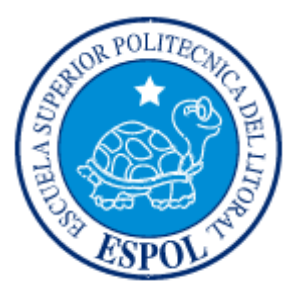

# **ESCUELA SUPERIOR POLITÉCNICA DEL LITORAL**

Instituto de Ciencias Matemáticas

Ingeniería en Auditoría y Contaduría Pública Autorizada

"Diseño de un Sistema de Control de Procesos Empresarial basado en indicadores de gestión y desempeño para el proceso de ventas de un Centro Médico ubicado en la ciudad de Guayaquil para los años 2009 y 2010"

# **TESINA DE GRADO**

SEMINARIO DE GRADUACIÓN:

Previo a la obtención del título de:

# **INGENIERÍA EN AUDITORÍA Y CONTADURÍA PÚBLICA AUTORIZADA**

Presentado por:

Carla Paola Aguiar Franco JosÈ Manuel Morales Sornoza

Guayaquil – Ecuador

2011

# **AGRADECIMIENTO**

Elevo mi más profundo agradecimiento a Dios por las bendiciones recibidas, a mis padres por el apoyo y la confianza que depositaron en mí, a mi hermano por las enseñanzas y la protección que siempre me ha brindado, a mi familia por estar ahí cuando los necesité, a mis amigos y amigas, esas personas importantes que las encontré en mi camino y me acompañaron en el mismo para que el recorrido sea agradable, a mis profesores que supieron guiarme y prepararme para la próxima etapa de mi vida.

Carla.

A Dios por darme las fuerzas para culminar esta etapa de mi vida, a mi familia, especialmente a mis Padres que incondicionalmente me han brindado su apoyo en todos los modos posibles a todas las personas que de una u otra forma contribuyeron a llevar a cabo este sueño.

José Manuel.

# **DEDICATORIA**

Dedico este trabajo a mis padres Carlos y Olga y a mi hermano Christian quienes me han dado lo necesario para ser quien soy y estar en donde estoy, es por eso que este esfuerzo es para ustedes.

Carla

Este trabajo se lo dedico a mi familia por ser fuente de inspiración y apoyo, al Ing. Dalton Noboa por ser un excelente catedrático y darnos todo el apoyo necesario, a todos los catedráticos que clase a clase, día tras día aportaron con sus conocimientos para hoy con todas esas enseñanzas poder culminar nuestro proyecto de forma exitosa.

José Manuel.

**TRIBUNAL DE GRADUACIÓN** 

Ing. Elkin Angulo **Ing. Dalton Noboa** 

DELEGADO DEL ICM DIRECTOR DE TESINA

# **DECLARACIÓN EXPRESA**

"La responsabilidad del contenido de esta Tesina de Grado, nos corresponde exclusivamente; y el patrimonio intelectual de la misma a la Escuela Superior Politécnica del Litoral".

Carla Aguiar Franco **Carla Aguiar Franco** José Morales Sornoza

#### **RESUMEN**

La tesina que se presenta a continuación fue desarrollada gracias a los datos proporcionados por el Centro MÈdico Parroquial Santa Isabel. Esta empresa no posee definidos formalmente los procesos por lo que se tuvo que definirlos para proceder a realizar la evaluación del proceso que se seleccionó que en este caso es el de Ventas de medicinas.

Este trabajo se lo desarrolla en 6 capítulos; en el capítulo 1 se introduce al significado de lo que es un Datawarehouse como soporte para la elaboración del Dashboard, en el capítulo 2 se detalla cómo es la lógica del negocio para comprender que es lo que necesita la Administración para la toma de decisiones y con ayuda de una definición de los procesos lo que se indica en el capítulo 4 y 5, llegamos a las conclusiones y recomendaciones en el capítulo 6 de acuerdo a los resultados obtenidos luego de los análisis de la información.

# **Índice General**

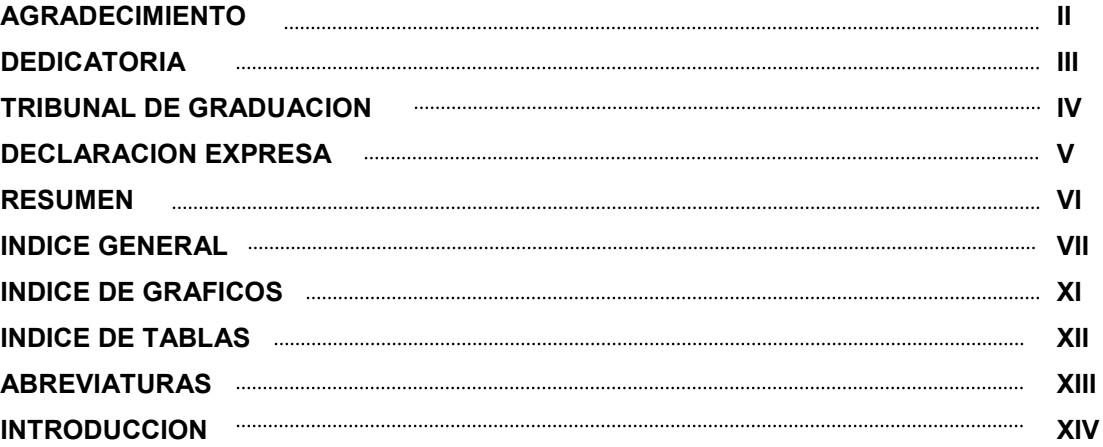

#### **CAPITULO I**

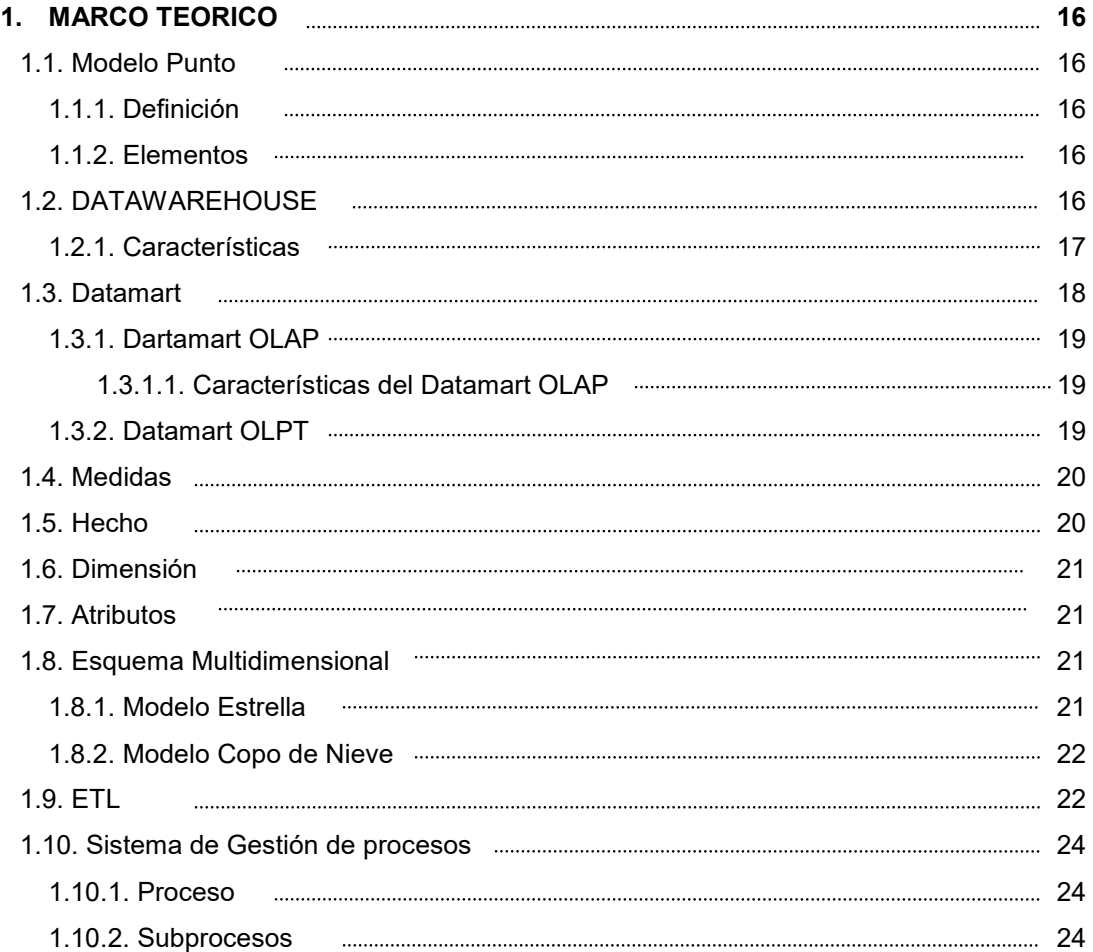

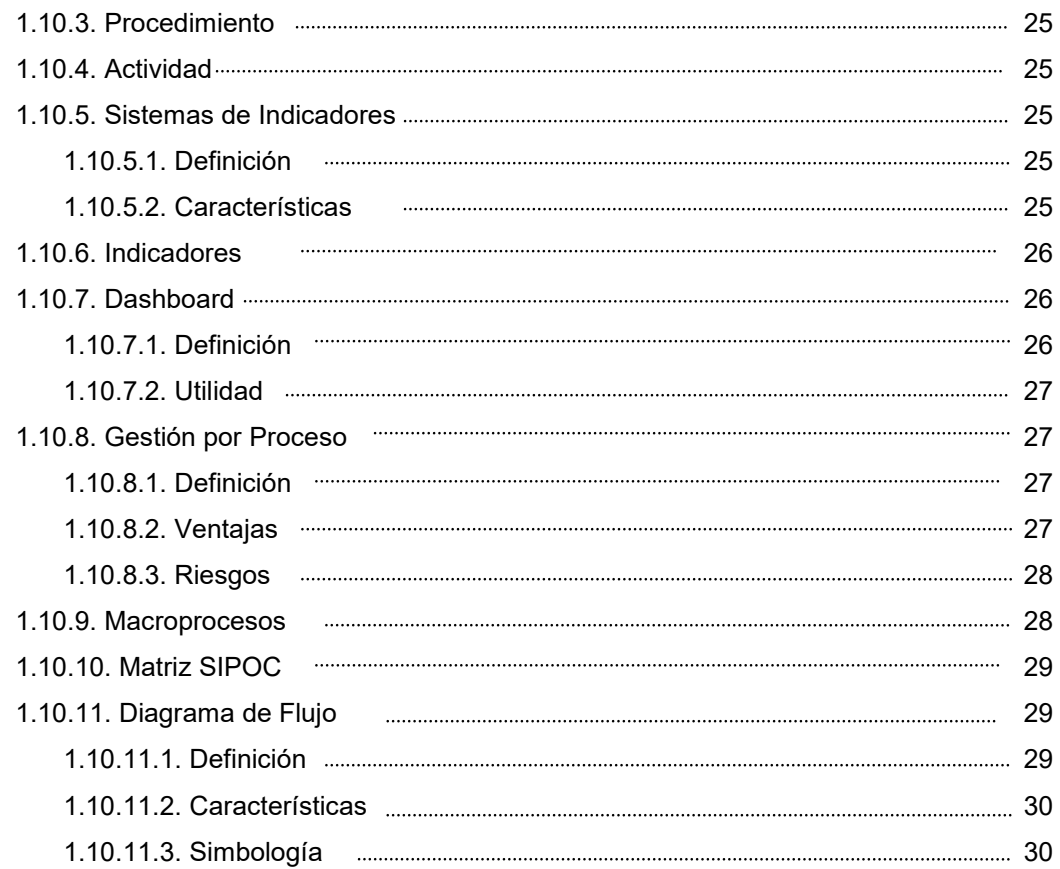

## **CAPITULO II**

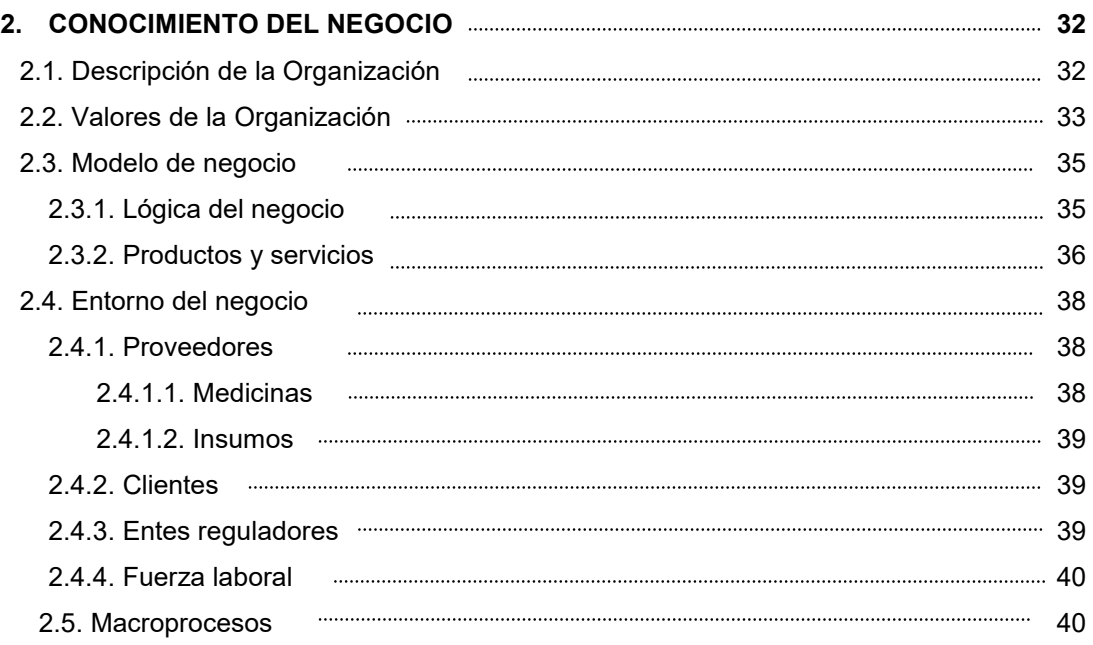

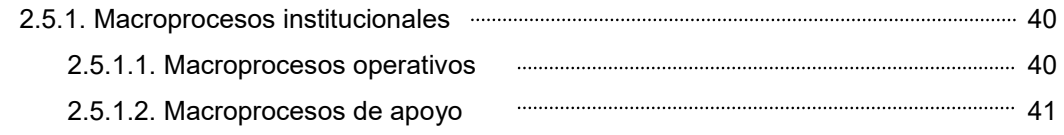

#### **CAPITULO III**

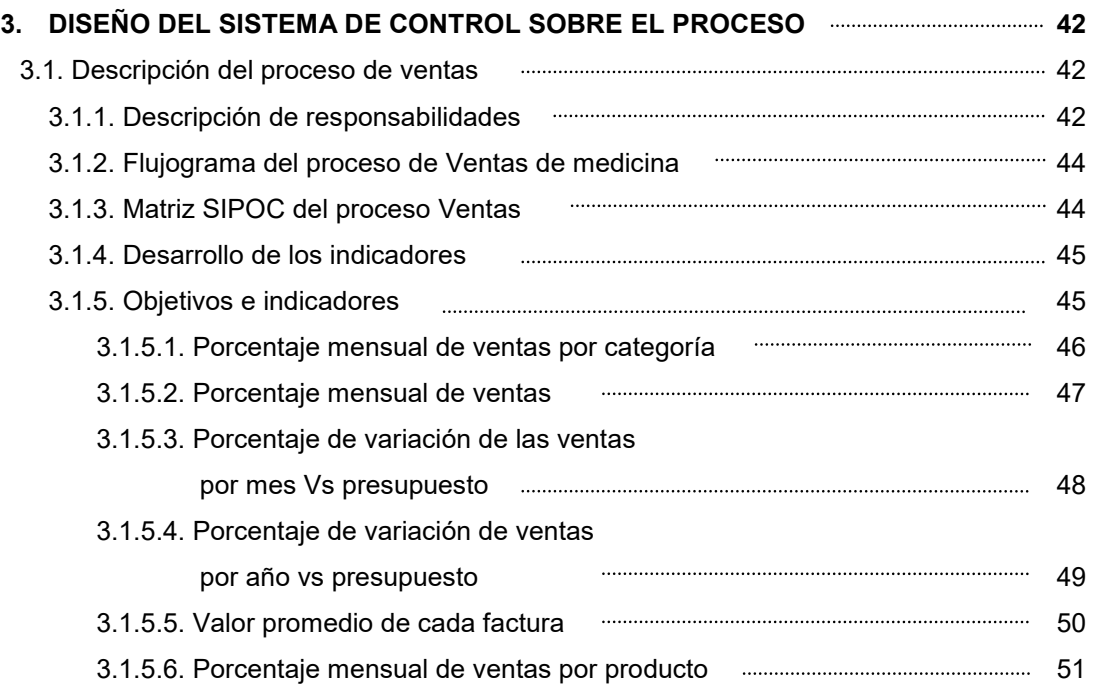

### **CAPITULO IV**

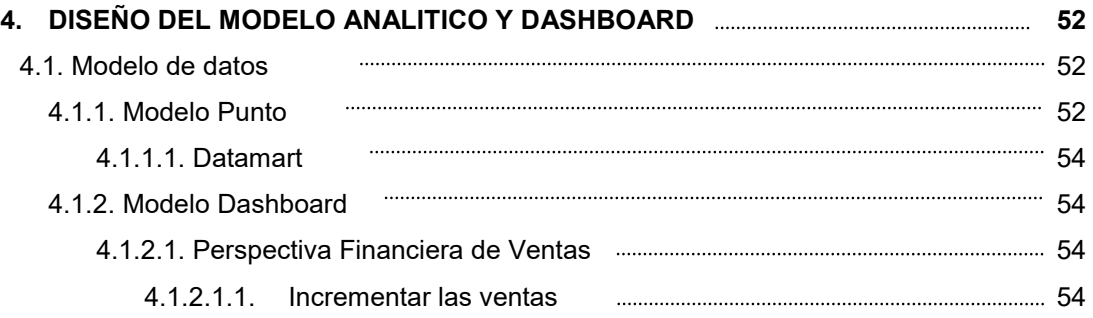

#### **CAPITULO V**

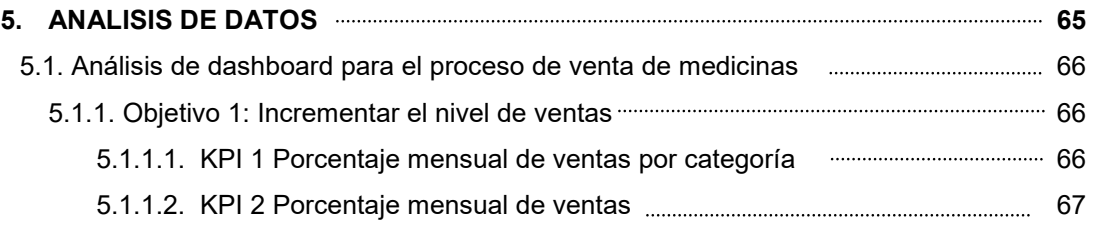

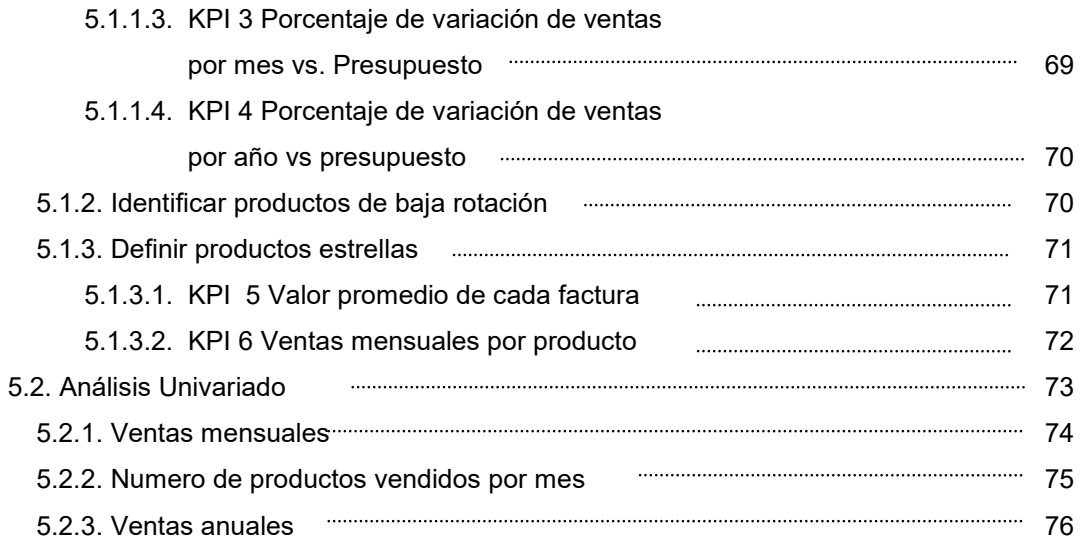

#### **CAPITULO VI**

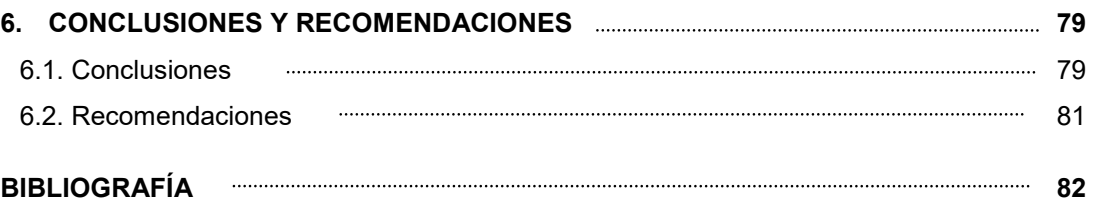

#### **ANEXOS**

Anexo 1: Flujograma del proceso Ventas de Medicinas Anexo 2: Manual de procedimiento para facturar medicina sin receta del CMPSI Anexo 3: Manual de procedimiento para facturar medicina con receta del CMPSI

# **INDICE DE GRAFICOS**

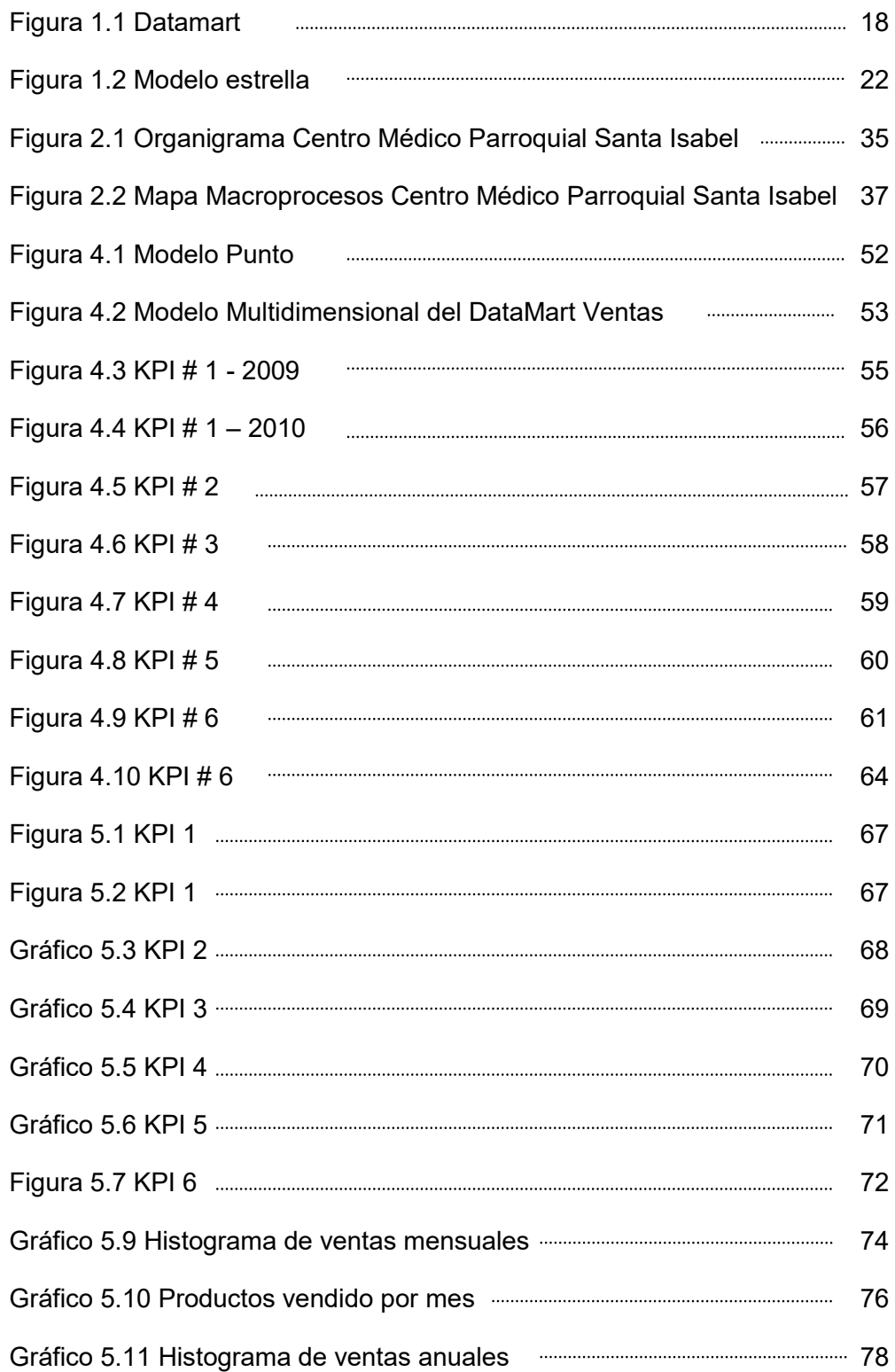

# **INDICE DE TABLAS**

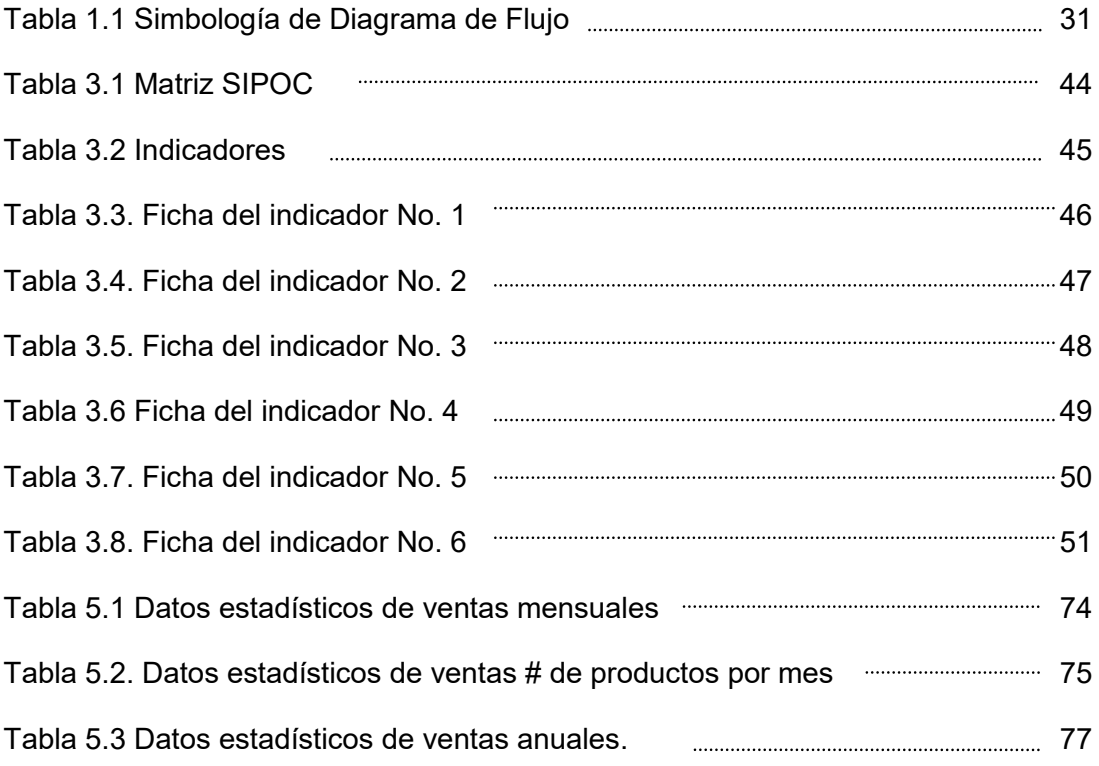

# **ABREVIATURAS**

- REDIMA: Red de Dispensarios de la Arquidiócesis
- **CMPSI:** Centro MÈdico Parroquial Santa Isabel
- LORTI: Ley Orgánica de Régimen Tributario Interno
- **SIPOC:** Suppliers Inputs Process Outputs Customers
- **KPI:** Key Performance Indicators o Indicadores claves de desempeño.

### **INTRODUCCION**

Debido a los distintos cambios económicos y regulaciones estatales que vivimos en la actualidad en nuestro país, es necesario para los administradores disponer de información confiable, depurada y sobre todo oportuna; indistintamente del mercado en donde se estÈ desarrollando sus operaciones.

La necesidad latente de contar con información oportuna, esto debido a muchos factores internos y externos, principalmente por el sentido de competitividad, el deseo de captar nuevos clientes y la evaluación del desempeño interno.

De esta forma lo deducen los administradores de la empresa que será objeto principal de nuestro proyecto, de tal forma será importante que los directivos a lo largo de la duración del proyecto conozcan todas las ventajas que les va a proporcionar el Sistema de Control basado en indicadores de gestión.

Para una empresa que se encuentra en proceso de crecimiento como lo es el Centro Médico Parroquial Santa Isabel, le será muy útil poder contar con un Sistema de Control Basado en indicadores de gestión, que le brindará de forma ordenada las expectativas del negocio, es por esto que consideraron preciso y oportuno implementar dicho sistema para el proceso de Ventas de

Medicinas ya que es uno de los movimientos económicos principales y significativos del negocio.

Sin duda alguna para los administradores contar con esta herramienta les permitirá una oportuna toma de decisiones.

# **CAPITULO I**

# **MARCO TEORICO**

# **1.1. Modelo Punto**

# **1.1.1.** Definición<sup>1</sup>

Es un modelo sencillo para poder representar la situación a estudiar y analizar, se focaliza en obtener las respuestas a las consultas que se realizan.

# **1.1.2. Elementos**

.

- $\checkmark$  Dimensiones
- $\checkmark$  Punto
- $\checkmark$  Enlaces

# **1.2. Datawarehouse**

Es una base de datos colectiva que se caracteriza por integrar y depurar información de una o más fuentes distintas, esto permite en lo posterior procesarla permitiendo su análisis desde infinidad de perspectivas y con grandes velocidades de respuesta. La creación de un datawarehouse representa en la mayoría de las ocasiones el primer paso, para implantar una solución completa y fiable.

 1 Sinnexus, business\_intelligence

La ventaja principal de este tipo de bases de datos radica en las estructuras en las que se almacena la información (modelos de tablas en estrella, en copo de nieve, cubos relacionales).

# **1.2.1. CaracterÌsticas<sup>2</sup>**

Datawarehouse tiene cuatro características generales que la definen como tal y son:

**Integrada:** Los datos necesitan ser almacenados en el datawarehouse de una forma globalmente aceptable y singular, aunque el programa operacional los almacene de una forma distinta. Los datos deben de ser consistentes siempre dentro del datawarehouse.

Temático: Los datos en la base de datos están organizados de manera que todos los elementos de datos relativos al mismo evento u objeto del mundo real queden unidos entre sí.

Histórico: Los cambios causados en los datos a lo largo del tiempo quedan registrados para que los informes que se puedan generar reflejen las variaciones.

No volátil: El manejo de datos en el warehouse es mucho más simple. Sólo existen dos tipos de operaciones que se llevan a cabo en el warehouse que son: cuando se cargan inicialmente los datos y cuando se acceden.

 $\overline{a}$ 

<sup>&</sup>lt;sup>2</sup> Sinnexus, business\_intelligence

## **1.3. DataMart<sup>3</sup>**

.

Es una base de datos departamental, dedicada específicamente al almacenamiento de los datos de un área de negocio específica. Se identifica por disponer la estructura óptima de datos para analizar la información desde todas las perspectivas que afecten a los procesos de dicho departamento. Un DataMart puede ser alimentado desde los datos de un [Datawarehouse,](http://www.sinnexus.com/business_intelligence/datawarehouse.aspx) o integrar por sí mismo un resumen de distintas fuentes de información.

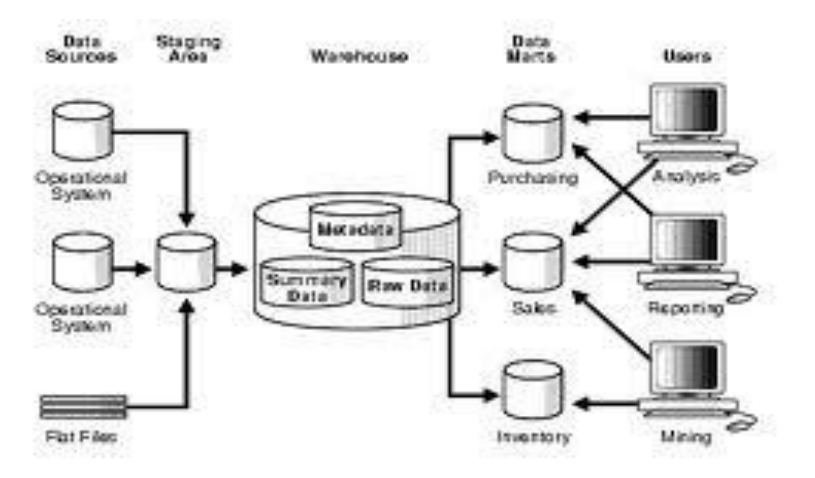

Figura 1.1 Datamart

Fuente: [http://gerardnico.com/wiki/dw/data\\_mart](http://gerardnico.com/wiki/dw/data_mart)

Es decir que para crear el DataMart de un área funcional de la empresa es preciso encontrar la estructura óptima para el análisis de su información, estructura que puede estar montada sobre una base de datos OLTP, como el propio Datawarehouse, o sobre una base de datos OLAP. La designación de una u otra dependerá de los requisitos y las características específicas de

 3 Sinnexus, business\_intelligence

cada departamento. De esta forma se pueden plantear dos tipos de DataMarts:

### **1.3.1. DataMart OLAP<sup>4</sup>**

Se basan en los populares [cubos OLAP,](http://www.sinnexus.com/business_intelligence/olap_avanzado.aspx) que se construyen agregando, según los requisitos de cada área o departamento, las dimensiones y los indicadores necesarios de cada cubo relacional. El modo de creación, explotación y mantenimiento de los cubos OLAP es muy heterogéneo, en función de la herramienta final que se utilice.

#### **1.3.1.1 Características del OLAP**

- Estructuras altamente optimizadas que responden a las expectativas de negocio de la empresa.
- Un sistema OLAP está preparado para realizar informes complejos de una manera simple.
- Vista multidimensional de los datos.

#### **1.3.2. DataMart OLTP**

(On-Line Transaction Processing) Son los sistemas operacionales que capturan las transacciones de un negocio y las persisten en estructuras relacionales llamadas Base de Datos.

 4 Sinnexus, business\_intelligence

- Poco volumen de datos
- Mayor rapidez de consulta
- Consultas SQL y/o MDX sencillas
- Validación directa de la información

# **1.4. Medidas <sup>5</sup>**

Es un valor en un espacio multidimensional definido por dimensiones. La medida es un dato numérico que representa la agregación de un conjunto de datos y se las clasifica en:

- ← **Aditivas.** Pueden ser combinadas a lo largo de cualquier dimensión.
- **V** Semi-aditivas. Pueden no ser combinadas a lo largo de una o más dimensiones.
- $\checkmark$  **No aditivas.-** No pueden combinarse a lo largo de ninguna dimensión.

# **1.5. Hecho<sup>6</sup>**

 $\overline{a}$ 

Es la tabla principal (central) del estudio que se está desarrollando, relacionan las dimensiones e Incluyen las medidas a ser analizadas.

 $^{\rm 5}$  Medio magnético, Clases Seminario correspondientes al año 2010 Ing. Dalton Noboa

 $6$  Medio magnético, Clases Seminario correspondientes al año 2010 Ing. Dalton Noboa

#### 1.6. Dimensión

Representa una perspectiva de los datos. Las dimensiones son usadas para seleccionar y agregar datos a un cierto nivel de detalle y se relacionan en jerarquías o niveles. Ejemplo Tiempo: día, semana, mes y año.

#### **1.7. Atributos**

Los atributos, salvando las distancias, es un equivalente a los datos maestros o dimensiones. Van a dar respuesta a las preguntas "donde", "quién", y "cuándo". Un atributo puede ser resultado de una expresión, concatenación de columnas y/o resultado de una función.

### **1.8. Esquema Multidimensional <sup>7</sup>**

Describe la organización de la información en un DW y define los conceptos para agregar hechos a lo largo de muchos atributos llamados dimensiones.

#### **1.8.1. Modelo Estrella**

Es un modelo de datos que contiene una tabla de hechos que tiene los datos para el análisis, rodeada de las tablas de dimensiones. Este aspecto, de la tabla central más grande rodeada de radios o tablas más pequeñas es lo que asemeja a una estrella, dándole así el nombre de "Estrella" a este esquema.

 $\overline{a}$ 

 $^7$  Carmen Gloria Wolff, año 2002

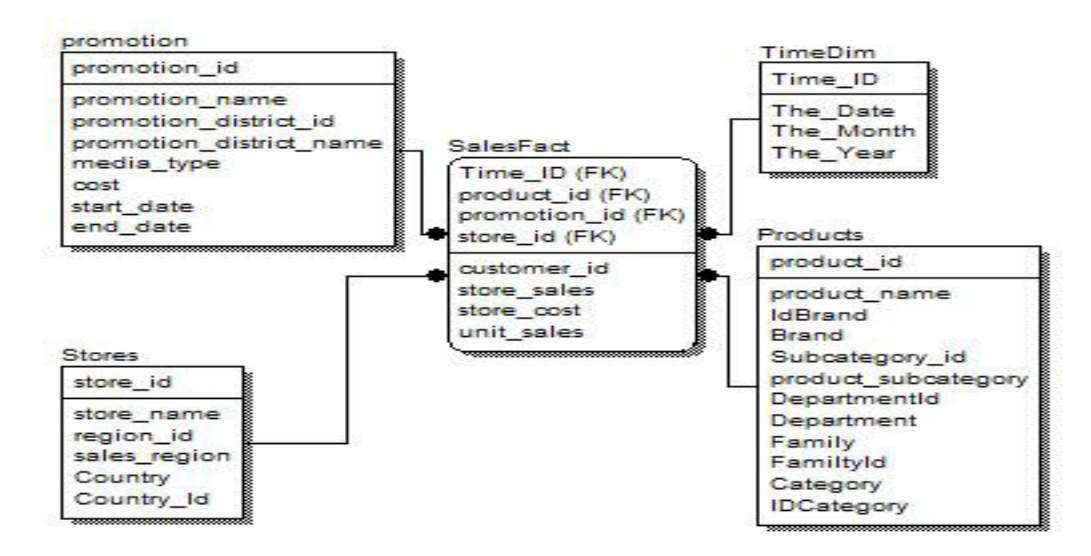

Figura 1.2 Modelo estrella

Fuente: haciendocubos.com/2007/08/01/el-modelo-estrella

# **1.8.2. Modelo Copo de Nieve<sup>8</sup>**

Es una estructura algo más compleja que el Esquema Estrella. Se da cuando alguna de las dimensiones se implementa con más de una tabla de datos. La finalidad es normalizar las tablas y así reducir el espacio de almacenamiento al eliminar los datos repetidos.

# **1.9. ETL<sup>9</sup>**

Es el proceso que permite a las organizaciones mover datos desde múltiples fuentes, reformatearlos y limpiarlos, y cargarlos en otra [base de datos,](http://es.wikipedia.org/wiki/Base_de_datos) [DataMart,](http://es.wikipedia.org/wiki/Data_mart) o [data warehouse](http://es.wikipedia.org/wiki/Datawarehouse) para analizar, o en otro sistema operacional para apoyar un [proceso de negocio.](http://es.wikipedia.org/wiki/Proceso_de_negocio)

a<br><sup>8</sup> Carmen Gloria Wolff, año 2002

 $^9$  Carmen Gloria Wolff, año 2002

#### **Extraer**

La primera parte del proceso ETL consiste en extraer los datos desde los sistemas de origen. La mayoría de los proyectos de almacenamiento de datos fusionan datos provenientes de diferentes sistemas de origen. Cada sistema separado puede usar una organización diferente de los datos o formatos distintos. Los formatos de las fuentes normalmente se encuentran en [bases de datos relacionales](http://es.wikipedia.org/wiki/Base_de_datos_relacional) o [ficheros](http://es.wikipedia.org/wiki/Archivo_(Computaci%C3%B3n)) planos, pero pueden incluir [bases](http://es.wikipedia.org/wiki/Base_de_datos)  [de datos](http://es.wikipedia.org/wiki/Base_de_datos) no relacionales u otras [estructuras](http://es.wikipedia.org/wiki/Estructura_de_datos) diferentes. La extracción convierte los datos a un [formato](http://es.wikipedia.org/wiki/Formato_de_archivo_inform%C3%A1tico) preparado para iniciar el proceso de transformación

#### **Transformar**

La fase de transformación aplica una serie de [reglas de negocio](http://es.wikipedia.org/wiki/Reglas_de_negocio) o funciones sobre los datos extraídos para convertirlos en datos que serán cargados. Algunas fuentes de datos requerirán alguna pequeña manipulación de los datos. No obstante en otros casos pueden ser necesarias aplicar algunas de las siguientes transformaciones:

- $\checkmark$  Seleccionar sólo ciertas columnas para su carga (por ejemplo, que las columnas con valores nulos no se carguen).
- $\checkmark$  Traducir códigos (por ejemplo, si la fuente almacena una "H" para Hombre y "M" para Mujer pero el destino tiene que guardar "1" para Hombre y "2" para Mujer).

 Codificar valores libres (por ejemplo, convertir "Hombre" en "H" o "Sr" en "1").

#### **Carga**

La fase de carga es el momento en el cual los datos de la fase anterior (transformación) son cargados en el sistema de destino. Dependiendo de los requerimientos de la organización, este proceso puede abarcar una amplia variedad de acciones diferentes. En algunas bases de datos se sobrescribe la información antigua con nuevos datos. Los data warehouse mantienen un historial de los registros de manera que se pueda hacer una auditoría de los mismos y disponer de un rastro de toda la historia de un valor a lo largo del tiempo.

#### **1.10. Sistema de Gestión de Procesos**

#### **1.10.1. Proceso<sup>10</sup>**

Es un conjunto de acciones o actividades interrelacionadas e independientes acomodadas hacia el cumplimiento de un fin o un propósito.

#### **1.10.2.Subprocesos**

Son todas las series de acciones identificadas que interviene dentro del proceso.

 10 MÛnica GarcÌa Solarte, 2009

#### **1.10.3.Procedimiento**

Curso cronológico de operaciones encadenadas entre sí, que se constituyen en una unidad de función para la realización de una actividad o tarea específica.

#### **1.10.4.Actividad**

Es el conjunto de operaciones o sucesos que pueden dar origen a accidentes o Èxitos que generen acciones necesarias para alcanzar las metas y objetivos específicos de un proyecto.

#### **1.10.5.Sistemas de Indicadores<sup>11</sup>**

#### **1.10.5.1.Definición**

Son construcciones ordenadas y coherentes que hacen referencia a datos ubicados con relación a un todo.

### **1.10.5.2.CaracterÌsticas**

Deben manifestar adecuadamente la naturaleza, particularidades y nexos de los procesos que se originan dentro de la actividad planteada, sus procesos, resultados, entre otros, su principal objetivo es ser estables y comprensibles, para esto, es necesario utilizar un sistema de indicadores que mida la gestión de la empresa. A continuación nombraremos algunas de ellas:

 $\overline{\phantom{a}}$  $11$  Blanco, L. y Gutsztat, I. Sistemas Informáticos

1. Que mida cambios en situaciones determinadas con el paso del tiempo.

2. Proporcionan los resultados de iniciativas o acciones.

3. Ser instrumentos importantes para evaluar y dar levantamiento a los procesos de desarrollo.

4. Son instrumentos valiosos para orientarnos de cómo se pueden alcanzar mejores resultados en proyectos de desarrollo.

# **1.10.6. Indicador<sup>12</sup>**

Es un dato básicamente cuantitativo, nos permiten darnos cuenta de cómo se encuentran las cosas en relación con algún aspecto de la realidad que nos interesa conocer. Los Indicadores pueden ser: medidas, números, hechos, opiniones o percepciones que señalen condiciones o situaciones específicas.

# **1.10.7. Dashboard**

# **1.10.7.1.Definición**

Es una interfaz gráfica donde quien la está utilizando puede administrar la información de una base de datos o de un software.

<sup>&</sup>lt;sup>12</sup> Mónica García Solarte, 2009

### **1.10.7.2.Utilidad**

Se característica por el tiempo real en que otorga a los usuarios un conocimiento completo sobre la situación de la empresa y permite hacer análisis instantáneos.

# **1.10.8. Gestión por procesos**<sup>13</sup>

#### **1.10.8.1.Definición**

La Gestión por Procesos es el conjunto de actividades secuenciales que realizan una transformación de una serie de *inputs* (Entradas) en los *outputs* (Salidas) deseados añadiendo valor. Destacado como el conjunto de actuaciones, decisiones, actividades y tareas que se encadenan de forma secuencial y ordenada para conseguir un resultado.

# **1.10.8.2. Ventajas**

- Continua mejora de las actividades desarrolladas.
- Reducir la variabilidad innecesaria.
- Elimina ineficiencias relacionadas a lo repetitivo de las actividades.
- Optimizar el empleo de los recursos que se posee.

<sup>&</sup>lt;sup>13</sup> Arcelay Salazar A., Gestión de Procesos. Rev. Calidad asistencial, 1999

#### **1.10.8.3.Riesgos**

- Resistencia al cambio por parte del personal de la organización.
- Falta de compromiso de la Alta Dirección con la ejecución y seguimiento de dichos procesos
- La gestión por procesos supone un cambio radical de la organización, y su implementación es compleja.

#### **1.10.9. Macroprocesos<sup>14</sup>**

Se define esencialmente como la agrupación de procesos de una organización, que son:

**Procesos Estratégicos:** Son los procesos en los que la Alta Dirección de una organización, determina y revela sus objetivos, propósitos o metas. De aquí se producen las principales políticas y planes para conseguir tales metas.

**Procesos Primarios u Operativos:** Son lineamientos operativos administrativos que se siguen con el objetivo de obtener resultados que se ha propuesto alcanzar en un tiempo determinado. Estos se establecen mediantes: controles internos y manuales de procedimiento.

<sup>&</sup>lt;sup>14</sup> Mónica García Solarte, 2009

**Procesos de soporte:** Se refiere a una actividad interna generalmente horizontal que asegura el buen funcionamiento de la empresa. Los procesos de soporte generalmente son invisibles para el cliente (beneficiario). Estos procesos incluyen administración financiera, administración de RR.HH. Capacitación, etc.

#### **1.10.10.Matriz SIPOC**

En la matriz SIPOC se identifican las entradas, salidas, actividades y responsables de cada proceso dentro de la organización. Para obtener una mejor visualización del proceso se elabora un Flujograma.

# **1.10.11.Diagrama de Flujo<sup>15</sup>**

#### **1.10.11.1.Definición**

El Flujograma o Diagrama de Flujo, consiste en representar gráficamente hechos, situaciones, movimientos o relaciones de todo tipo, por medio de símbolos.

<sup>&</sup>lt;sup>15</sup> Mónica García Solarte, 2009

# **1.10.11.2 CaracterÌsticas**

- Capacidad Sintética: La representación que se haga de un sistema o un proceso deberá ser resumido en el menor número de hojas posibles, de preferencia en una sola. Los diagramas extensivos dificultan su comprensión y asimilación, por lo que dejan de ser prácticos.
- Simbolizada: La aplicación de la simbología apropiada a los diagramas de sistemas y procedimientos evita a los analistas anotaciones excesivas, repetitivas y confusas en su interpretación.
- De forma visible a un sistema o un proceso: permite observar todos los pasos de un sistema o proceso sin necesidad de leer notas extensas.

# **1.10.11.3 SimbologÌa**

A continuación se representa la simbología usada.

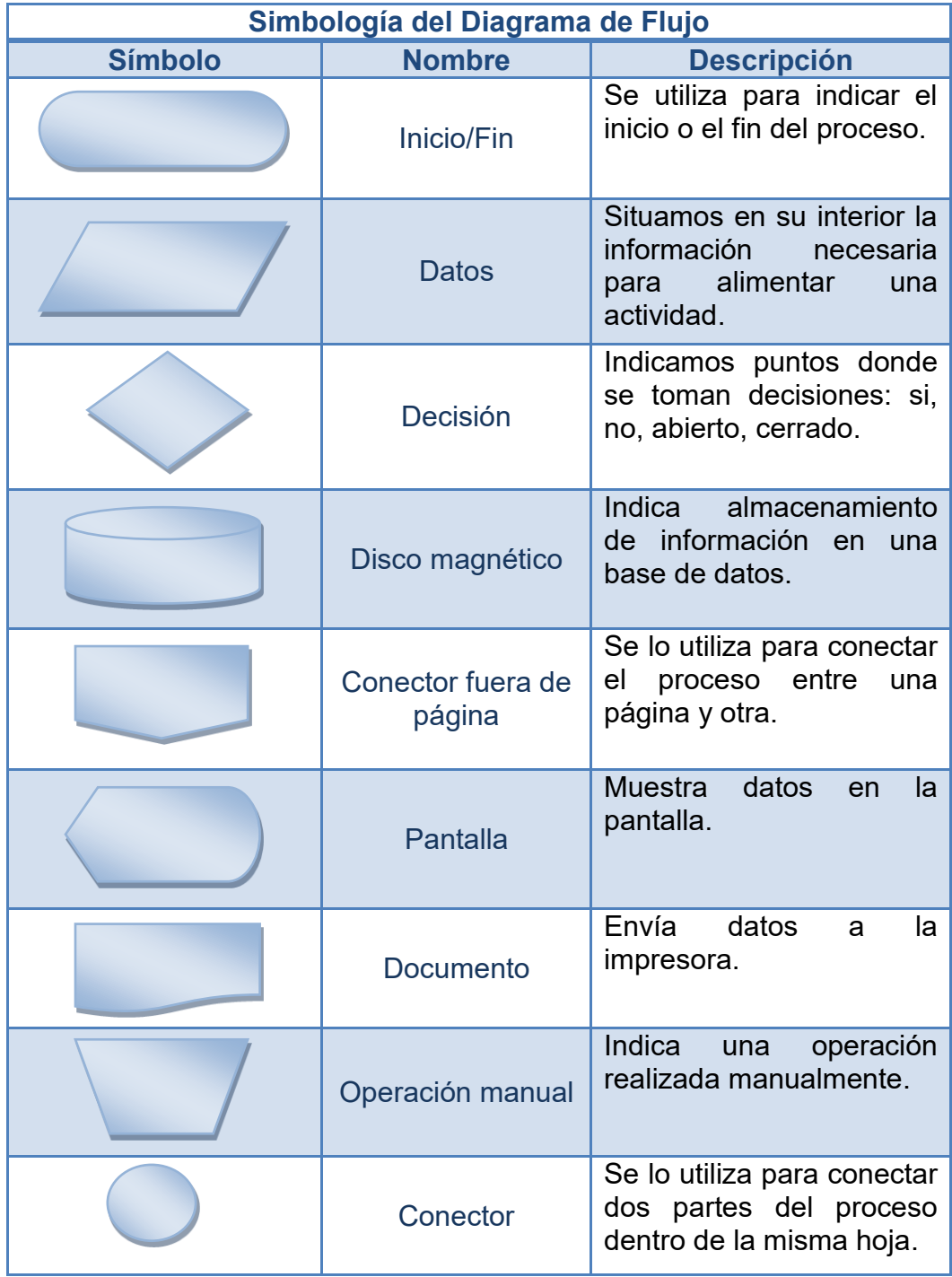

Tabla 1.1 Símbolos del Diagrama de Flujo

## **CAPITULO II**

# **CONOCIMIENTO DEL NEGOCIO**

#### **2.1. Descripción de la organización**

La Arquidiócesis de Guayaquil a través de la Vicaría de Pastoral Social, incentivó, apoyó y sustentó la creación del Dispensario Médico de la Arquidiócesis, el cual nació con un pequeño espacio para brindar el servicio de consulta ambulatoria en medicina general, gineco - obstetricia y pediatría en el edificio de Promoción Humana en las calles 10 de Agosto y Chimborazo de la ciudad de Guayaquil.

La idea de fomentar la salud y promocionar el mensaje cristiano a través del dispensario, germinó en varias parroquias de la Diócesis de Guayaquil; a nivel local y con recursos propios se fueron creando dispensarios en las distintas Iglesias de la ciudad; llegando a formarse aproximadamente 34 dispensarios que conforman la Red de dispensarios médicos de la Arquidiócesis (REDIMA).

Dichos dispensarios nacieron con la buena voluntad de los sacerdotes y médicos que colaboraban desinteresadamente bajo un objetivo común: "El servicio a la comunidad y el apostolado de los médicos"; con el devenir del

32

tiempo la demanda de pacientes fue creciendo y fue necesario la creación de otros servicios de salud como laboratorio clínico, ecografía, odontología, radiología, etc.

El Centro MÈdico Parroquial Santa Isabel (CMPSI), ubicado al norte de la ciudad, en la ciudadela Sauces 6 Manzana 259 – f 49 solar 8 A; con personería jurídica desde el año 2000 y administración autónoma desde sus inicios, fue fundado y creado bajo la misma condición de "servicio a la *comunidad y el apostolado de los médicos"* y por lo tanto tiene algunas limitantes comunes a todos los dispensarios de REDIMA; brinda servicios de consulta médica ambulatoria, odontología, rehabilitación y terapia física, laboratorio de análisis clínico, microbiología y diagnóstico por imágenes.

#### **2.2.** Valores de la organización

#### Visión

Buscar la salud plena de la comunidad sirviendo especialmente a los más necesitados como una opción y un compromiso cristiano.

#### Misión

- $\checkmark$  Promover y desarrollar programas y proyectos de salud, dando importancia a la prevención y nutrición.
- $\checkmark$  Contar con equipos de colaboradores capacitados en su formación, experiencia y mística.
- $\checkmark$  Integrarse en las parroquias y en la Arquidiócesis de Guayaquil.
- $\checkmark$  Pertenecer a la red de dispensarios de la Arquidiócesis de Guayaquil "REDIMA"
- $\checkmark$  Optimizar los recursos y sistemas de la iglesia con instituciones públicas.

# **Valores**

- $\checkmark$  Solidaridad
- $\checkmark$  Transparencia
- $\checkmark$  Respeto
- $\checkmark$  Participación activa
- $\checkmark$  Servicio

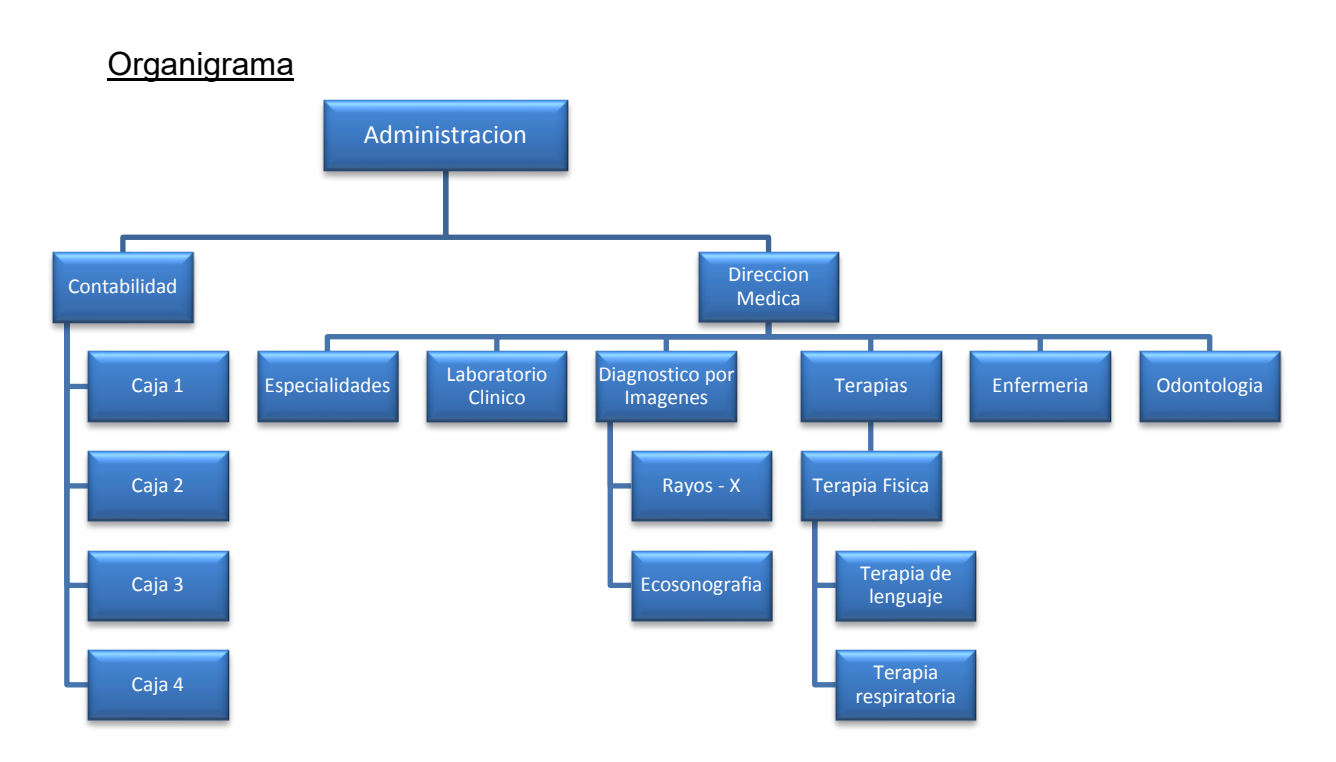

Figura 2.1 Organigrama Centro Médico Parroquial Santa Isabel Fuente: Autores

# **2.3. Modelo de negocio**

# **2.3.1. LÛgica del negocio**

El Centro Médico Parroquial Santa Isabel se dedica a la prestación de servicios médicos ambulatorios con 21 especialidades, brindando siempre un servicio de calidad que se garantiza por el estupendo talento humano con el que cuenta, médicos con muchos años de experiencia y excelente preparación; además existe una farmacia que está exclusivamente para la venta interna de medicinas. Debido a la ideología de ayuda social, sus precios son accesibles a personas de todo nivel económico.

#### **2.3.2. Productos y servicios**

El servicio que se ofrece en el Centro Médico es el de la consulta ambulatoria de diferentes especialidades como:

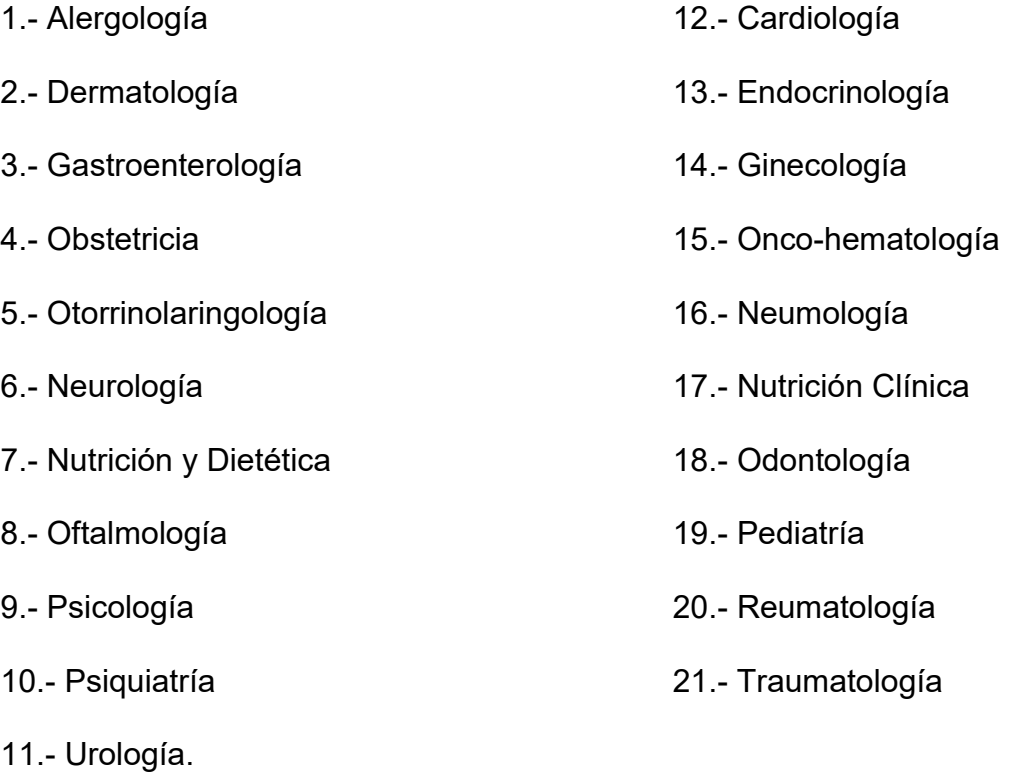

Adicional a esto, también cuenta con laboratorio clínico, diseño de imágenes y se efectúan terapias de lenguaje, física y respiratoria.

En la farmacia existe para la venta medicinas de varios laboratorios de marca y genéricos pero no se comercializan anticonceptivos ni medicina natural.
A pesar de que no es una empresa estructurada formalmente se pueden identificar varios procesos y procesos, según esto se elaboro dos manuales de procedimientos y el siguiente mapa de macroprocesos.

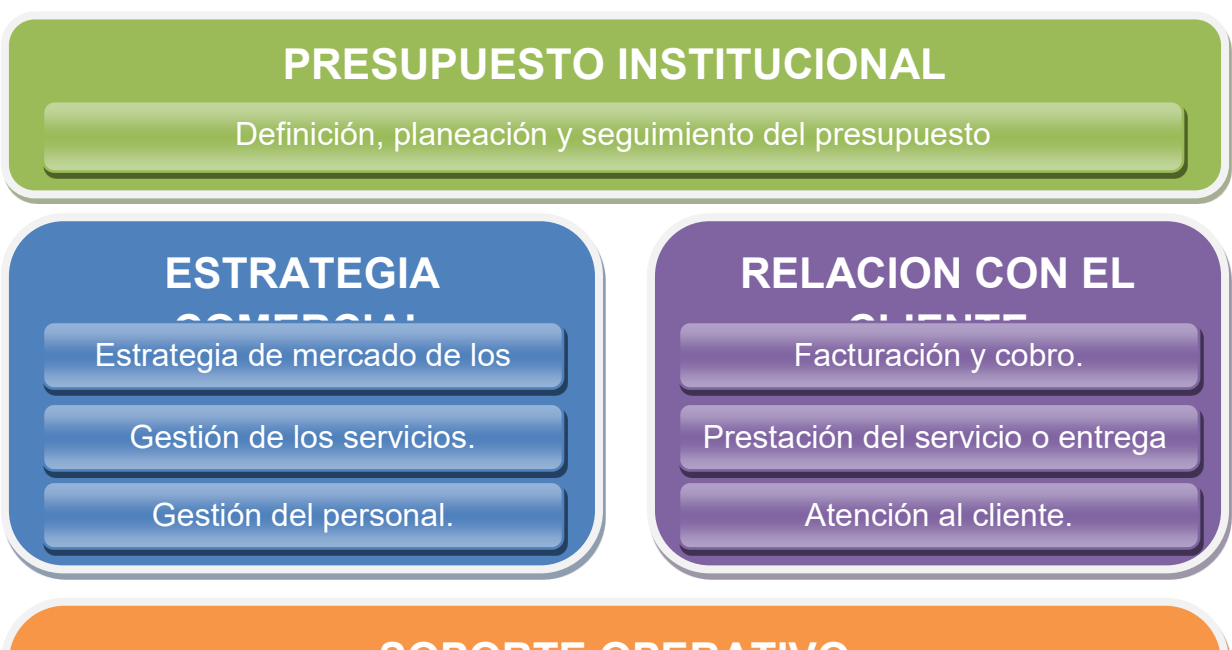

# **SOPORTE OPERATIVO**

Despliegue de infraestructura.

Operación del software, red, equipos y servicios básicos.

Aseguramiento de la calidad operativa de los servicios.

# **GESTION ORGANIZACIONAL**

Gestión de recursos financieros

Gestión de recursos materiales

Gestión de talento humano

Figura 2.2 Mapa Macroprocesos Centro Médico Parroquial Santa Isabel

Fuente: Los Autores

Existen más procesos pero solo se han considerado los que tienen más peso y son los que nos ayudan a comprender mejor la función de esta institución.

Entre sus principales clientes se encuentran los pacientes que viven por el sector que acuden al Centro Médico en busca de un servicio de salud o algún otro servicio relacionado con la salud. Además han suscrito convenios con varias empresas que desean que sus empleados y/o trabajadores reciban atención médica y el cargo sea directamente para estas empresas sin que el paciente tenga que cancelar valor alguno.

Los principales proveedores son los médicos en lo que a consultas se refiere pero en medicinas e insumos existe una lista extensa por lo que solo se enunciaran los principales en relación al monto de las transferencias.

## **2.4. Entorno del negocio**

#### **2.4.1. Proveedores**

#### **2.4.1.1. Medicinas**

- **Leterago del Ecuador:** Distribuidor de medicinas de laboratorios de marca.
- **QUIFATEX:** Es un distribuidor de medicina de varios laboratorios, actualmente es uno de los mayores proveedores que tiene el Centro Médico.

**Difare S.A.:** Distribuidor de medicinas.

## **2.4.1.2. Insumos**

Un gran volumen de insumos y reactivos son utilizados en el laboratorio y los principales proveedores son:

- **Teco – Gram:** Es el mayor proveedor de insumos.
- **MCG Diagnostica:** Entrega reactivos de uso en el laboratorio.
- **Vibag S.A.:** Provee de reactivos e insumos.

## **2.4.2. Clientes**

Las personas que hacen uso de los servicios del Centro Médico Parroquial Santa Isabel son pacientes de clase socioeconómica modesta y que viven cerca del lugar donde está ubicado este Centro Médico.

## **2.4.3. Entes reguladores**

Existen muchos organismos que regulan la actividad de la prestación de servicios de salud y el de venta de medicinas; entre los principales se encuentran:

- $\checkmark$  Arquidiócesis de Guayaquil
- $\checkmark$  Servicio de Rentas Internas
- $\checkmark$  Benemérito Cuerpo de Bomberos
- $\checkmark$  Dirección Provincial de Salud del Guayas
- $\checkmark$  La Sociedad de Lucha Contra el Cáncer
- $\checkmark$  Comisión Ecuatoriana de Energía Atómica
- $\checkmark$  Área de Salud #8 (certificado de salud del personal)
- $\checkmark$  Instituto Leopoldo Izquieta Pérez CONSEP (permiso de funcionamiento de la farmacia)
- $\checkmark$  Instituto Ecuatoriano de Seguridad Social
- $\checkmark$  Ministerio de Relaciones Laborales

## **2.4.4. Fuerza laboral**

Para que el proceso se cumpla es importante la participación de todos y cada uno de los empleados ya sea que intervengan de manera directa o indirecta en el proceso operativo de Ventas.

## **2.5. Macro-Procesos**

## **2.5.1. Macro-procesos institucionales**

La institución cuenta con tres procesos operativos y tres procesos de apoyo que son la base para lograr los objetivos de la institución.

## **2.5.1.1. Macro-procesos operativos**

La institución ha definido los procesos operativos de la siguiente manera:

- $\checkmark$  Servicio al cliente
- $\checkmark$  Compras

 $\checkmark$  Ventas

## **2.5.1.2. Macro-procesos de apoyo**

Estos procesos no forman parte directa del proceso operativo de la institución, sin embargo son altamente valorados en la consecución de los objetivos organizacionales por esta razón se han definido los siguientes como procesos de apoyo:

- $\checkmark$  Administrativo
- $\checkmark$  Económico
- $\checkmark$  Financiero

## **CAPITULO III**

## **DISEÑO DE SISTEMA DE CONTROL SOBRE EL PROCESO**

#### **3.1. Descripción del Proceso Ventas**

El proceso de Ventas de medicinas en un proceso que ha venido sistematizándose y evolucionando en consecuencia de las necesidades, lo que ha hecho que obtenga una importancia relativa y se lo analice para encontrar oportunidades de mejora; para entenderlo se explicará cómo se desarrolla este proceso:

- 1. El proceso de Venta de medicinas empieza en el momento en que el paciente sale de consulta con su respectiva receta, la cual tiene asignado un número de orden.
- 2. El auxiliar de farmacia recepta esta receta y en el sistema GALENOS en el modulo Facturación selecciona Medicinas Registradas. Al momento que el dependiente ingresa el número de orden se cargan los datos del paciente con la información que el médico prescribió.
- 3. Se le informa al paciente el precio total de la receta y si el cliente desea los productos se continúa con la cancelación de la factura.

4. Como último paso, la dependiente cobra, despacha el producto y hace firmar la factura original y una copia. Las copias son ordenadas secuencialmente y enviadas a contabilidad para ser archivadas por 7 años como lo obliga la LORTI.

#### **3.1.1. DescripciÛn de responsabilidades**

En el proceso de venta de medicinas interactúan 4 empleados en 3 funciones diferentes las que se describen a continuación:

**Auxiliar de Farmacia:** Es quien trata directamente con el cliente, atiende sus requerimientos y despacha la medicina solicitada; además es quien se encarga de custodiar la medicina realizando inventarios diarios y enviando reporte de los mismos a la Administración. El dinero que recauda el auxiliar lo entrega al final del turno a la Administración con el detalle de lo facturado, reporte que arroja el sistema.

**Administrador:** Recibe el dinero y verifica que lo entregado sea lo que indica el sistema.

**Asistente Contable:** Recibe el dinero, los reportes y las copias de las facturas; el dinero lo envía a depositar, los reportes son contabilizados y las copias de las facturas archivadas.

## **3.1.2. Flujograma del Proceso de Venta de Medicinas**

Ver anexo 1

## **3.1.3. Matriz SIPOC del proceso Ventas**

| <b>CENTRO MEDICO PARROQUIAL SANTA ISABEL</b>                                                   |                 |                                                                                                    |                                          |                                                        |  |  |  |  |  |  |
|------------------------------------------------------------------------------------------------|-----------------|----------------------------------------------------------------------------------------------------|------------------------------------------|--------------------------------------------------------|--|--|--|--|--|--|
| <b>MATRIZ SIPOC DE LOS PROCESOS</b>                                                            |                 |                                                                                                    |                                          |                                                        |  |  |  |  |  |  |
| Empresa:                                                                                       |                 | Centro Médico Parroquial Santa Isabel                                                                                                | Departamento:                            | Farmacia                                               |  |  |  |  |  |  |
| Venta de Medicinas<br>Proceso:                                                                 |                 |                                                                                                    | Responsable:                             |                                                        |  |  |  |  |  |  |
|                                                                                                |                 |                                                                                                    |                                          |                                                        |  |  |  |  |  |  |
| <b>PROVEEDORES</b>                                                                             | <b>INSUMOS</b>  | <b>PRODUCTOR</b>                                                                                                    | <b>PRODUCTOS</b>                         | <b>CLIENTES</b>                                        |  |  |  |  |  |  |
| Origen                                                                                         | <b>Entradas</b> | Descripción                                                                                                    | <b>Salidas</b><br><b>Documentales:</b>   | Destino:                                               |  |  |  |  |  |  |
| <b>Distribuidores</b><br>de medicinas                                                          | Productos       | Comercialización de medicinas y de<br>ciertos implementos médicos                                                                    | Factura original                         | Clientes<br>que<br>pagaron por el<br>producto          |  |  |  |  |  |  |
|                                                                                                |                 | Sub-Procesos / Actividades                                                                                                    |                                          |                                                        |  |  |  |  |  |  |
| <b>REQUISITOS</b>                                                                              |                 | Identificar Orden de Pedido                                                                                                    | Salidas físicas                          | Destino:                                               |  |  |  |  |  |  |
| Productos de alta rotación y<br>bonificaciones<br>con<br>$\Omega$<br>descuentos que abarate el |                 | Verificación de Stock de Productos<br>Confirmación de productos y valor a<br>facturar                                                | Productos<br>detallados en la<br>factura | <b>Clientes</b><br>que<br>pagaron por los<br>productos |  |  |  |  |  |  |
| costo.                                                                                         |                 | Cancelación de productos                                                                                                    | <b>REQUISITOS</b>                        |                                                        |  |  |  |  |  |  |
|                                                                                                |                 | Despacho de Producto                                                                                                    | Productos de excelente calidad           |                                                        |  |  |  |  |  |  |
|                                                                                                |                 |                                                                                                    | Precios accesibles                       |                                                        |  |  |  |  |  |  |
|                                                                                                |                 | <b>Recursos humanos</b>                                                                                                    | Rapidez en la transacción                |                                                        |  |  |  |  |  |  |
|                                                                                                |                 | Administración                                                                                                    | Existencia de los productos              |                                                        |  |  |  |  |  |  |
|                                                                                                |                 | Cajeros                                                                                                    |                                          |                                                        |  |  |  |  |  |  |
|                                                                                                |                 | Infraestructura/Equipos/Sistemas                                                                                                    |                                          |                                                        |  |  |  |  |  |  |
|                                                                                                |                 | Farmacia (espacio)<br>Acondicionar de Aire<br>Software Galenos                                                                       |                                          |                                                        |  |  |  |  |  |  |
|                                                                                                |                 | Red                                                                                                    |                                          |                                                        |  |  |  |  |  |  |
|                                                                                                |                 | Telefonía Local y Computadoras                                                                                                    |                                          |                                                        |  |  |  |  |  |  |
|                                                                                                |                 | Controles/Políticas/Mantenimientos                                                                                                   |                                          |                                                        |  |  |  |  |  |  |
|                                                                                                |                 | Los controles son esporádicos en<br>cuestión de inventario y no están<br>formalmente establecidos<br>No existen políticas definidas. |                                          |                                                        |  |  |  |  |  |  |
|                                                                                                |                 | El software recibe mantenimiento<br>cuando se registra algún problema y<br>los equipos de igual manera.                              |                                          |                                                        |  |  |  |  |  |  |

Tabla 3.1 Matriz SIPOC del proceso Venta de medicinas

Fuente: Autores

## **3.1.4. Desarrollo de los indicadores**

Se escogió al proceso de venta de medicinas debido a que la Administración creyó que al estudiar el comportamiento de las ventas mediante los indicadores se podrán definir el volumen de ventas por periodos, productos de mayor rotación y lo que se encuentre directamente relacionado con este proceso. Los indicadores de gestión son los que permitirán a la Administración tomar decisiones con bases en datos exactos y de fácil interpretación; estos indicadores se basaran en objetivos.

## **3.1.5. Objetivos e indicadores**

- $\checkmark$  Incrementar nivel de ventas
- $\checkmark$  Identificar productos de baja rotación
- $\checkmark$  Definir productos estrellas

## Indicadores claves de desempeño

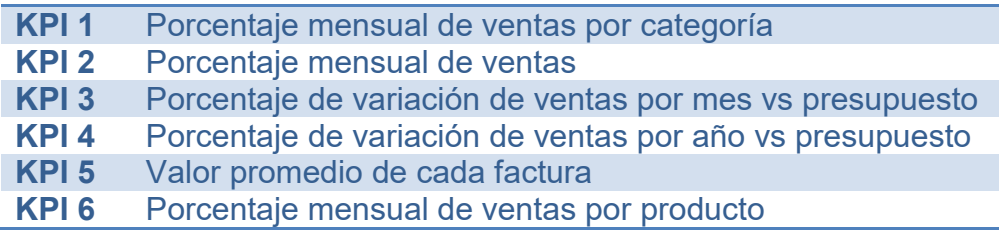

Tabla 3.2 Indicadores

Fuente: Los autores

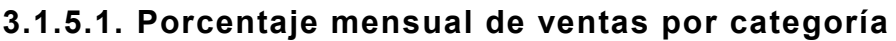

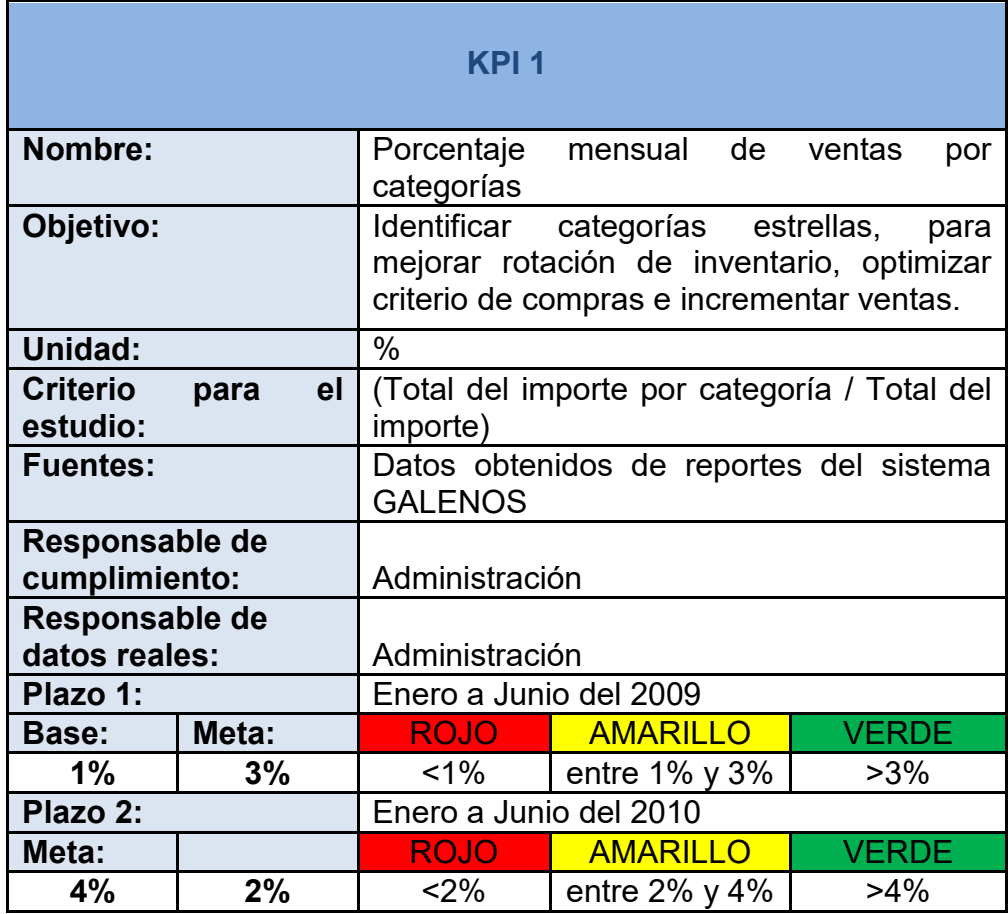

Tabla 3.3 Ficha del indicador No. 1

# **3.1.5.2. Porcentaje mensual de ventas**

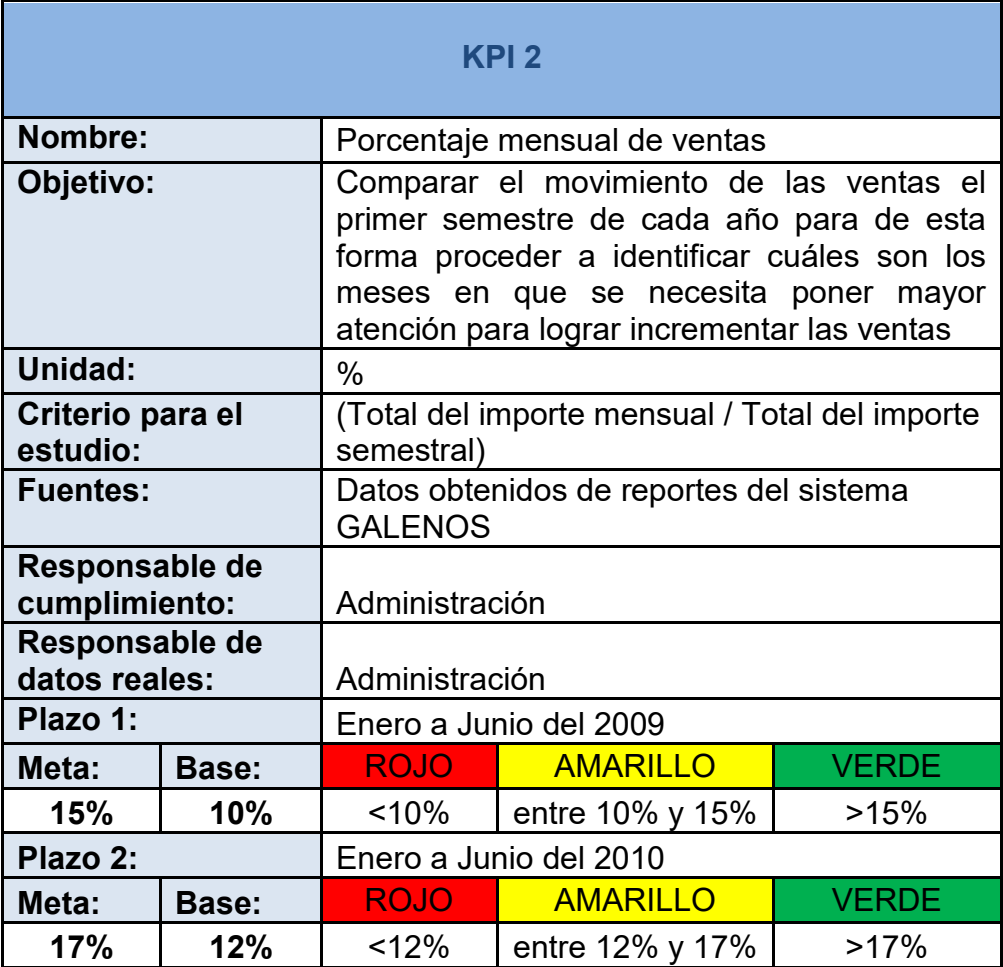

Tabla 3.4 Ficha del indicador No. 2

## 3.1.5.3. Porcentaje de variación de las ventas por mes vs

## **presupuesto**

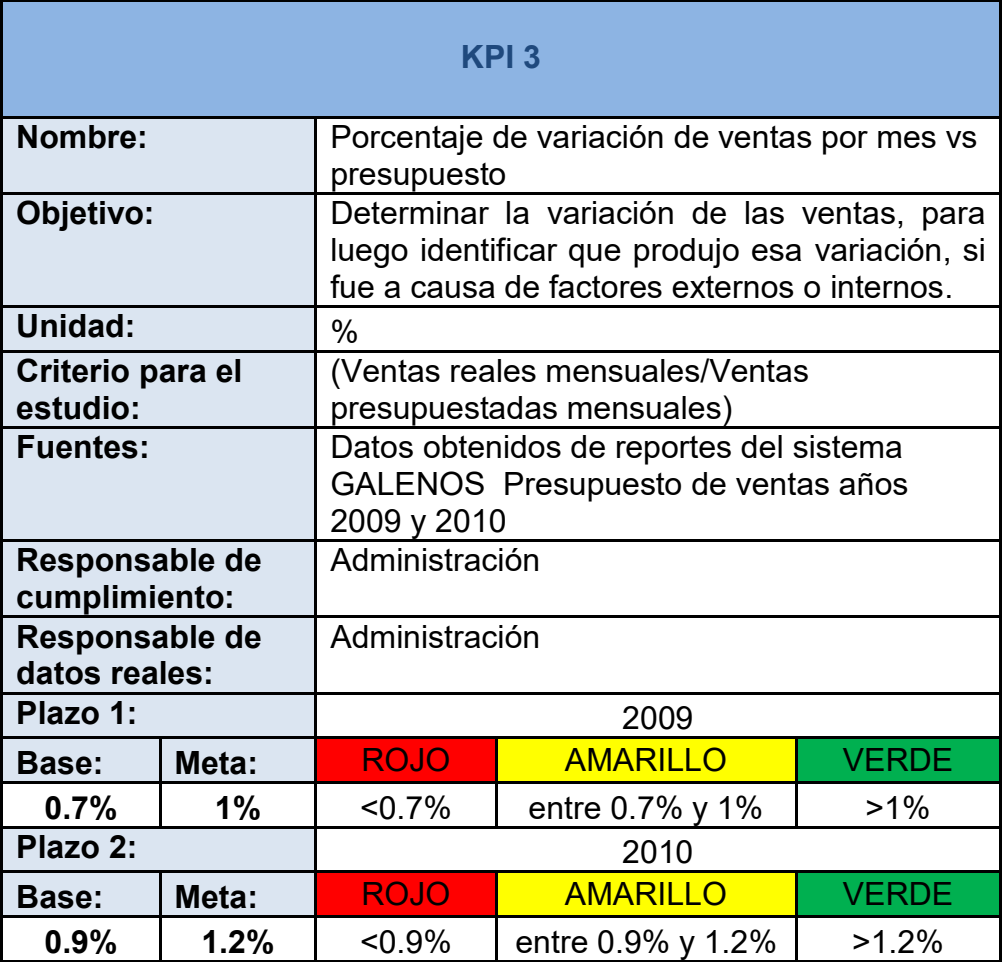

Tabla 3.5 Ficha del indicador No. 3

## 3.1.5.4. Porcentaje de variación de ventas por año vs

## **presupuesto**

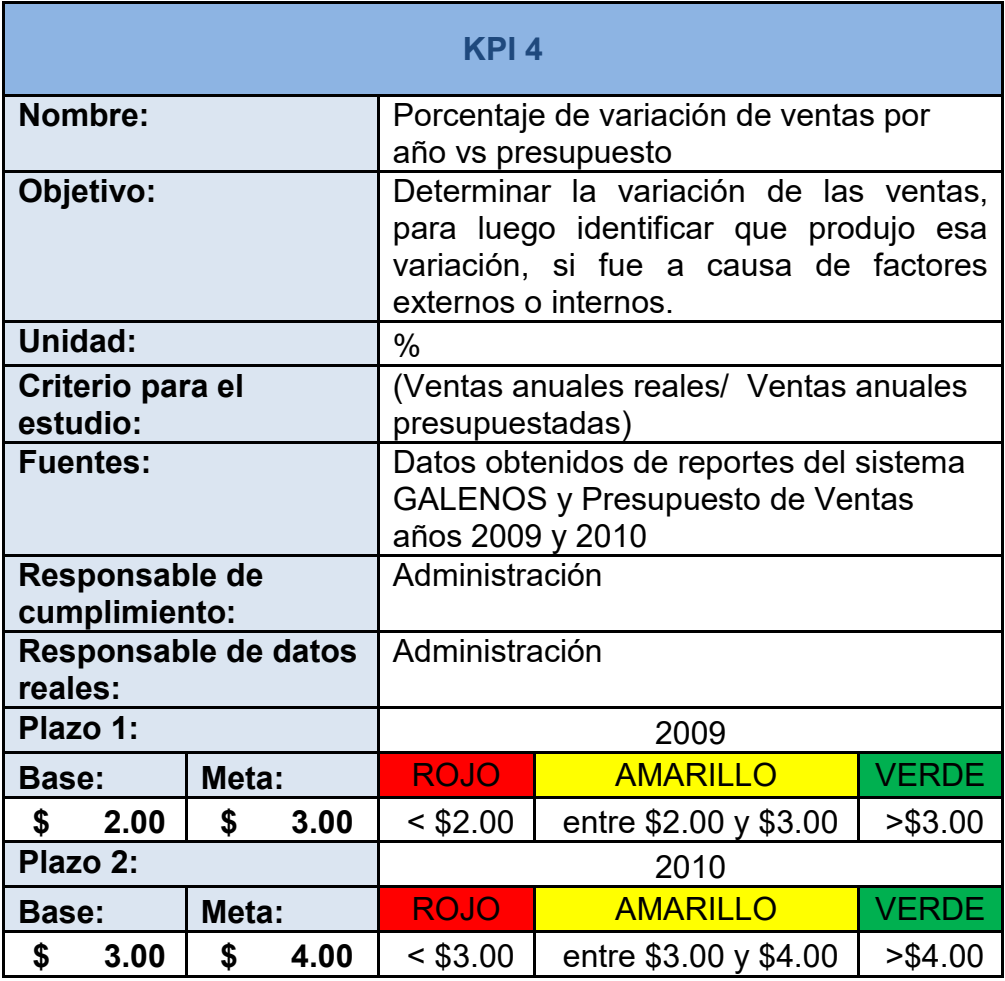

Tabla 3.6 Ficha del indicador No. 4

# **3.1.5.5. Valor promedio de cada factura**

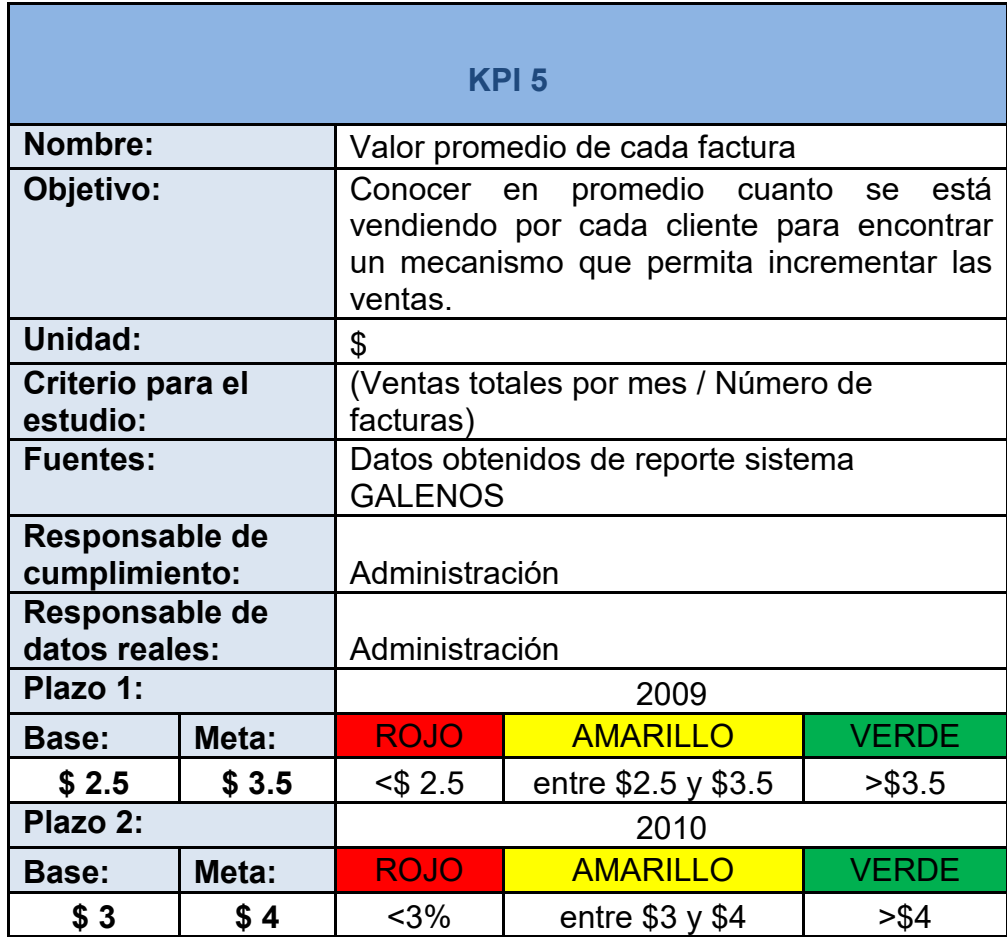

Tabla 3.7 Ficha del indicador No. 5

## **3.1.5.6. Porcentaje mensual de ventas por producto**

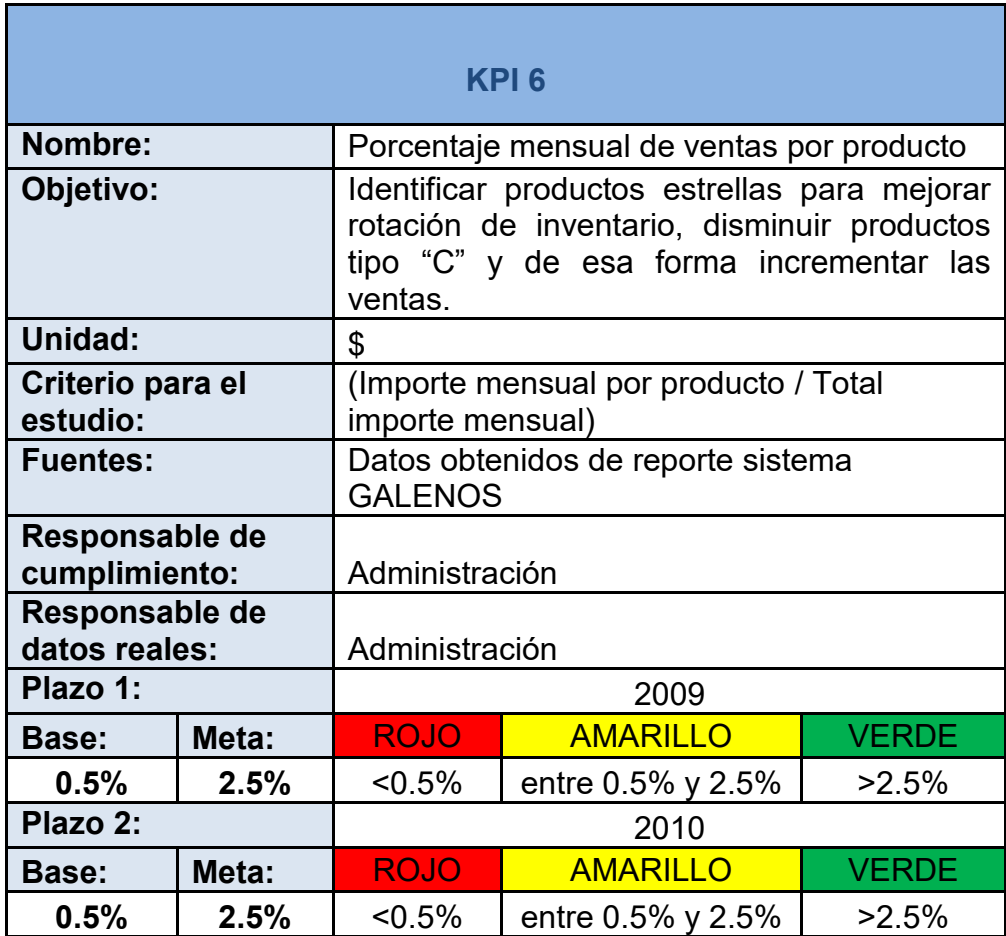

Tabla 3.8 Ficha del indicador No. 6

# **CAPITULO IV**

## **DISEÑO DEL MODELO ANALITICO Y DASHBOARD**

## **4.1. Modelo de Datos**

## **4.1.1. Modelo Punto**

El proceso a analizar es Ventas de Medicinas del Centro MÈdico Parroquial Santa Isabel, por lo tanto se constituye en nuestro HECHO para el siguiente modelo propuesto; el mismo que contiene las dimensiones Tiempo, Productos y Categorías.

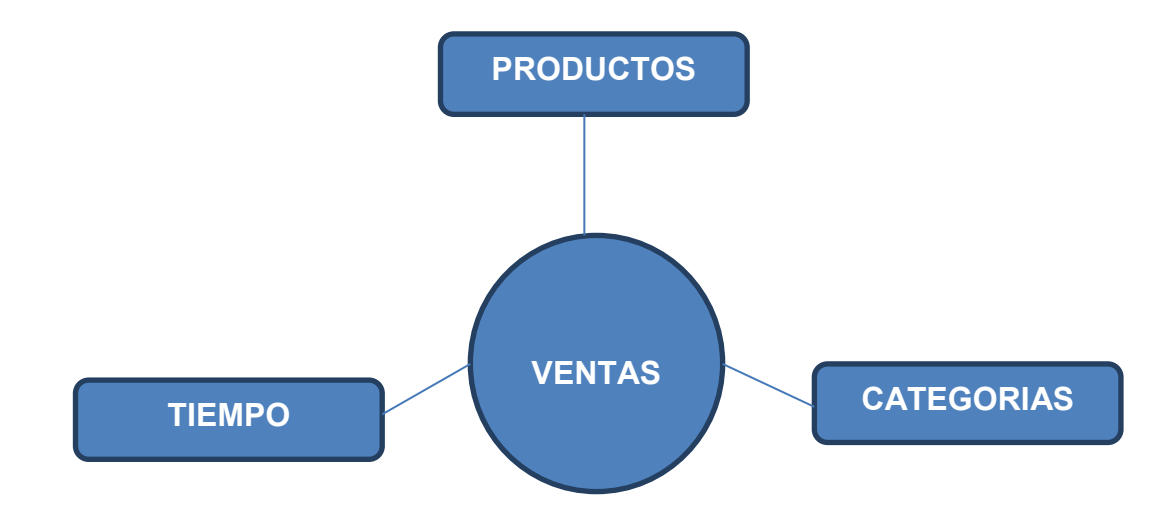

## Figura 4.1 Modelo Punto

## Fuente: Autores

#### **4.1.1.1. DataMart**

Esta tabla que en particular para nuestro estudio toma el nombre de HECHOS, fue creada para el análisis de las Ventas de Medicinas del Centro MÈdico Parroquial Santa Isabel y se relacionada con las tablas Tiempo, Productos y Categoría.

El hecho ventas contiene el detalle de las ventas y puede acceder a información relacionada con Producto, Categoría y Tiempo.

Las tablas Productos, Categorías y Tiempo se relacionan con la tabla Dimensiones la misma que contiene información como: numero factura, producto, cantidad y precio.

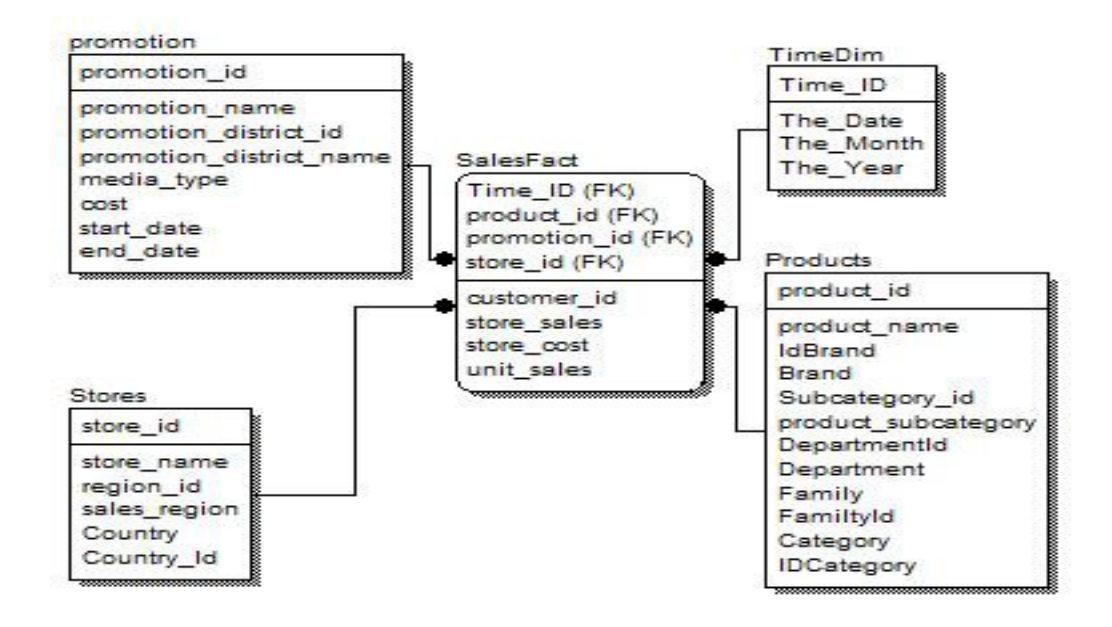

Figura 4.2. Modelo Multidimensional del DataMart Ventas. Fuente: haciendocubos.com/2007/08/01/el-modelo-estrella

#### **4.1.2. Modelo Dashboard**

#### **4.1.2.1. Perspectiva Financiera de Ventas**

#### **4.1.2.1.1. Incrementar las Ventas**

El siguiente análisis se realizará basado en los indicadores el cual contendrá información referente a ventas en los periodos Enero- Junio del 2009 y Enero-Junio del 2010.

#### **Porcentaje mensual de ventas por categoría - KPI 1**

A continuación se estudiará el importe por categoría de producto en las Ventas totales en los periodos Enero- Junio del 2009 y Enero-Junio del 2010.

Luego de realizar este estudio se podrá nombrar con certeza las categorías de mayor influencia en las ventas de medicina del Centro Médico, para en lo posterior fomentar mejoras del rendimiento de dichas categorías como por ejemplo: negociación con proveedores, descuentos y mejora de precios de venta.

De igual forma se conocerán las categorías que representan no más que un pequeño porcentaje en las ventas del Centro Médico, para intentar mejorar la rotación de las medicinas de este grupo.

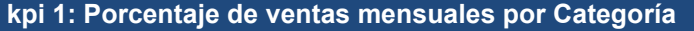

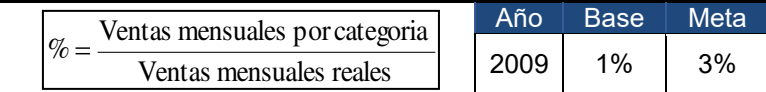

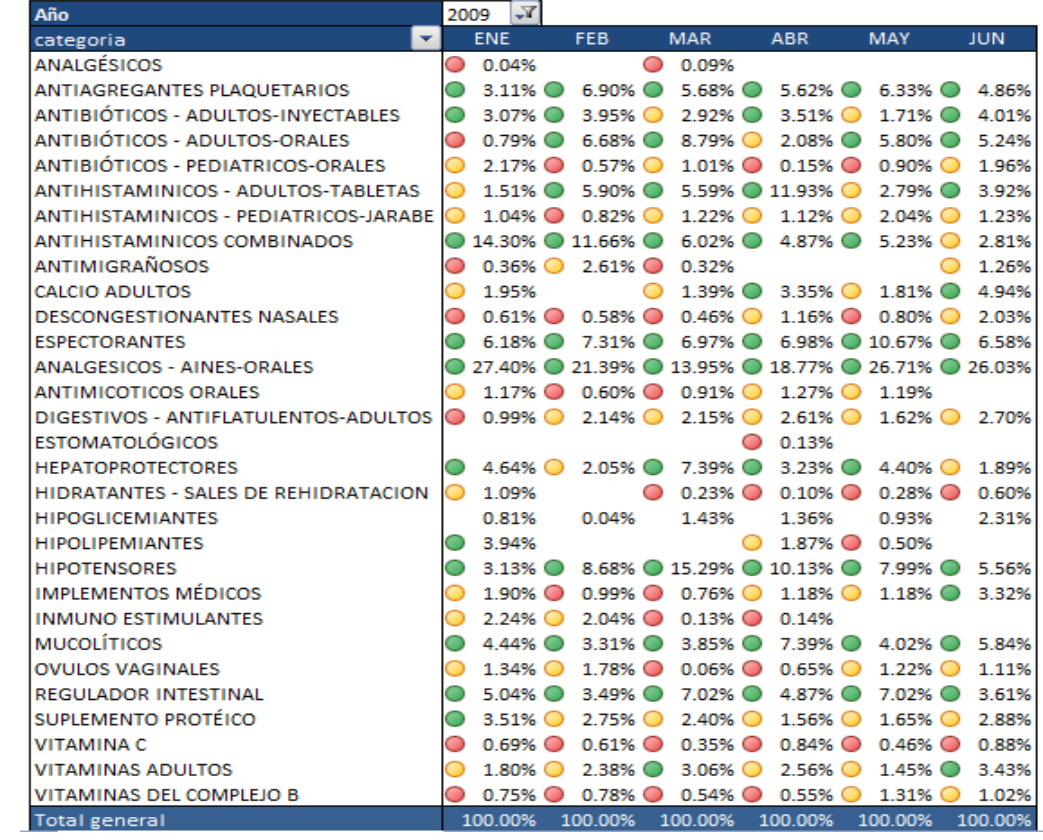

Figura 4.3 KPI #1 – 2009

Fuente: Autores

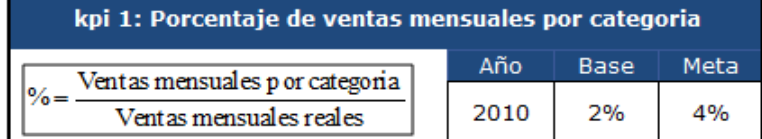

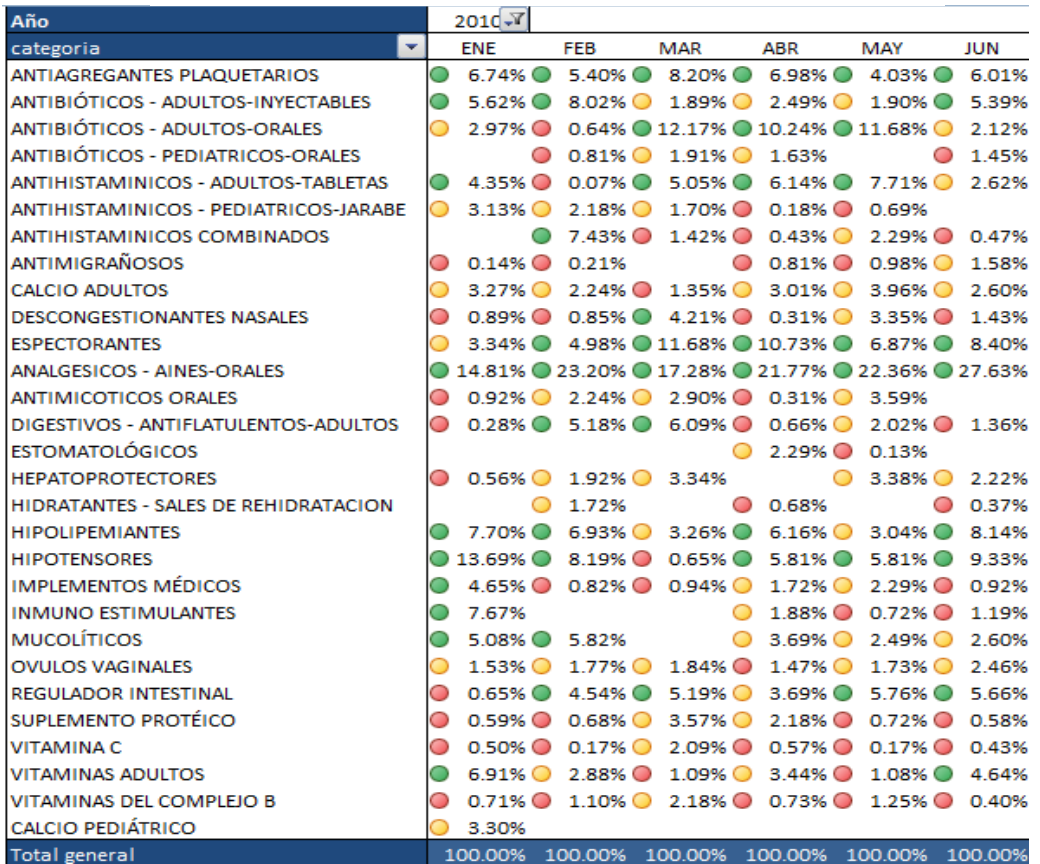

Figura 4.4 KPI #1 - 2010

Fuente: Autores

## **Porcentaje mensual de ventas – KPI 2**

Permitirá realizar el estudio de los porcentajes mensuales de las Ventas totales para cada uno de los periodos de Enero-Junio del 2009 y Enero-Junio del 2010.

Luego de obtener los resultados podremos analizar cada uno de los meses y su rendimiento financiero para tomar iniciativas de mejoras y conseguir que los rendimientos mensuales sean de manera similar entre uno y otro.

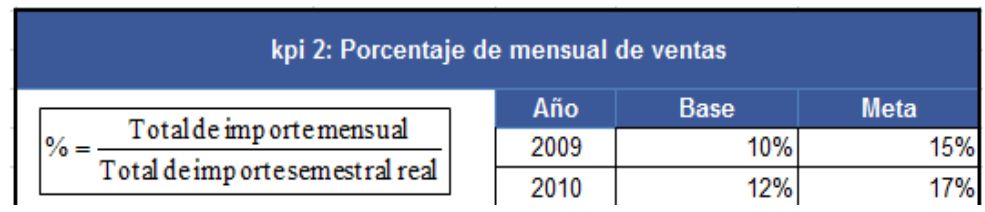

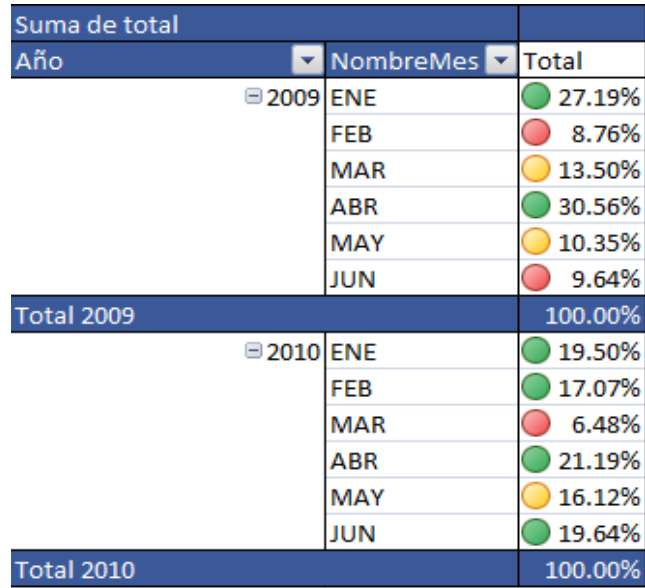

Figura 4.5 KPI # 2

# **Porcentaje de variación de ventas por mes vs. Presupuesto -KPI 3**

Al obtener los resultados de este indicador, permitirá realizar un análisis comparativo del rendimiento financiero entre los periodos Enero-Junio del 2009 y Enero-Junio del 2010.

Este indicador será de gran utilidad a la gerencia para la toma oportuna de decisiones en beneficio de la compañía, como por ejemplo calificar el desempeño y buscar medios alternos para poder mejorar el nivel de ventas, basado en los resultados.

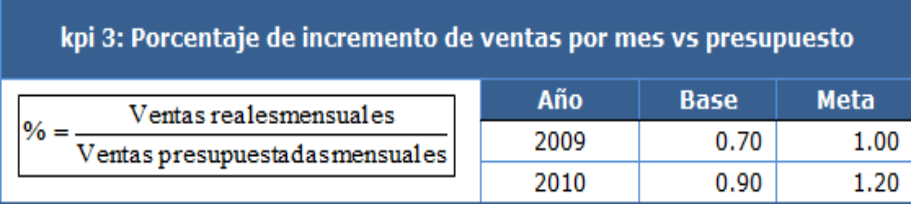

| Año |            | <b>Mes</b> | <b>Total</b> |      |
|-----|------------|------------|--------------|------|
|     | □ 2009 ENE |            |              | 0.75 |
|     |            | <b>FEB</b> |              | 1.16 |
|     |            | MAR        |              | 1.13 |
|     |            | ABR        |              | 0.66 |
|     |            | MAY        |              | 0.98 |
|     |            | <b>JUN</b> |              | 1.05 |
|     | □ 2010 ENE |            |              | 1.28 |
|     |            | <b>FEB</b> |              | 0.65 |
|     |            | <b>MAR</b> |              | 2.13 |
|     |            | ABR        |              | 0.98 |
|     |            | MAY        |              | 0.77 |
|     |            | <b>JUN</b> |              | 0.70 |

Figura 4.6 KPI # 3

Fuente: La empresa

#### Porcentaje de variación de ventas por año vs presupuesto

Este indicador permite conocer el porcentaje de variación entre las ventas reales y el presupuesto elaborado para dicho año. Se tiene además valores de base y meta que da a conocer a quien lo analice si la gestión realizada se cumplió, no se cumplió o superó lo esperado.

Todo resulta sirve para la toma de decisiones y cuando se refiere a Ventas es mucha más valiosa la información.

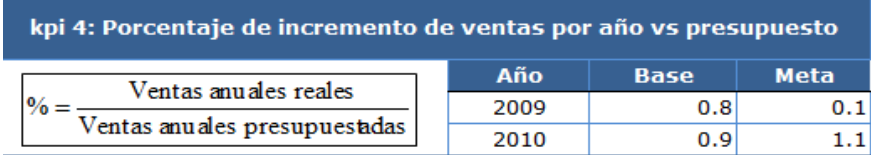

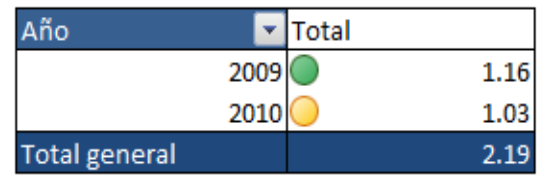

Figura 4.7 KPI # 4

Fuente: La empresa

## **Valor promedio de cada factura – KPI 5**

Procederemos a analizar el valor cuantificable en dólares promedio de las facturas en las ventas mensuales y de los periodos que estamos analizando.

Luego de contar con los resultados tendremos un promedio por cada una de las ventas que se realicen el Centro médico, y con ello analizar el rendimiento financiero.

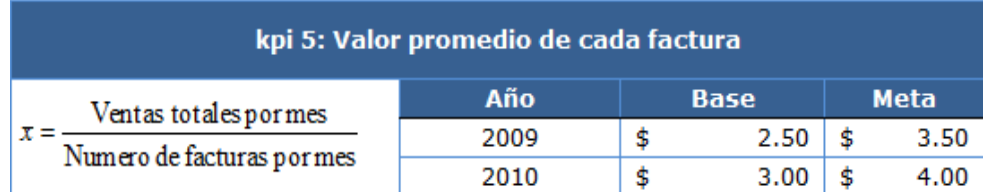

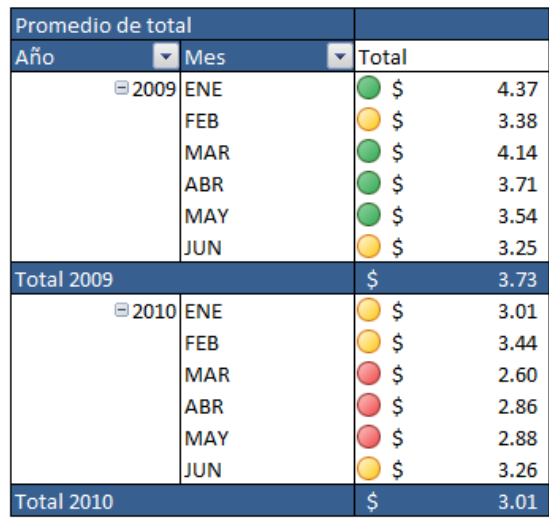

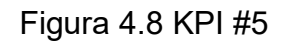

Fuente: La empresa

#### **Porcentaje mensual de ventas por producto – KPI 6**

Mediante este indicador se podrá evidenciar el producto que más se vendió en cada mes y cuanto es la diferencia en relación a los otros productos. De esta forma quien haga uso de la información podrá determinar los productos que más deben ser adquiridos y abastecerse de manera suficiente e incluso negociar un mejor precio con el proveedor para aumentar la utilidad.

La base y la meta resultan en función del análisis previo que realiza la Administración en visión de lo que desean conseguir, se podría decir que son conservadores si se observa los parámetros que utilizan para medir entre un año y otro.

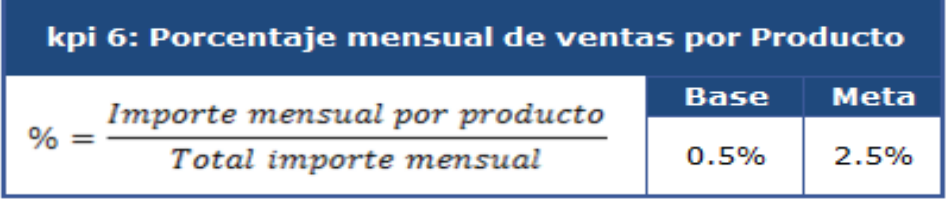

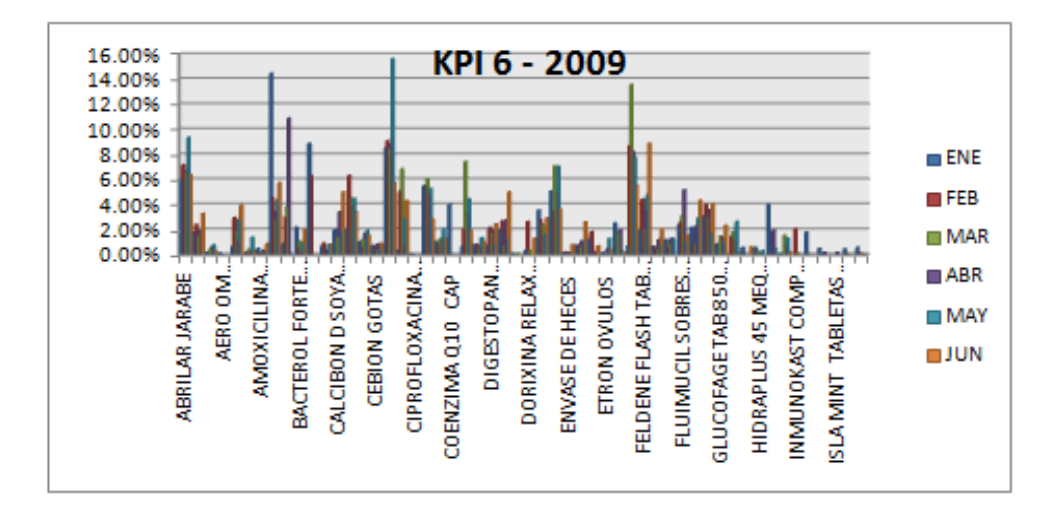

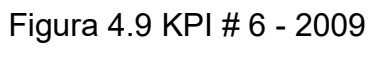

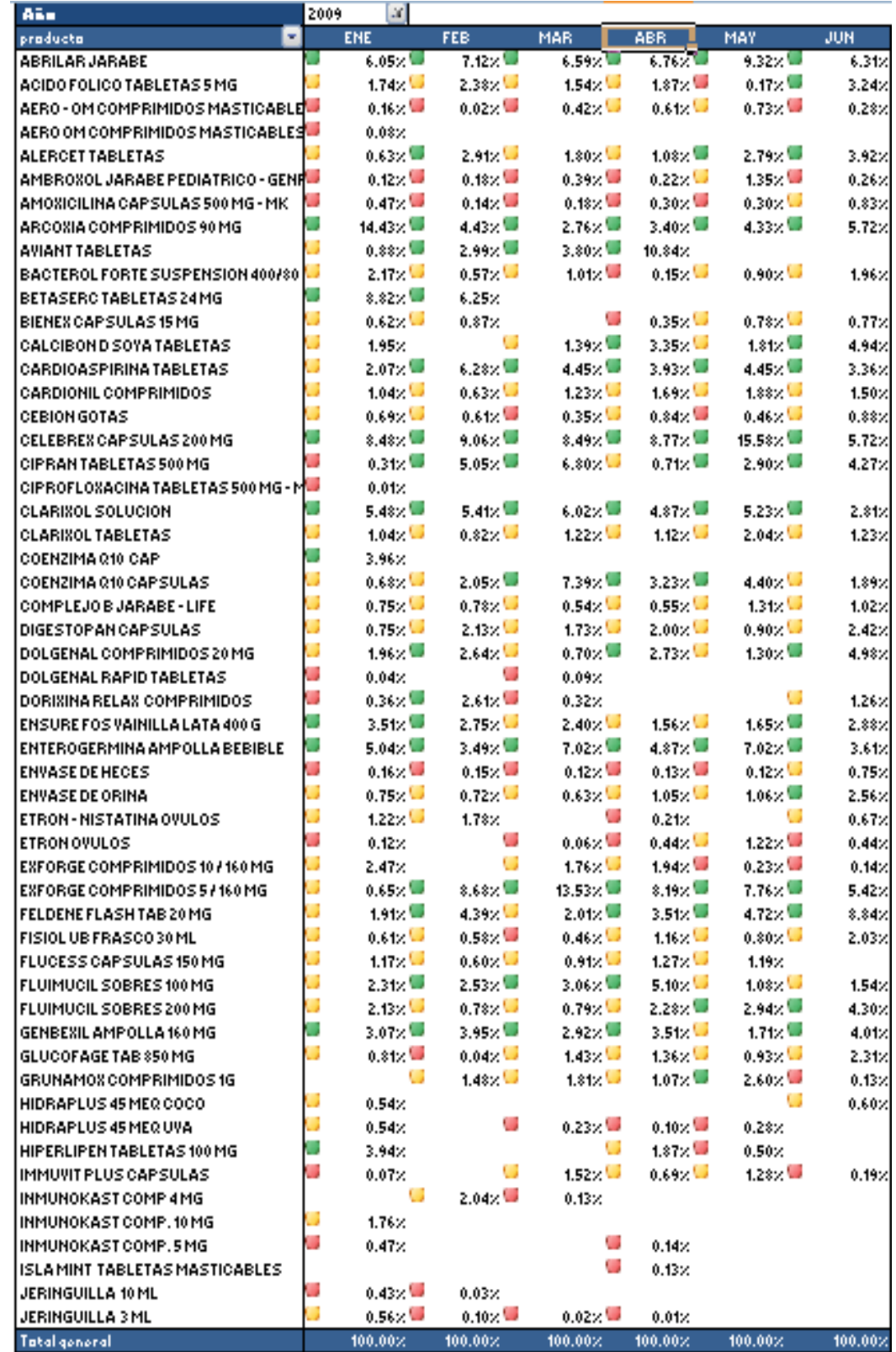

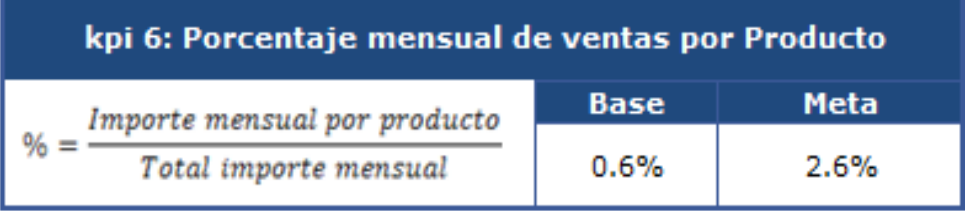

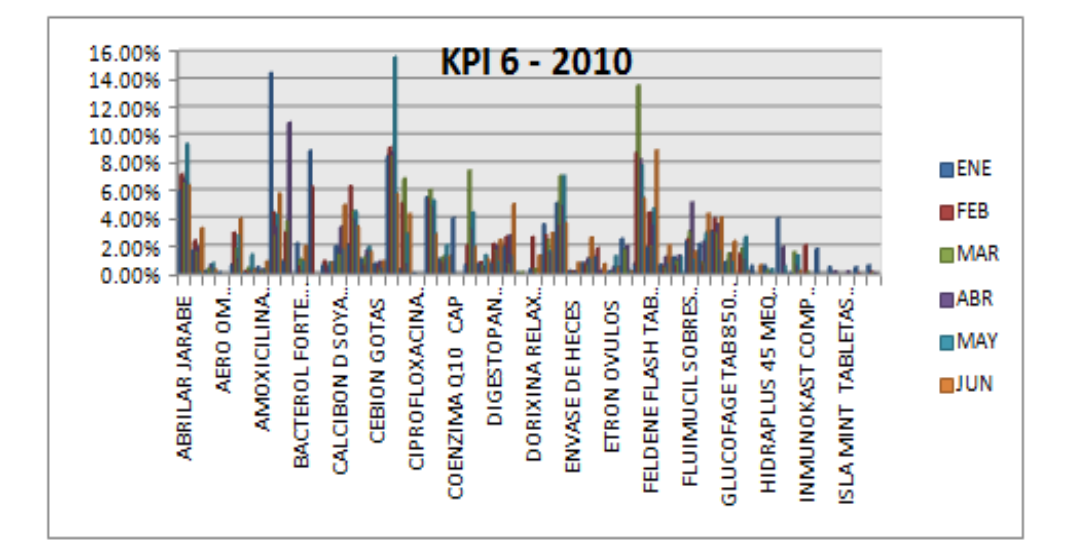

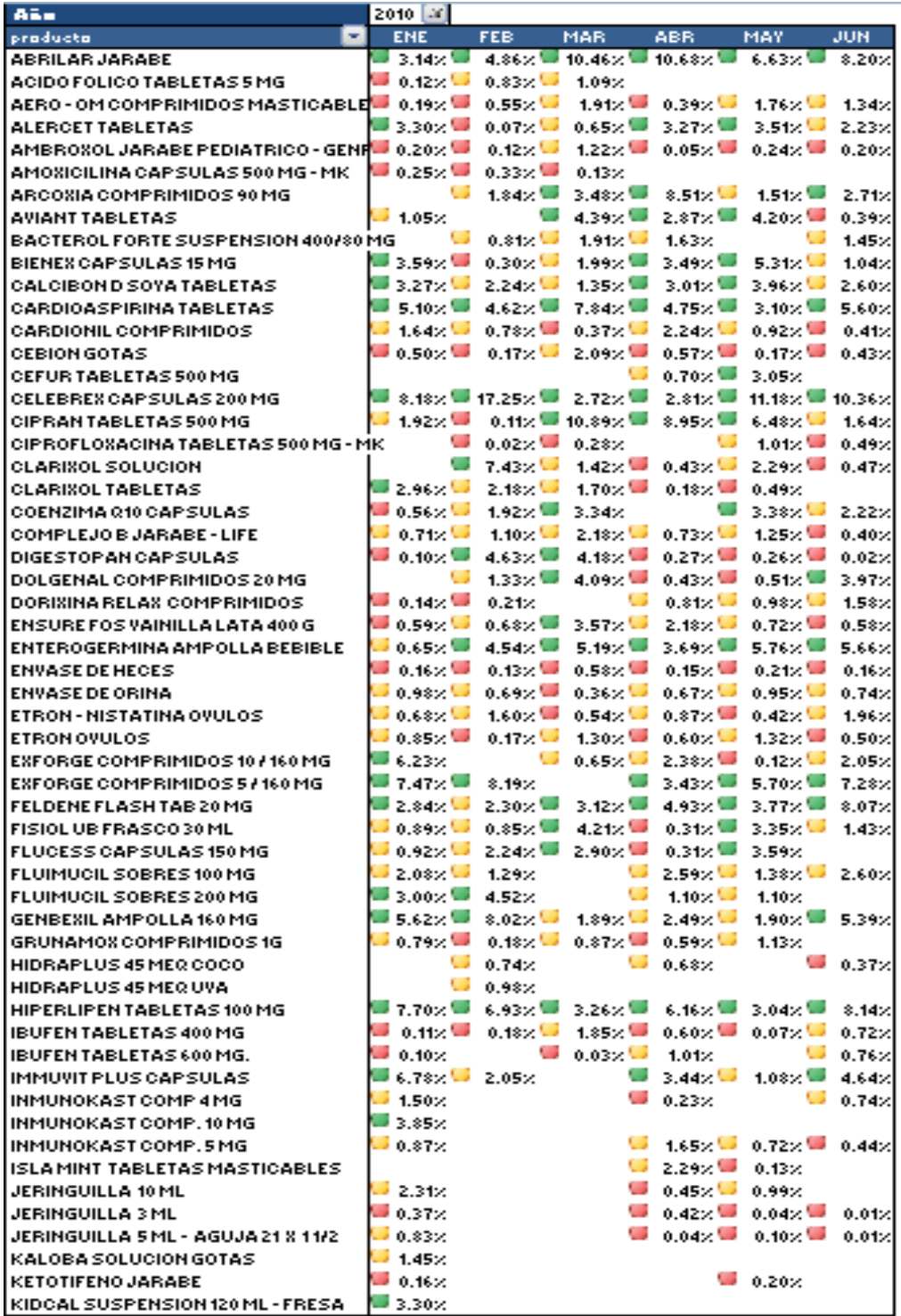

Figura 4.10 KPI # 6 – 2010

## **CAPITULO V**

## **ANALISIS DE DATOS**

El presente capítulo comprende todo el análisis que podemos obtener una vez procesados los datos con una herramienta como es el datamart.

Las empresas necesitan la información y mientras más exacta, más fácil de interpretar y más útil sea es lo que hace que se puedan tomar decisiones que afecten de manera positiva el rumbo de una empresa cualquiera que sea su índole.

La tendencia actual es sistematizar los procesos para hacerlos más óptimos, pero esto sólo se lo puede lograr haciendo un análisis de lo que sucede, observando desviaciones, faltas de control y posibilidades de mejora, de esta forma se interviene en un ciclo de mejora continua que hace que el control y la revisión no se realice una vez cuando se cree que existe un problema sino que es constante y se lo hace para prevenirlos.

La finalidad del presente escrito es otorgar a la empresa una herramienta de análisis de datos del proceso Ventas de medicinas para que las decisiones que tomen sean las necesarias para cumplir con los objetivos establecidos, cumpliendo las metas y hasta sobrepasándolas.

# **5.1. An·lisis de Dashboard para el proceso de Venta de medicinas**

#### **5.1.1. Objetivo 1: Incrementar el nivel de ventas**

A pesar de ser una empresa sin fines de lucro para salvaguardarse y no generar pérdidas, debe mantener y de ser posible incrementar las ventas para poder brindar un mejor servicio; es por ello la necesidad de analizar este objetivo por categorías y por producto.

#### **Indicadores del objetivo**

#### **5.1.1.1. KPI 1 Porcentaje mensual de ventas por categorÌa**

Cuando se requiere medir el incremento o disminución de las ventas por categoría en referencia a las ventas totales por mes se lo muestra a través de este indicador. En este caso se consideró los meses del primer semestre del año 2009 y del 2010 y se observó que al plantearse una base del 1% y una meta del 3%, las categorías de antiagregantes plaquetarios, antibióticos, antihistamínicos combinados, expectorantes, analgésico aines orales, hepatoprotectores, hipotensores, mucoliticos y regulador intestinal fueron las que superaron las metas; esto es debido a que los primeros meses del año están relacionados con las épocas lluviosas y el incremento de enfermedades respiratorias. La categoría estomatológicos es la que menos se vendió y en la mayoría de meses de los dos años revisados, no regfistró ventas

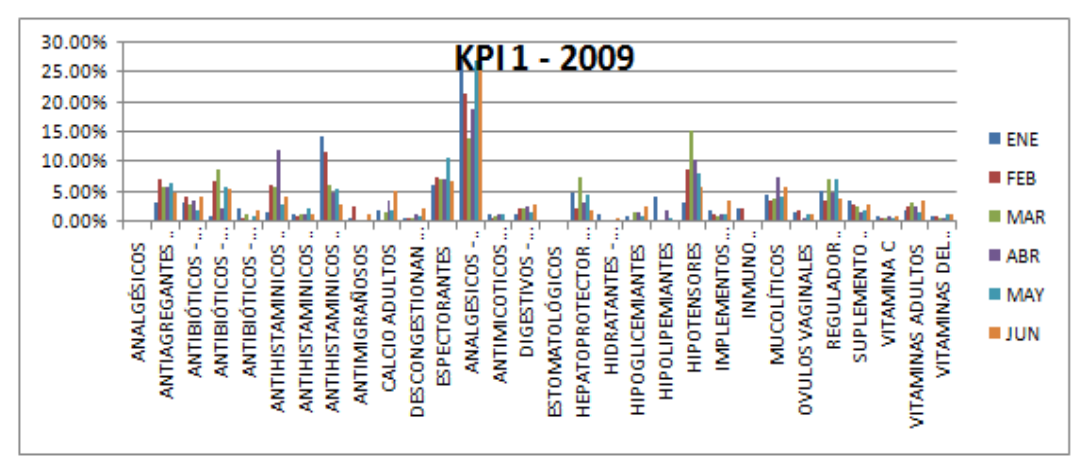

Figura 5.1 KPI 1

Fuente: La empresa

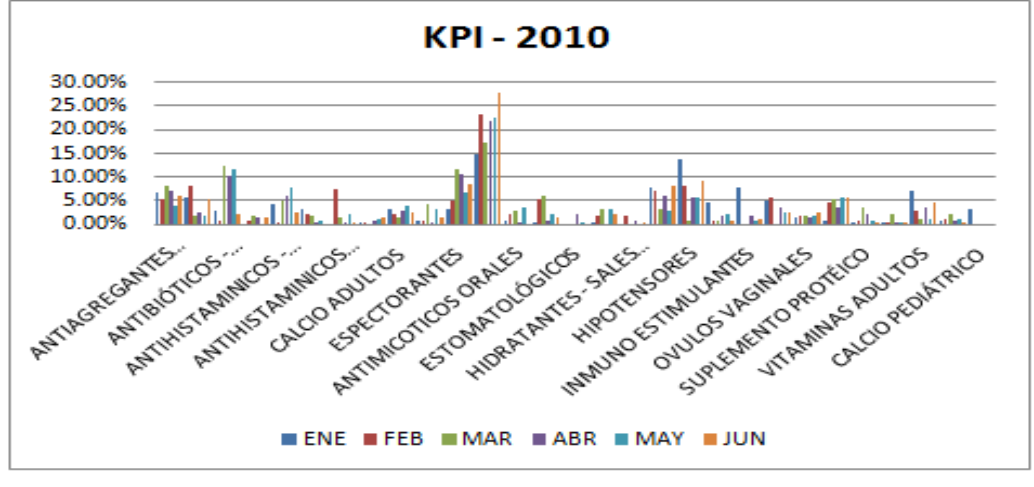

Figura 5.2 KPI 1

Fuente: La empresa

## **5.1.1.2. KPI 2 Porcentaje mensual de ventas**

Este indicador tiene como objetivo dar a conocer cuáles son los meses donde las ventas alcanzaron un punto optimo y se lo obtiene de la división del total de las ventas del año a evaluado entre las ventas mensuales de los meses evaluados.

El resultado obtenido por medio de este KPI comparativo nos indica que el año que mas ventas registró es el 2009 son los meses de enero y marzo, gran contraste con el año 2010 que en el mes de marzo fue el que menos ventas registró. Este resultado podemos atribuirlos a factores determinantes como son la reducción en el inventario que se dio a finales del 2009 y el cambio de personal que hubo en la sección de farmacia.

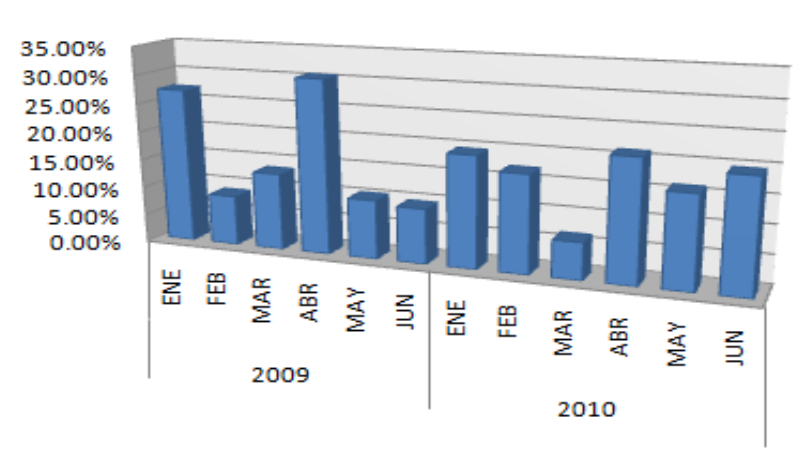

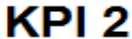

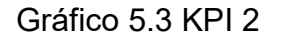

Fuente: La empresa

# **5.1.1.3. KPI 3 Porcentaje de incremento de ventas por mes vs presupuesto**

Para determinar cómo es el flujo de las ventas, cuales meses son los más rentables y por qué ocurre aquello; se necesita la ayuda de un indicador que nos muestre cual ha sido la tendencia de la ventas y que las compare con valores referenciales para confirmar o no el cumplimiento de los objetivos de venta.

En el grafico se observa claramente que el mes más rentable fue marzo del 2010, sin embargo los demás meses se mantienen sin una mayor variación con lo que podemos decir que el flujo de pacientes ha sido constante.

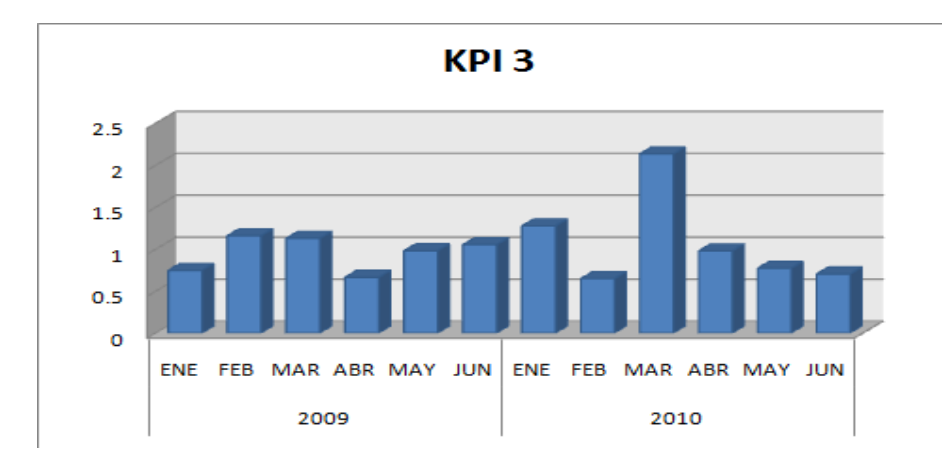

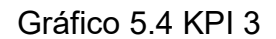

Fuente: La empresa

# **5.1.1.4. KPI 4 Porcentaje de incremento de ventas por año vs presupuesto**

La principal preocupación de la Administración es conocer de manera oportuna si van a cumplir o no con las metas. En este KPI se denota que el porcentaje de ventas en relación a lo presupuestado fue alto en el 2009 pero en el 2010 se nota una reducción lo que se justifica con el cambio de Administración.

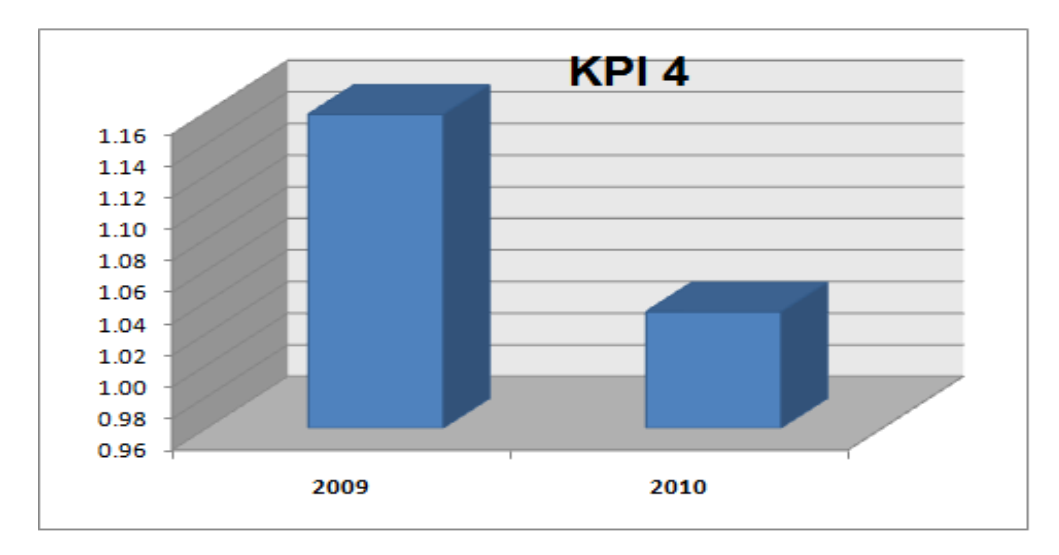

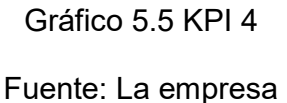

## **5.1.2. Identificar productos de baja rotación**

Los productos que posee la farmacia, no todos son vendidos en las mismas cantidades o con la misma frecuencia; se busca identificar cual producto se debe mantener con stock alto para no vender lo exigido por el cliente.

## **5.1.3. Definir productos estrellas**

Los productos estrellas son aquellos productos que su salida por ventas es mayoritaria al resto de productos por lo que al conocerlos y tenerlos identificados se puede establecer un mayor control sobre los mismos así como encontrar tomar ventaja de esto para planes de ventas.

#### **5.1.3.1. KPI 5 Valor promedio de cada factura**

Con la ayuda de este KPI se podrá conocer el valor promedio que consume cada cliente y en el análisis del primer semestre de los años 2009 y 2010 observamos que en el año 2010 el promedio vario disminuyendo de lo facturado en el 2009 pero nunca menos de \$2.50.

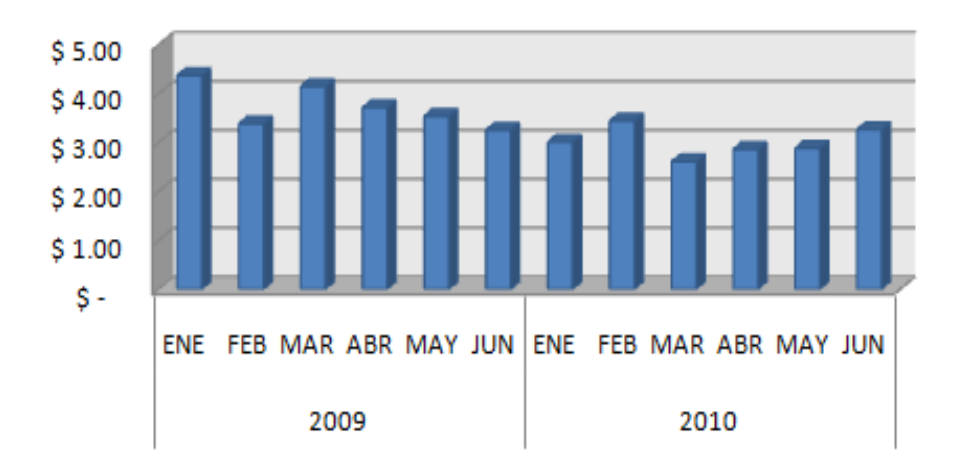

KPI<sub>5</sub>

Gráfico 5.6 KPI 5

Fuente: La empresa

## **5.1.3.2. KPI 6 Ventas mensuales por producto**

La función principal de este KPI es mostrar aquellos productos que más se venden según el mes del año. Se observa que los productos Abrilar jarabe, Celebrex capsulas de 200 mg y Exforge 5/160 y las Genbexil ampolla 160 mg sin importar el mes o el año son vendidos en grandes cantidades. En el año 2010 se redujo el inventario a aquellos productos que más se vendían pero de una manera poco técnica, con este KPI se lo podrá hacer de una forma que se apegue a la realidad y con fundamentos matemáticos.

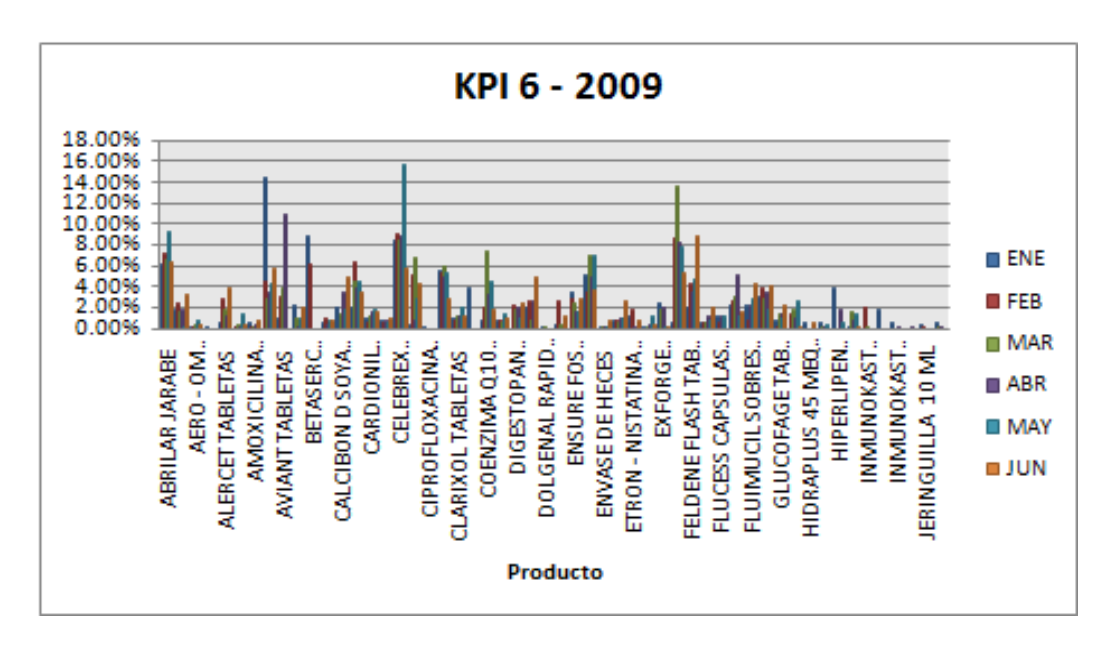

Figura 5.7 KPI 6 - 2009
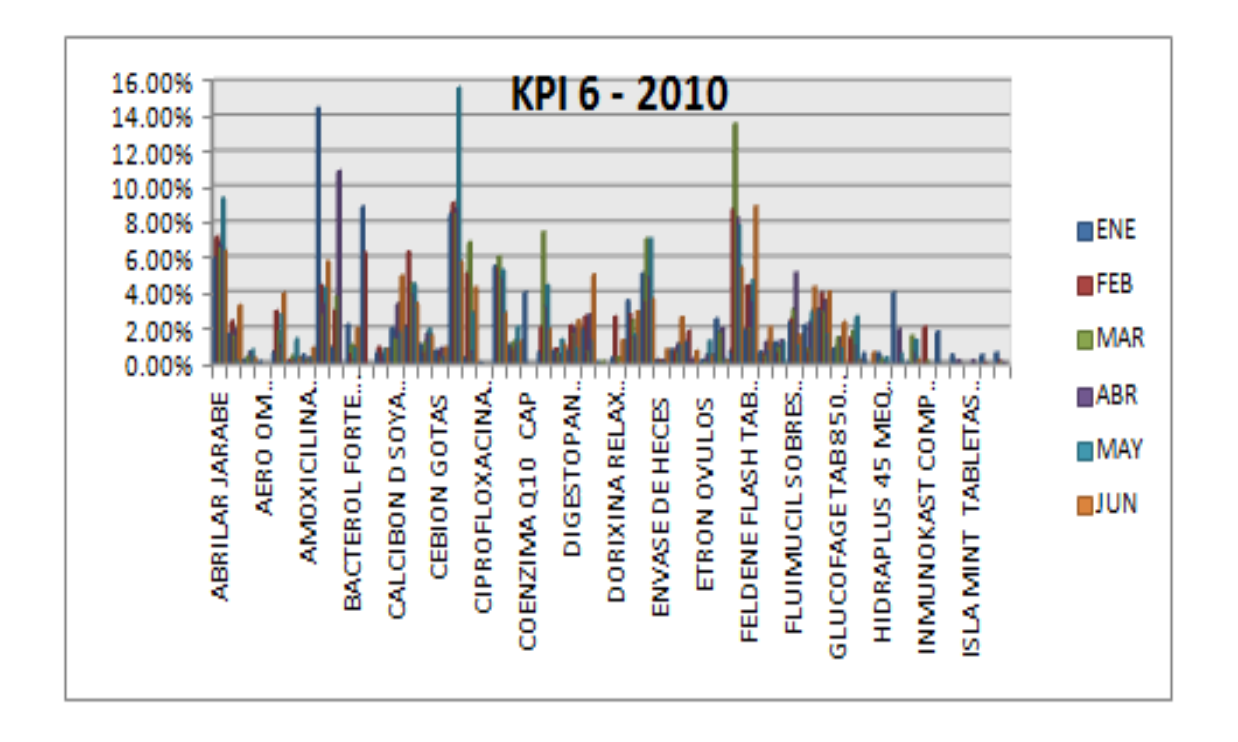

Figura 5.8 KPI 6 - 2010

Fuente: La empresa

## **5.2. An·lisis Univariado**

### **5.2.1. Ventas Mensuales**

Los resultados obtenidos de este análisis estadístico indican que de una población de 6 meses el valor promedio de venta es US\$ 1207,00. El mes de menor valor de ventas comprendido en los 6 meses del análisis fue de US\$ 468,78, mientras que el valor del mes con mayor venta fue US\$ 1533,08 La suma del total de la venta en el semestre fue US\$ 7242,01.

|               | <b>Datos Estadísticos</b> |         |
|---------------|---------------------------|---------|
|               |                           |         |
| <b>Media</b>  |                           | 1207,00 |
| Mínimo        |                           | 468,78  |
| <b>Máximo</b> |                           | 1533,08 |
| <b>Suma</b>   |                           | 7242,01 |
| Cuenta        |                           | 6       |

Tabla 5.1 Datos estadísticos de Ventas mensuales

En el gráfico 5.9 podemos observar lo mencionado, en cuanto a los valores que factura en ventas de medicina el Centro Médico Parroquial y los meses con mayor y menos valor en ventas 468,78 y 1533,76 respectivamente.

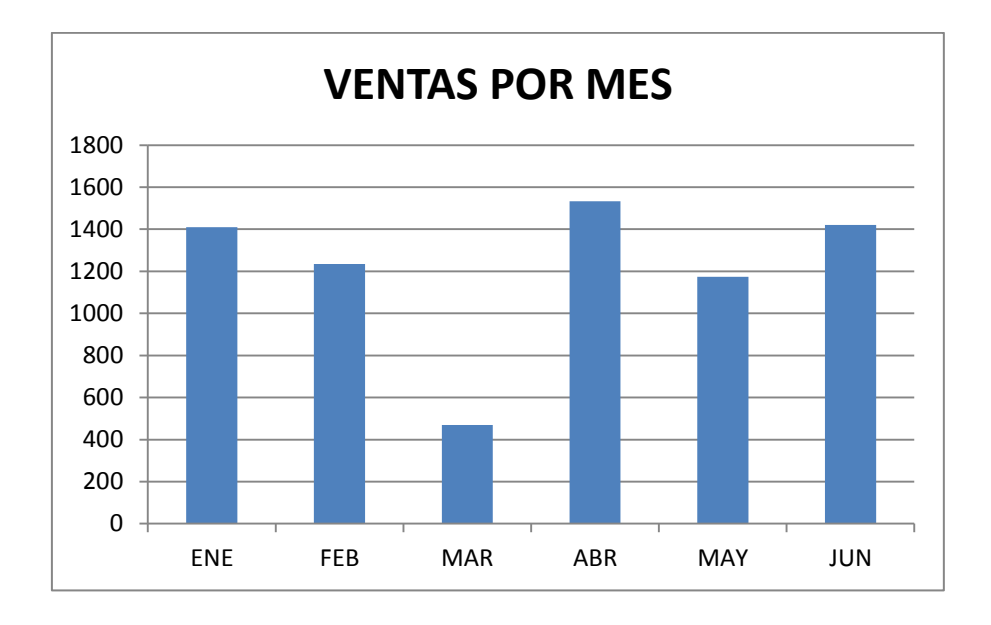

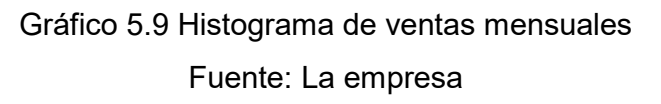

### **5.2.2. N˙mero de productos Vendidos por mes.**

Los resultados obtenidos de este análisis estadístico de los 12 meses Enero-Junio del 2009 y Enero-Junio del 2010 nos indican que el promedio de productos vendidos es de 2325,67, no existe ninguna coincidencia de número de productos en los meses. En Marzo del 2010 fue el mes con menos número de productos vendidos con 894 unidades y Marzo del 2009 al contrario fue el mes con mayor número de productos vendidos con 4636 unidades, todo esto de un total de 27908 unidades de productos vendidos.

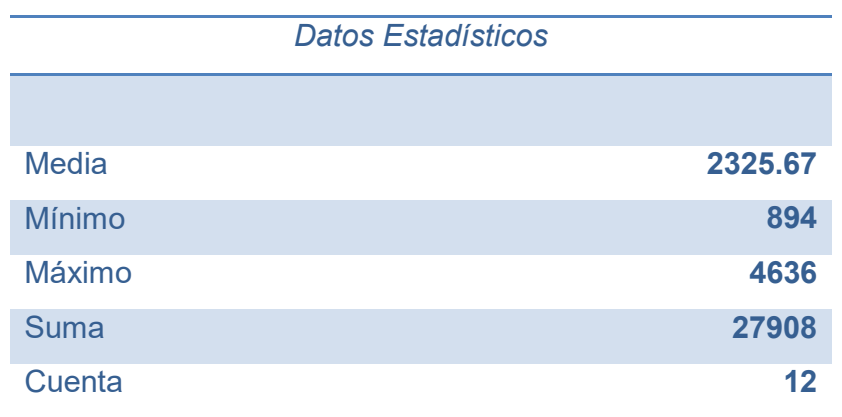

Tabla 5.2 Datos estadísticos de Ventas de # de productos por mes Fuente: La empresa

El gráfico 5.10 permite realizar una comparación entre meses iguales de años distintos. También demuestra la distribución mensual de los productos en un total de 27908 unidades de productos vendidos en los 12 meses.

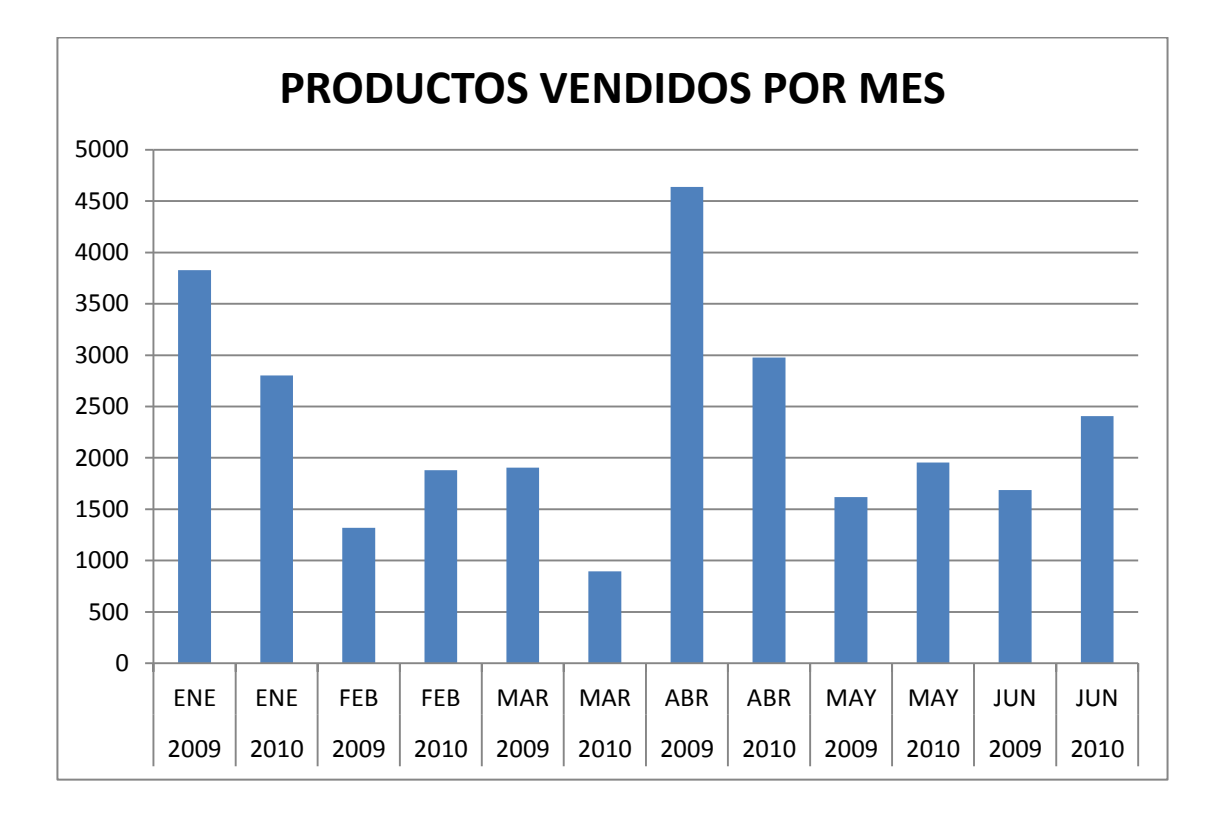

Gráfico 5.10 Productos vendidos por mes (#)

## **5.2.3. Ventas Anuales.**

Los resultados obtenidos de este análisis estadístico nos indican que el promedio porcentual de venta de un mes es de 17% de una población de 12 meses, no existe un mes con el mismo porcentaje de venta. El mes con menor porcentaje es del 6.48% y el mes con mayor porcentaje 30.56% en un total de 12 meses.

|               | <b>Datos Estadísticos</b> |
|---------------|---------------------------|
| <b>Media</b>  | 0.17                      |
| <b>Mínimo</b> | 0.06                      |
| <b>Máximo</b> | 0.31                      |
| <b>Suma</b>   | $\mathbf 2$               |
| Cuenta        | 12                        |

Tabla 5.3 Datos estadísticos de Ventas anuales

El gráfico 5.11 permite realizar una comparación entre meses iguales de años distintos. También nos demuestra la distribución mensual de los productos en un total de 27908 unidades de productos vendidos en los 12 meses.

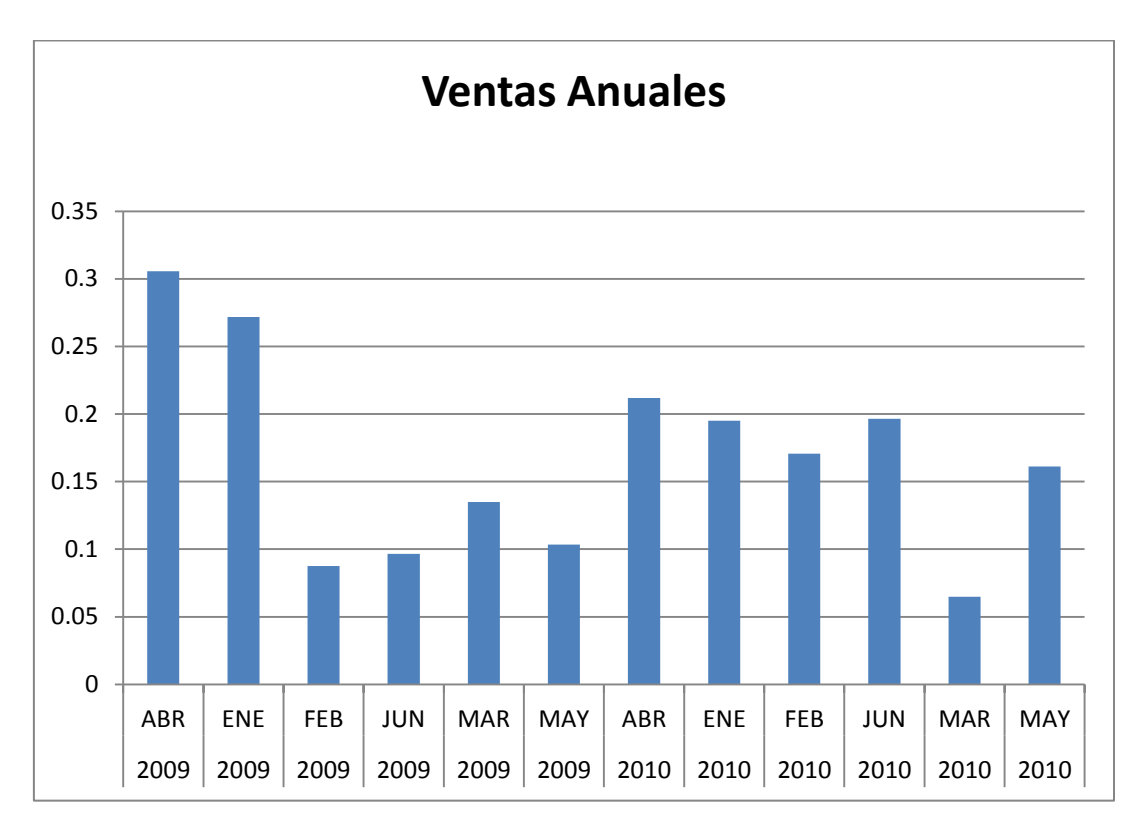

Gráfico 5.11 Histograma Ventas Anuales

## **CAPITULO VI**

## **CONCLUSIONES Y RECOMENDACIONES**

### **6.1. Conclusiones**

- $\checkmark$  El Centro Médico Parroquial Santa Isabel presenta debilidades por no tener una estructura formal definida. Actualmente no representa un problema mayor pero esto le afectará a medida que sus expectativas sean mayores.
- $\checkmark$  La proyección de las ventas no va a ser igual todos los meses porque existen enfermedades estacionales como es el caso de la gripe que hace que las categorías antibióticos y mucolíticos predominen los primeros meses del año.
- $\checkmark$  La categoría estomatológicos agrupa muchos productos de venta libre que no necesita receta y que los médicos no necesariamente los prescriben lo que hace se mantenga el stock solamente para brindar un mejor servicio.
- $\checkmark$  Los cambios en la Administración y en nuevas políticas de compras tuvo mucha influencia en la venta de los productos lo que se

demuestra cuando se compara el mes de marzo del 2009 contra el año 2010 siendo este último el que registra menos ventas puesto que en este mes se dio el cambio.

- $\checkmark$  De manera global el año 2009 se considera mejor en ventas pero si consideramos que en el 2010 se redujo ese inventario casi a la mitad se puede decir que hubo una optimización en ventas en el año 2010.
- $\checkmark$  El valor promedio de factura bajo se debe a que existen pastillas que tienen precios inferiores a los \$0,10. Las metas del 2009 se superaron pero para el año 2010 debido a los cambios solo enero, febrero y junio superaron la meta.
- $\checkmark$  Los productos que se venden todo el año ocupan un lugar preferencial en las perchas de la farmacia; algunos por su calidad, otros por la marca y otros por sus resultados son los preferidos de los mÈdicos al momento de recetarlos. Esto se demuestra en el Celebrex capsulas de 200 mg que en febrero del 2010 alcanzo el 17.25% lo que ningún otro producto en todo el resto de meses.

### **6.2. Recomendaciones**

- $\checkmark$  Definir todos los procesos formalmente para que exista una base solida que permita realizar una evaluación y medir la ejecución de políticas y procesos.
- $\checkmark$  Fomentar políticas de cumplimiento para llegar al objetivo anual de porcentajes de crecimiento de ventas, lo que permitirá al **CENTRO MEDICO PARROQUIAL SANTA ISABEL** un mejor rendimiento financiero.
- $\checkmark$  Crear políticas de inventario para tener datos exactos para la compra de las diferentes medicinas pertenecientes a cada uno de las categorías, lo que permitirá tener la cantidad necesaria y no un stop sin salida.
- $\checkmark$  Tanto los medicamentos de mayor salida como lo de menor, deberían en conjunto ocupar un lugar preferencial en las perchas y de esta forma intentar que los de menor salida se exhiban y así ser solicitados por los clientes.
- $\checkmark$  Se deben crear departamentos o designar personas que estén ˙nicamente encargadas de los diferentes pilares fundamentales del **CENTRO MEDICO PARROQUIAL SANTA ISABEL** como son compras de inventarios y planificación estratégica.
- $\checkmark$  Mejorar las negociaciones con los proveedores de los productos de mayor salida en el centro médico, para de esta forma mejoren los porcentajes y q tengan un mejor rendimiento para el **CENTRO MEDICO PARROQUIAL SANTA ISABEL.**

## **BIBLIOGRAFÍA**

1. Sinnexus, Business Intelligence + Informática Estratégica, Bases de Datos OLTP y OLAP, disponible en:

Http://www.sinnexus.com/business\_intelligence/olap\_vs\_oltp.aspx, 2011.

2. Medio magnético, Clases correspondientes al año 2010 Seminario de Graduación "Diseño de un Sistema de Control de Procesos Empresariales basados en Indicadores de Gestión" Ing. Dalton Noboa

3. Universidad de Concepción - Chile (UDEC), Material del curso Modelamiento Multidimensional, Carmen Gloria Wolff, 2002.

4. Business Intelligence, Almacenes de Datos - ETL, disponible en: http://etltools.info/es/bi/almacendedatos\_esquema-estrella.htm, 2006.

5. Blanco, L. y Gutsztat, I. Sistemas Informáticos. 2 tomos. Editorial ENPES.

6. Diseño de un Data Warehouse: Estrella y Copo de Nieve, disponible en: http://informationmanagement.wordpress.com/2007/11/19/diseno-de-undata-Warehouse-estrella-y-copo-de-nieve, 2007

7. Universidad del Norte, Pensamiento & Gestión, Los Macro-Procesos: un nuevo enfoque en el estudio de la Gestión Humana, Mónica García Solarte, 2009

8. Sistemas Administrativos de Análisis y Diseño, Gillermo Gómez Cejas, 1997.

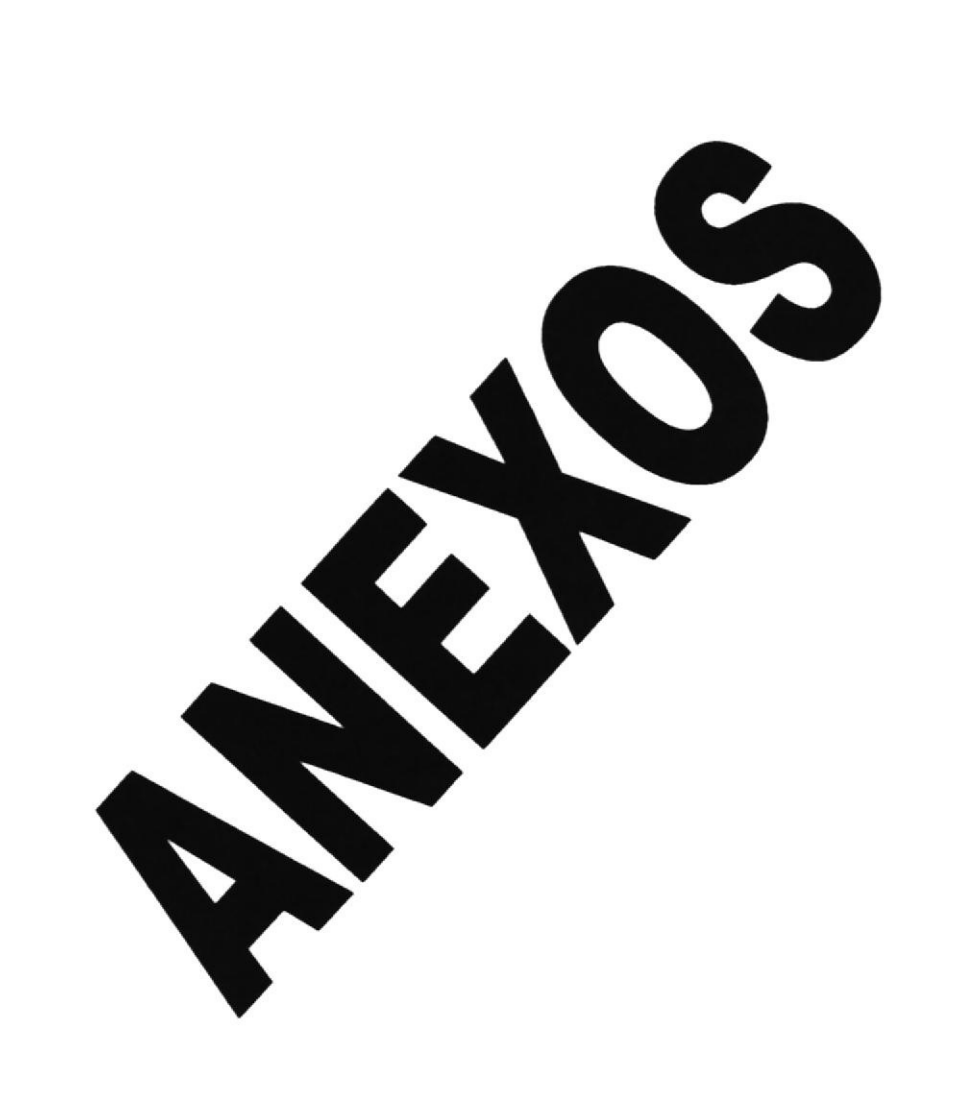

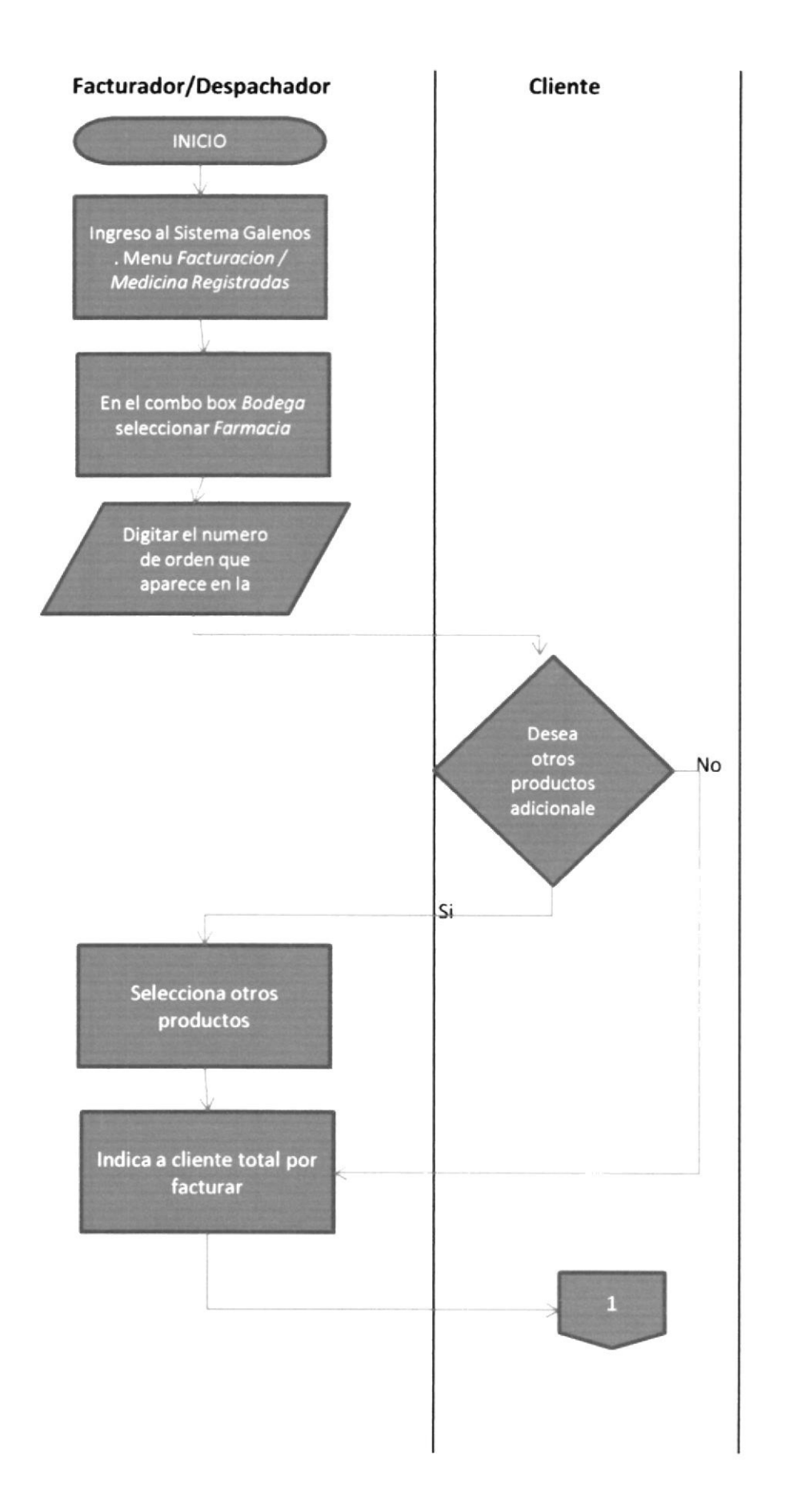

Contabilidad

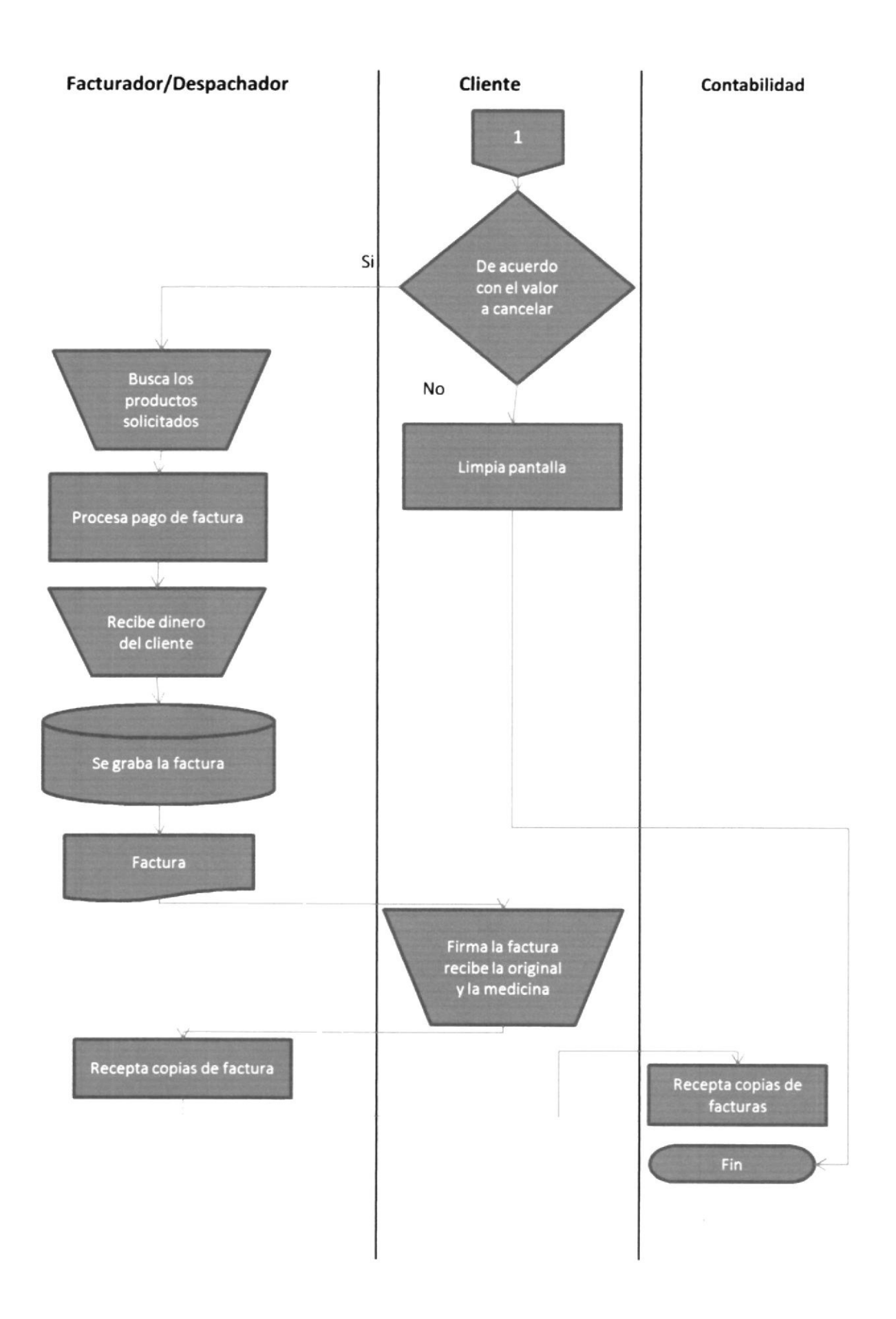

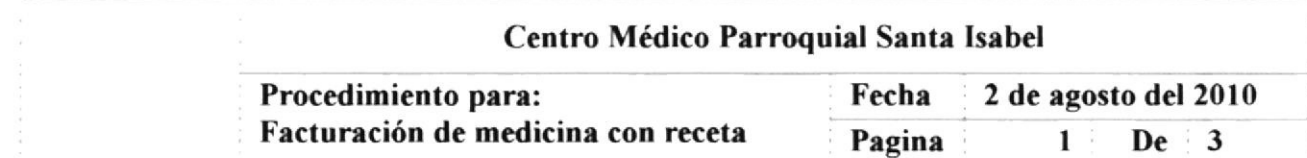

## **INDICE**

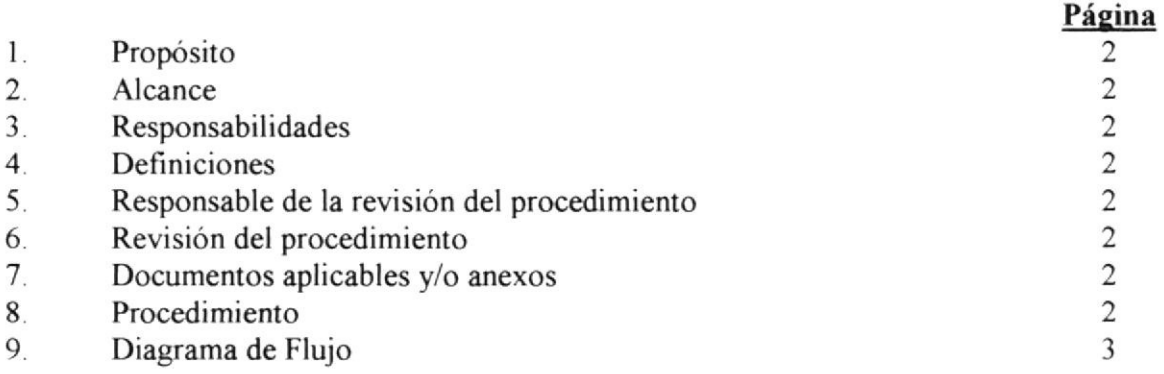

### Anexos

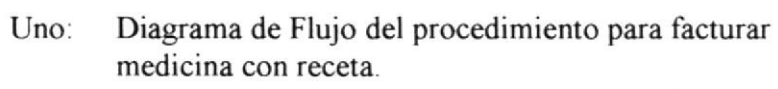

Dos: Gráficos de las pantallas de venta de medicina.

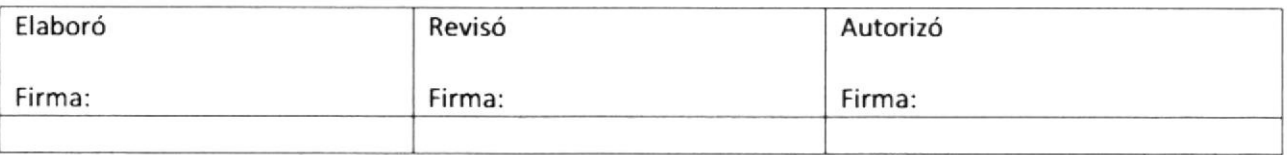

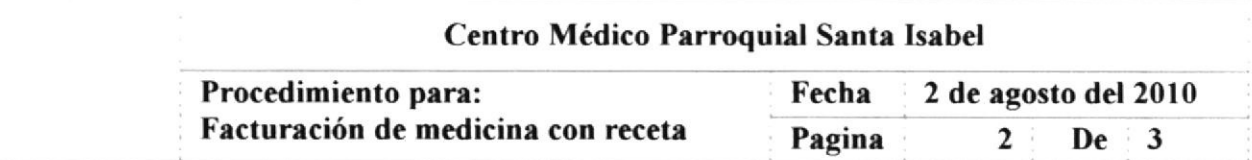

#### Propósito l.

Llevar a cabo una eficiente venta de la medicina con el mejor servicio para la satisfacción total del clienre

#### $\overline{2}$ . Alcance

Este procedimiento es aplicable al Área de Farmacia cuando el paciente se acerca con la receta.

### 3. Responsabilidades

### 3.1 El Auxiliar de Farmacia

- 3.1.1 Es el responsable de realizar la facturación de la medicina.
- 3.1.2 Brindar el mejor servicio al cliente.

### 3.2 La Administración

3.2.1 Es quien atiende las dudas para cualquier situación no estructurada en el manual

## 4. Definiciones

- 4.1 Una RECETA es la prescripción de medicinas por parte del médico que atendió al paciente.
- 4.2 El NUMERO DE ORDEN es el número que guarda la prescripción de la medicina de un paciente en particular.

## 5. Resoonsable de la rcvisión del Procedimiento

El responsable de Editar, Revisar y Actualizar adecuadamente este Procedimiento es el Administrador.

## 6. Revisión del Procedimiento

Este procedimiento será revisado los meses de Enero de cada año o antes, si se cambia o mejora el sistema administrativo y operativo de la organización.

### 7. Documentos aplicables y/o Anexos

ANEXO l: Diagrama de flujo del procedimiento para facturar medicina con receta.

ANEXO 2: Gráficos de las pantallas de venta de medicina.

### Procedimiento 8.

## 8.1 El Auxiliar de Farmacia

- 8.1.1 Accede al Sistema Galenos con su nombre y usuario. (Figura l)
- 8.1.2 En el Menú Facturación (Figura 2) selecciona Medicina registrada (Figura 3) en la nueva ventana da clic en el botón Ingresar. En ese momento se le habilitan varios campos que los llenará de la siguiente manera con la información que se encuentra en la receta:

8.1.2.1 Número de Orden: Digite el número que aparece en la receta. (Figura 4)

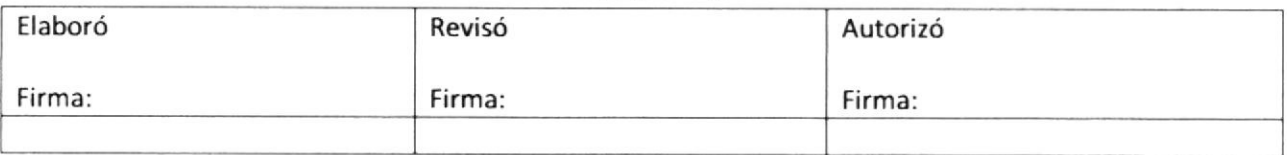

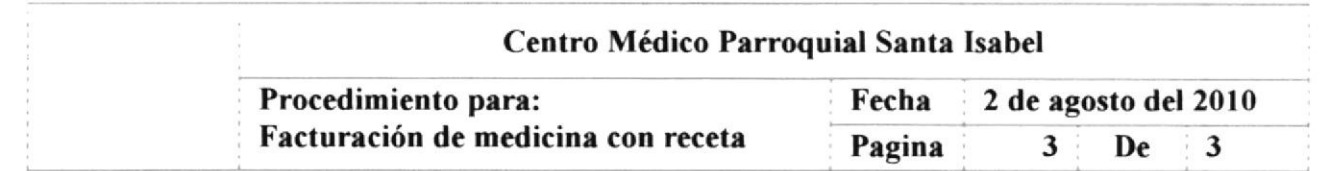

- 8.1.2.2 Se carga en la pantalla los datos que ingresó el médico productos y cantidades. (Figura 5)
- 8.1.2.3 Se indica si desea algún producto adicional de ser así se lo consulta y si hay en stock se lo carga a la factura. (Figura 6,  $7, 8)$ .
- 8.1.2.4 Se le pregunta al cliente si está de acuerdo con el valor a cancelar de ser así se le recibe el dinero y se factura. (Figura 9, 10, 11)
- Busca los productos y al momento de entregarlos le hace firmar al 8.1.3 cliente la factura y le entrega la factura original.

### 9. Diagrama de Flujo

El Diagrama de Flujo correspondiente a este procedimiento se muestra en el ANEXO 1.

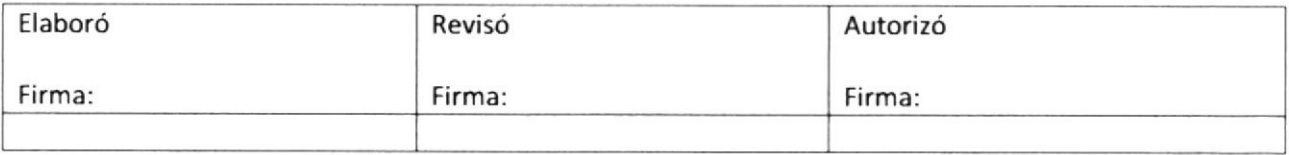

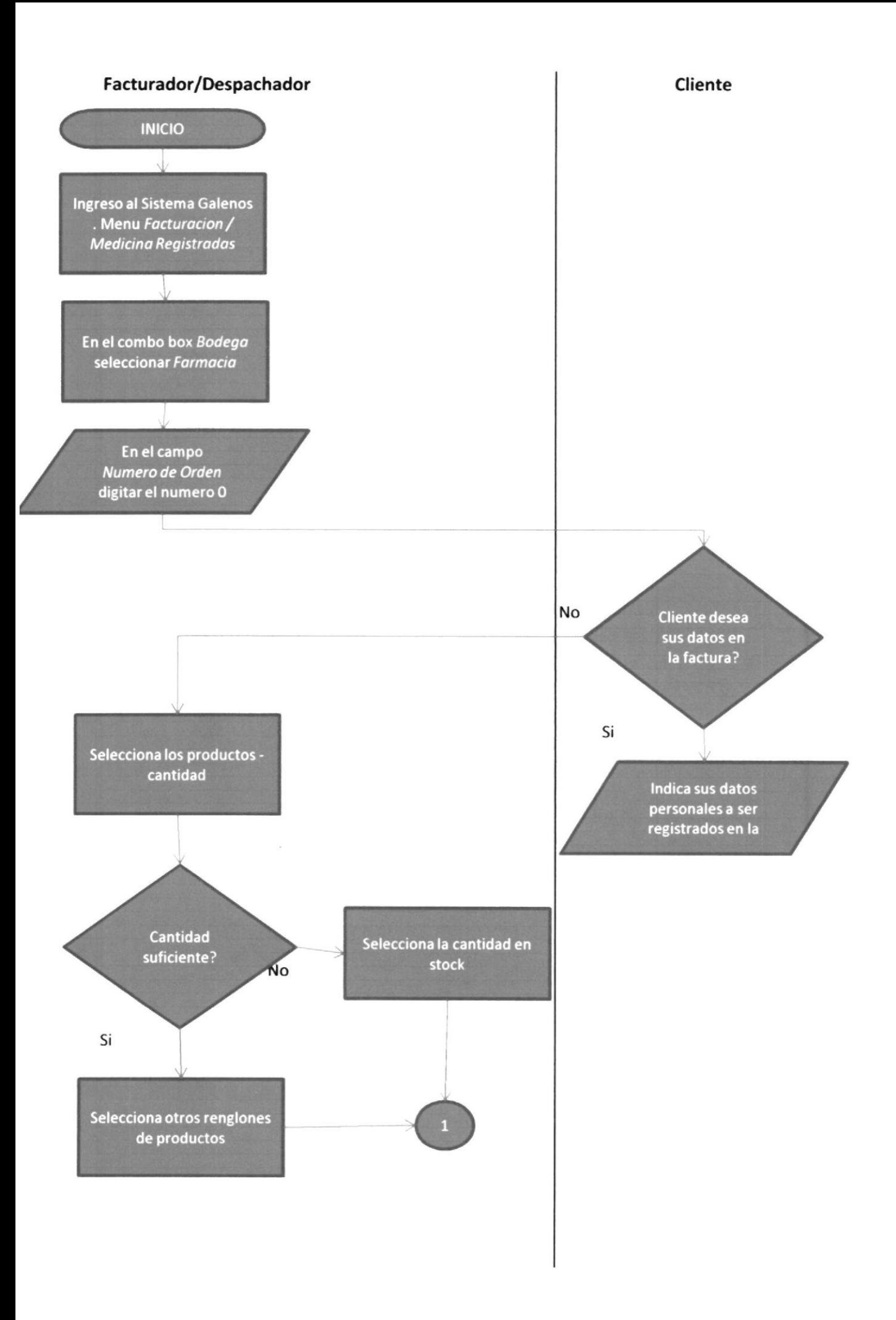

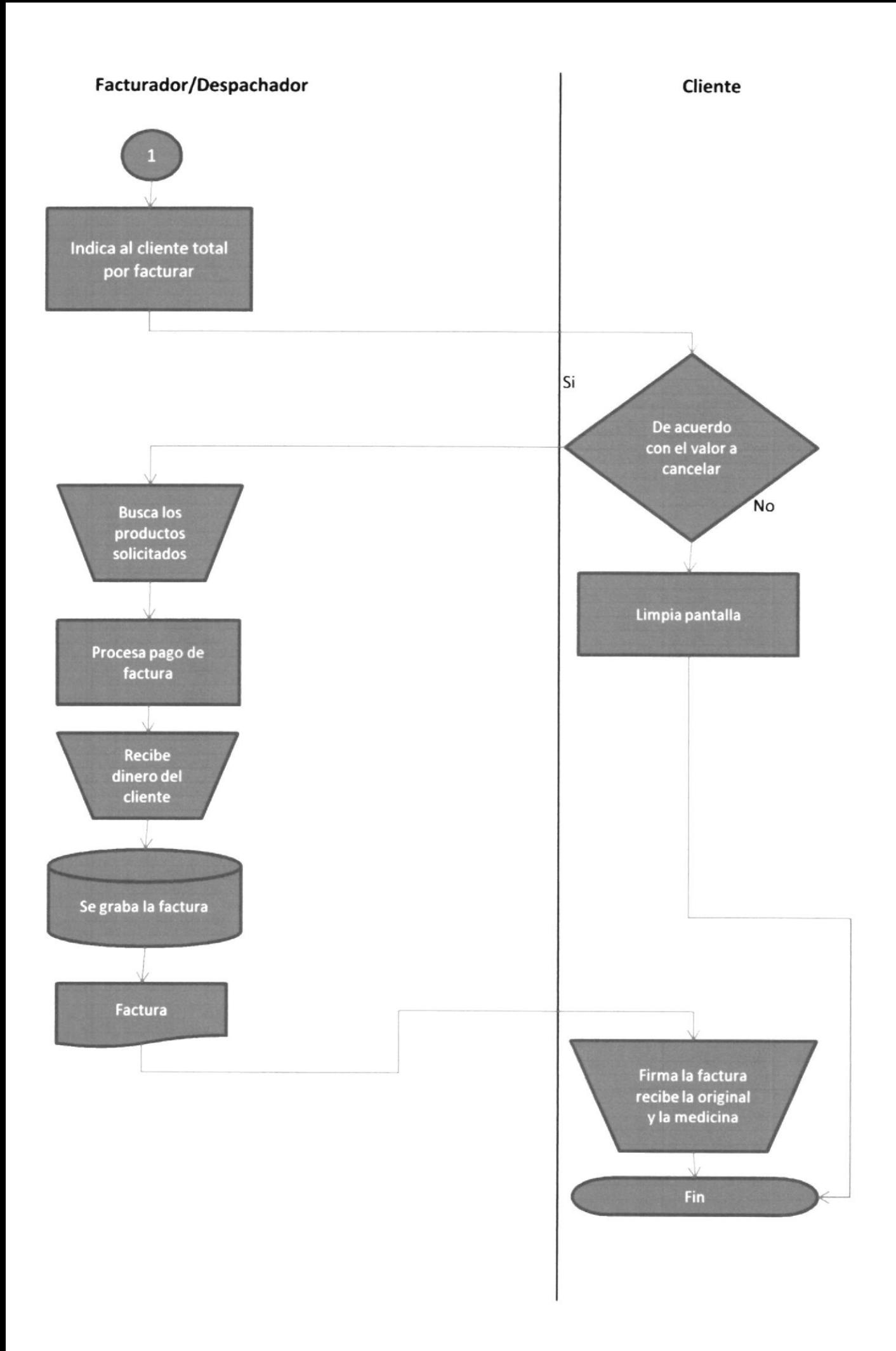

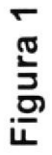

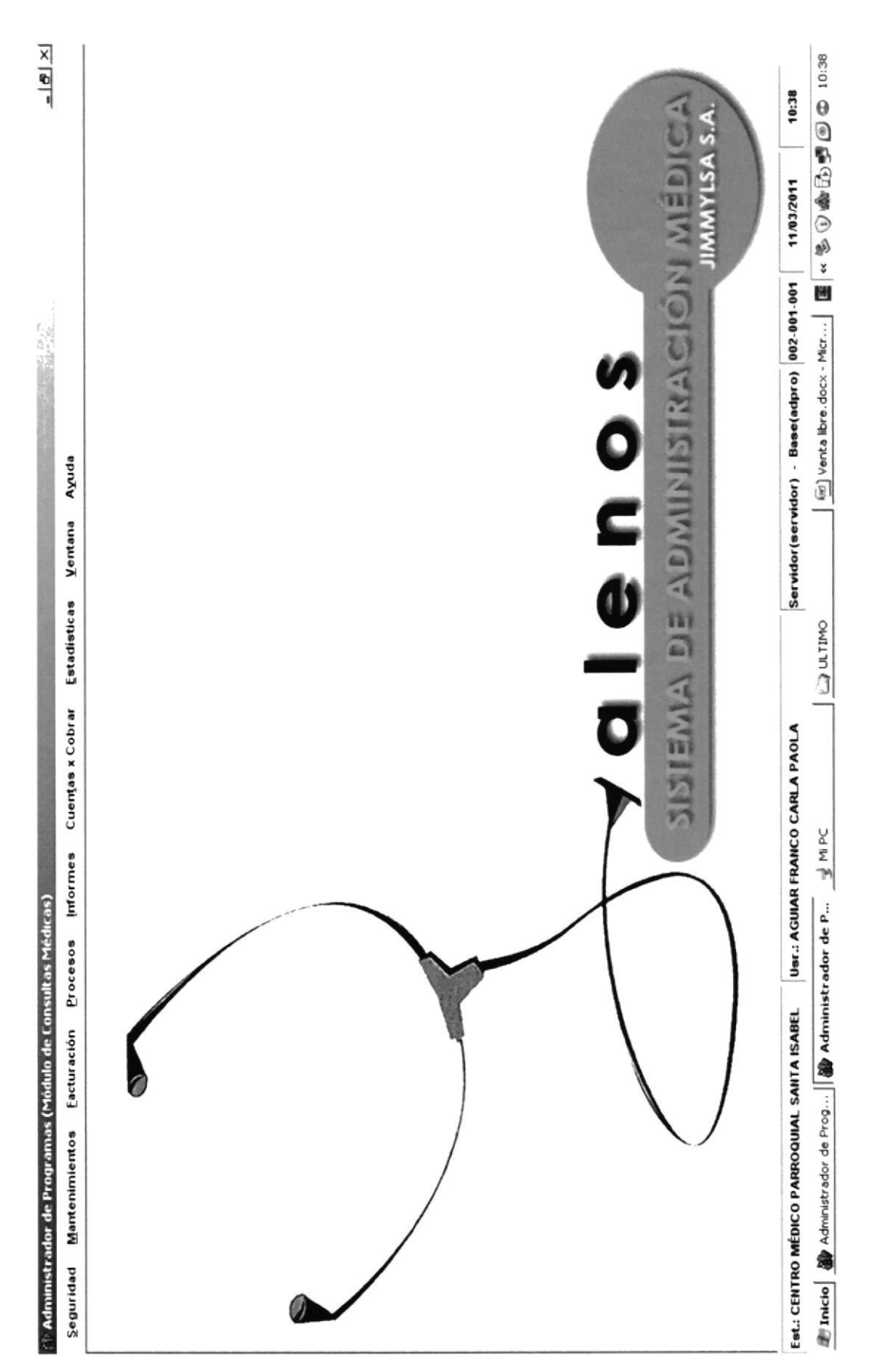

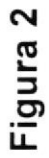

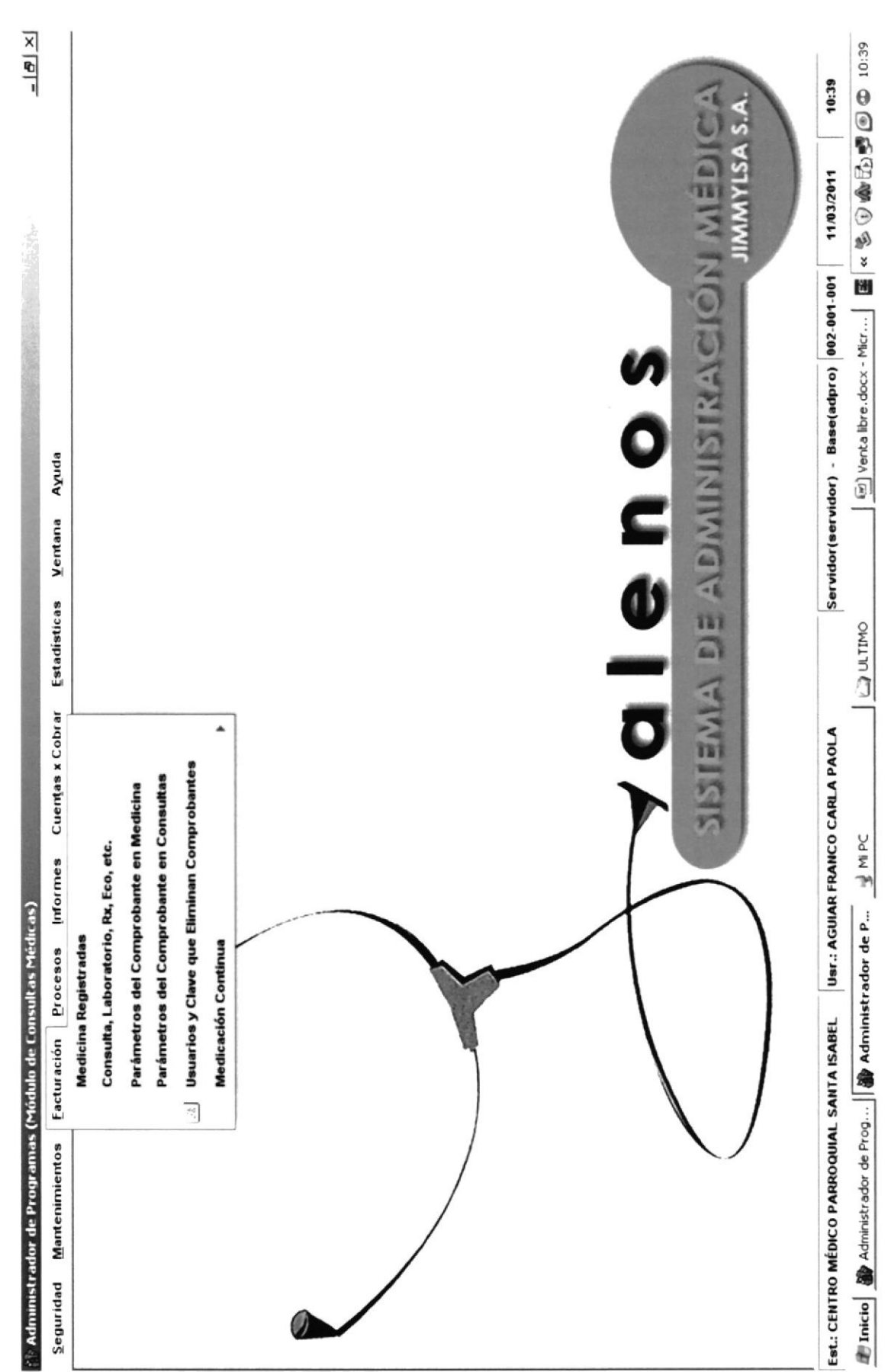

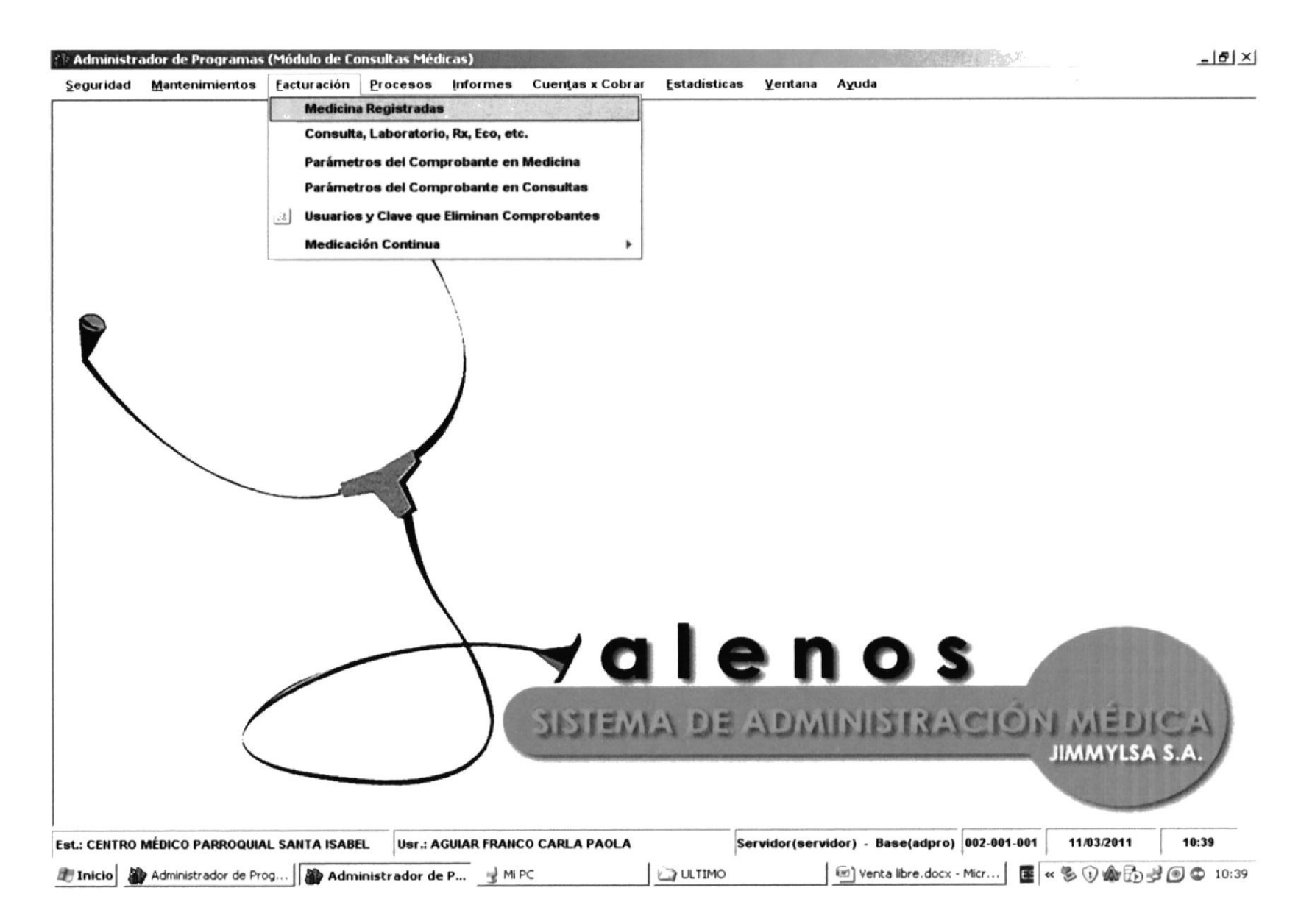

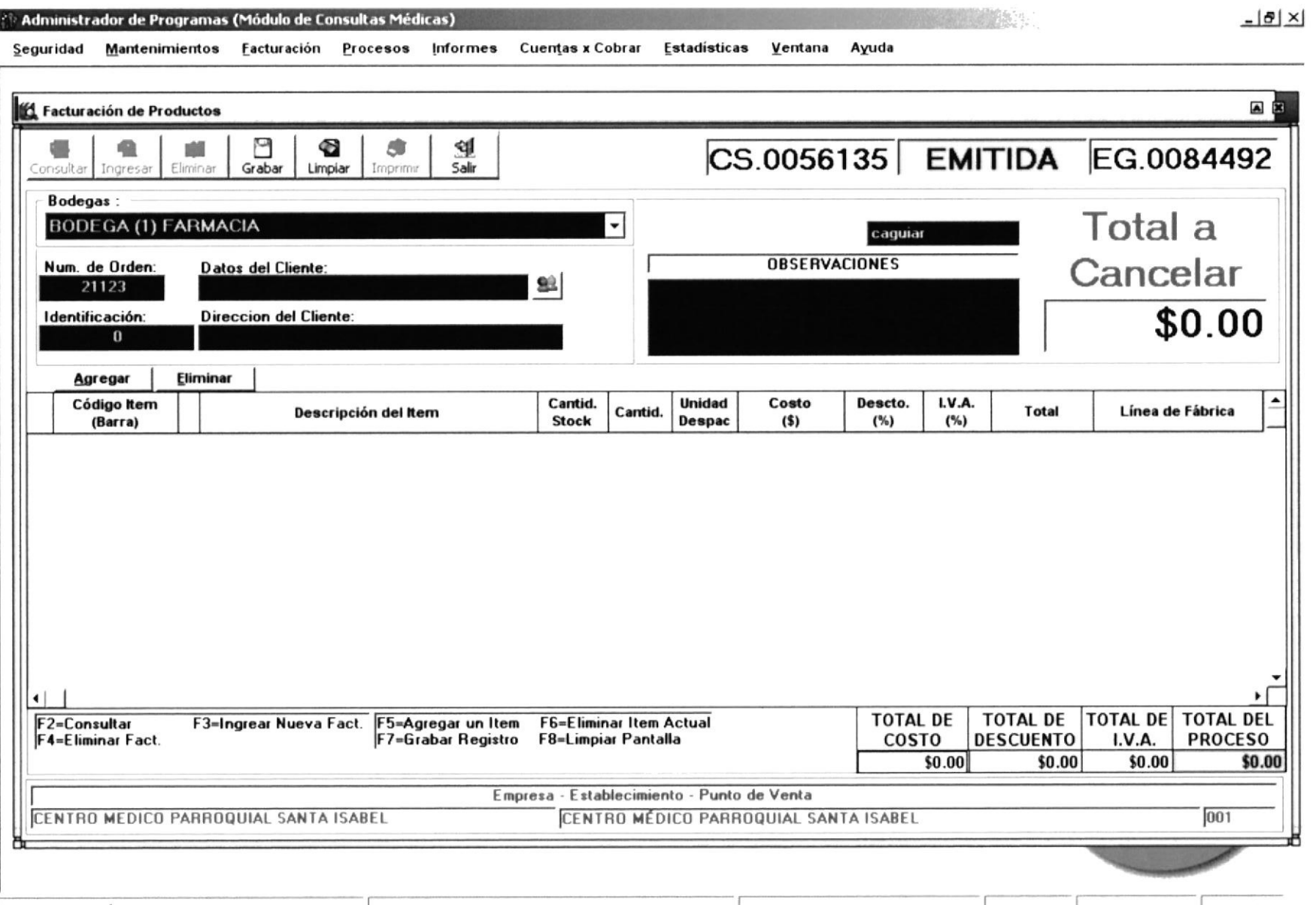

**CONTRACTORS CONTRACTORS** 

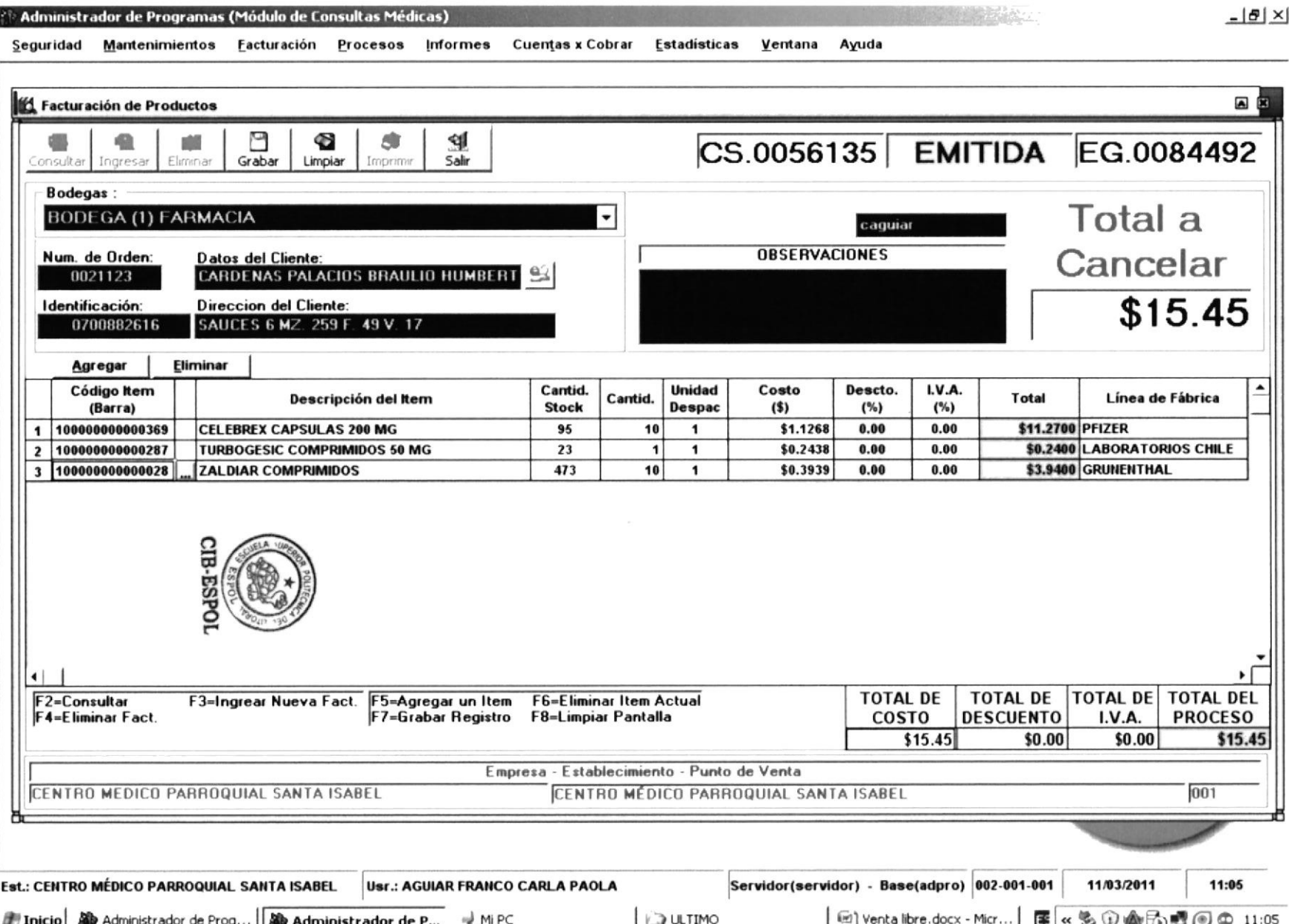

 $\Gamma$ 

de Administrador de Programas (Módulo de Consultas Médicas)

### Seguridad <u>M</u>antenimientos <u>F</u>acturación <u>P</u>rocesos Informes CuentasxCobrar Estadísticas Ventana Ayuda

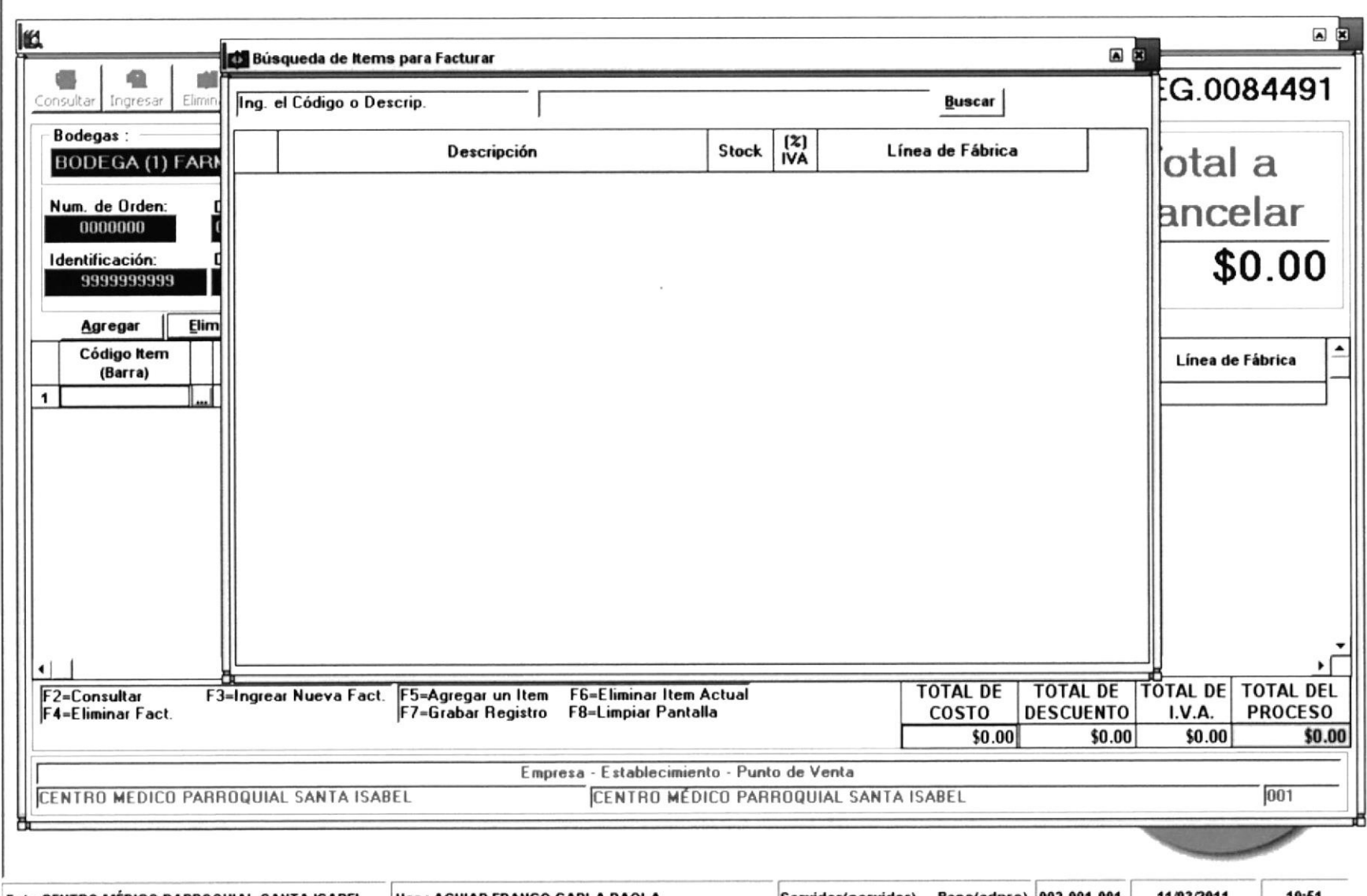

**SERVENT ST** 

 $-10 \times$ 

Al Administrador de Programas (Módulo de Consultas Médicas)

<u>Seguridad Mantenimientos Facturación Procesos Informes CuentasxCobrar Estadísticas V</u>entana Ayuda

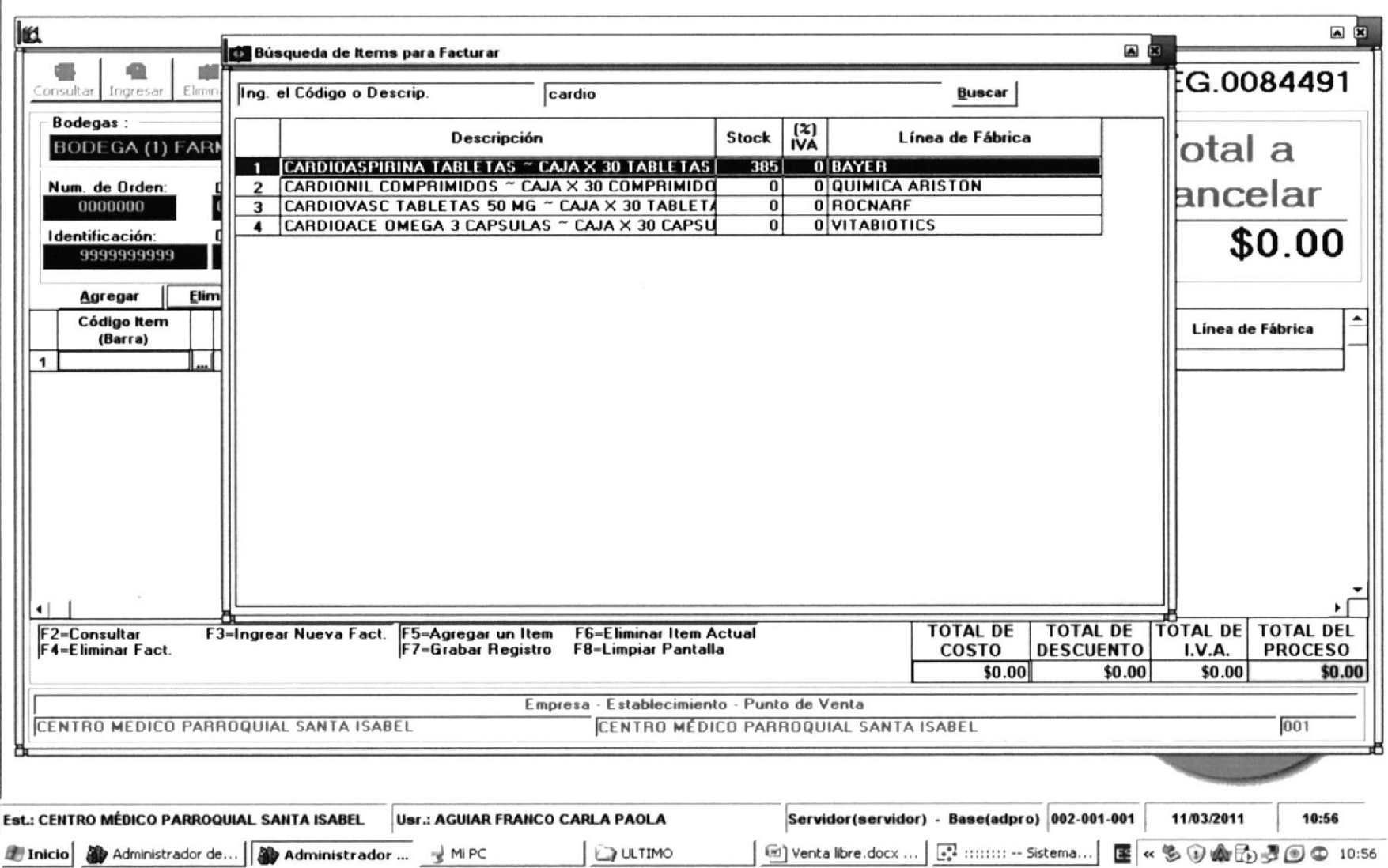

**Market Rocker** 

 $-10 \times$ 

A) Administrador de Programas (Módulo de Consultas Médicas)

Main Company

### Seguridad Mantenimientos Eacturación Procesos Informes Cuentas x Cobrar Estadísticas Ventana Ayuda

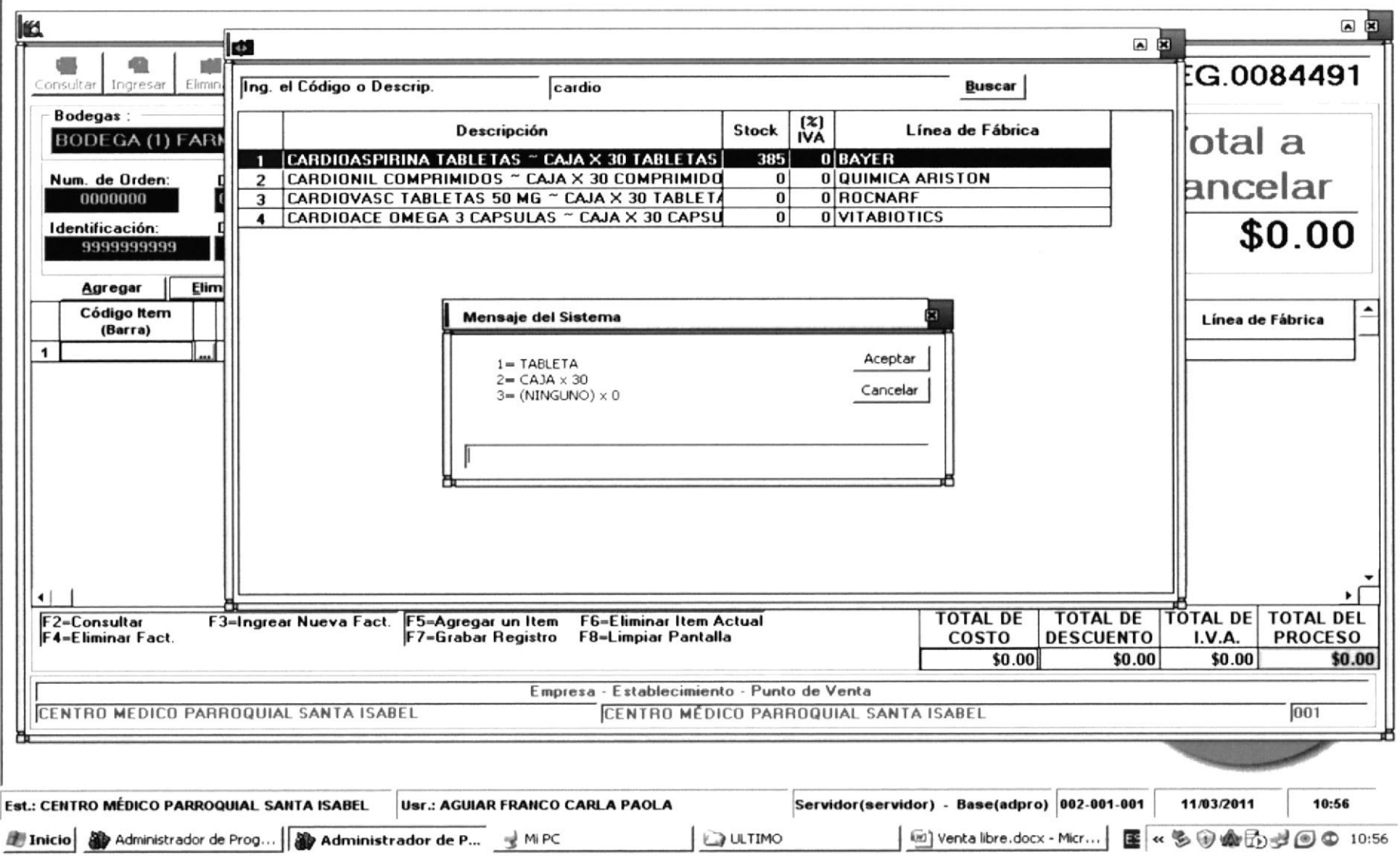

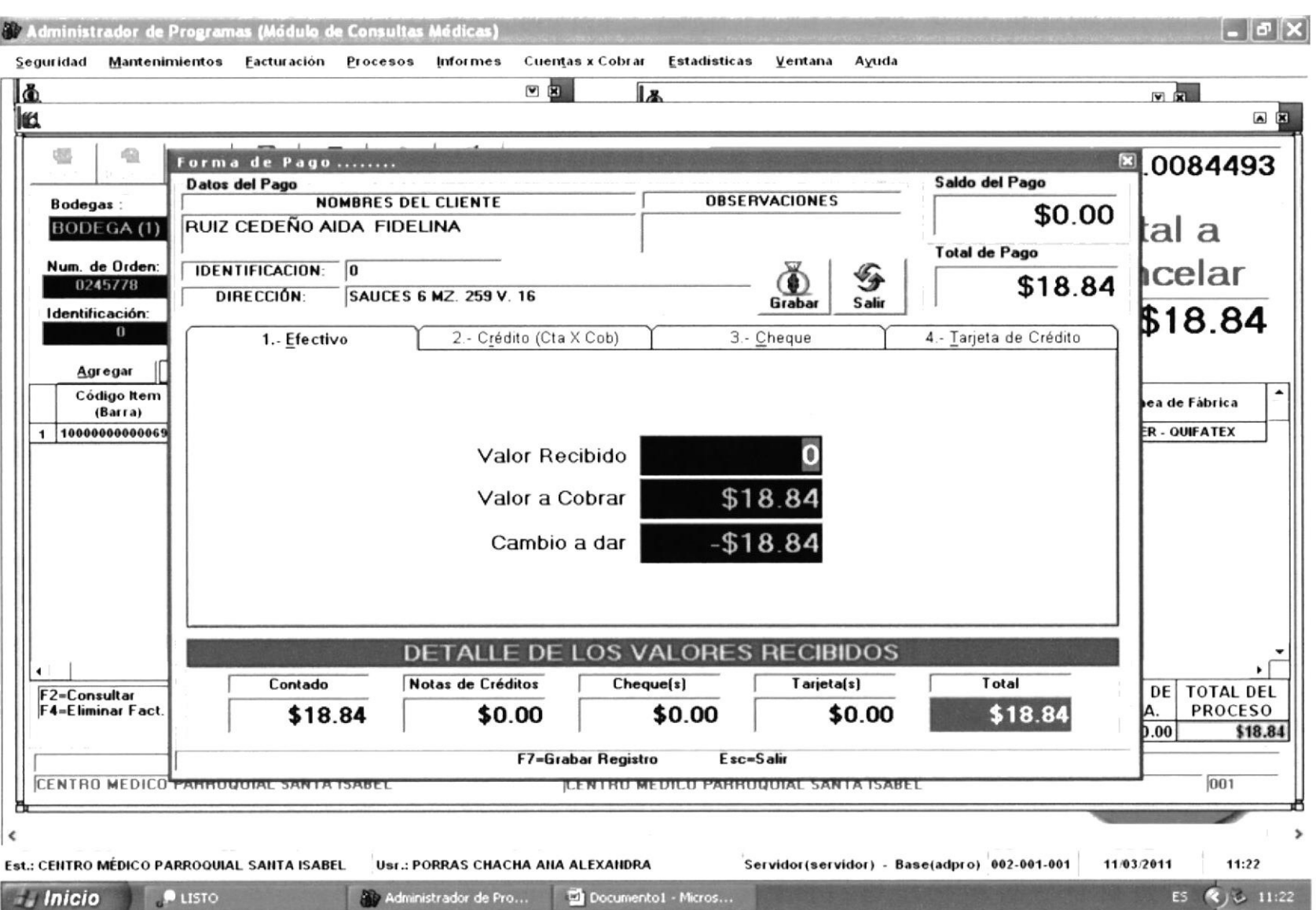

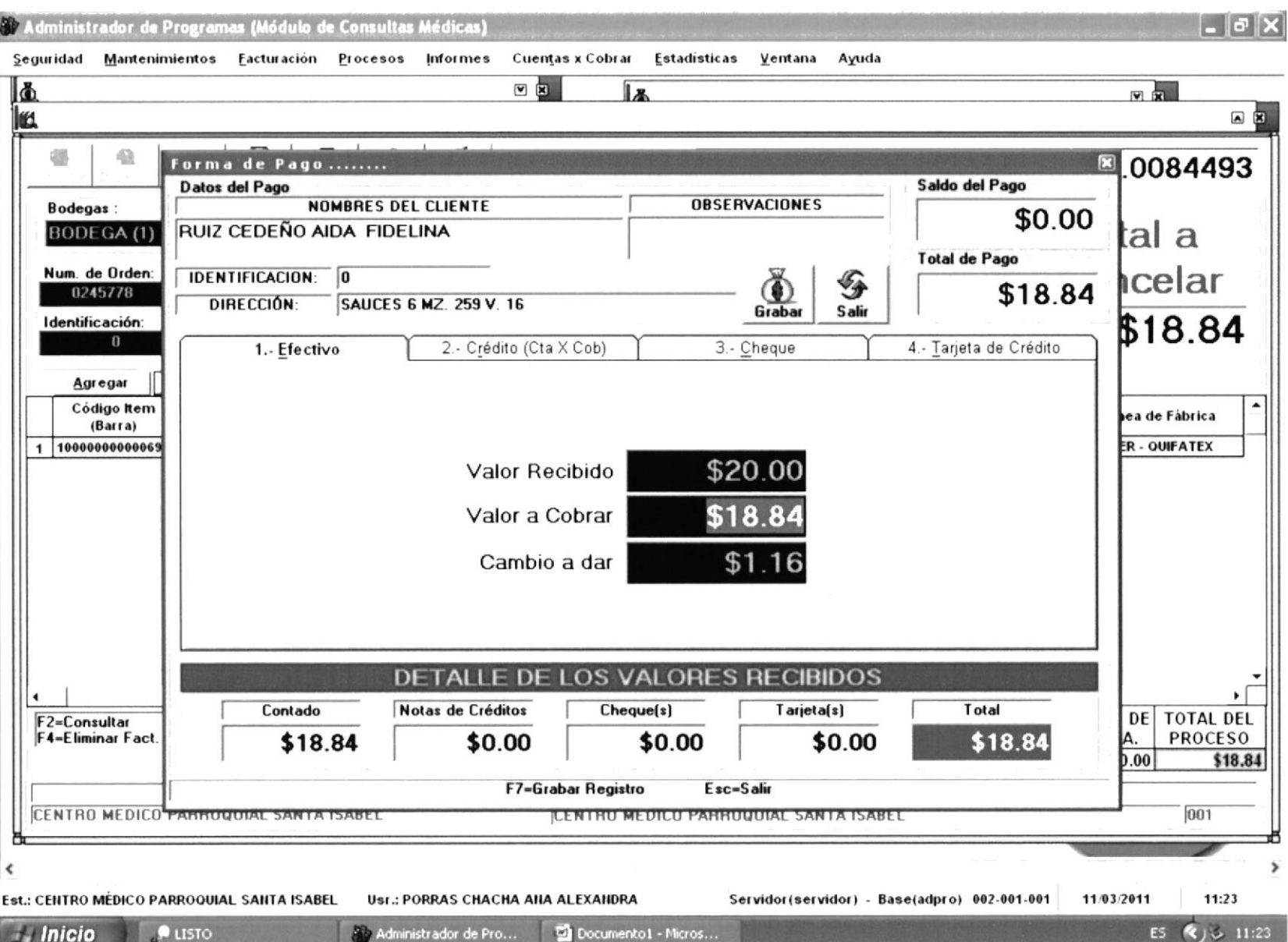

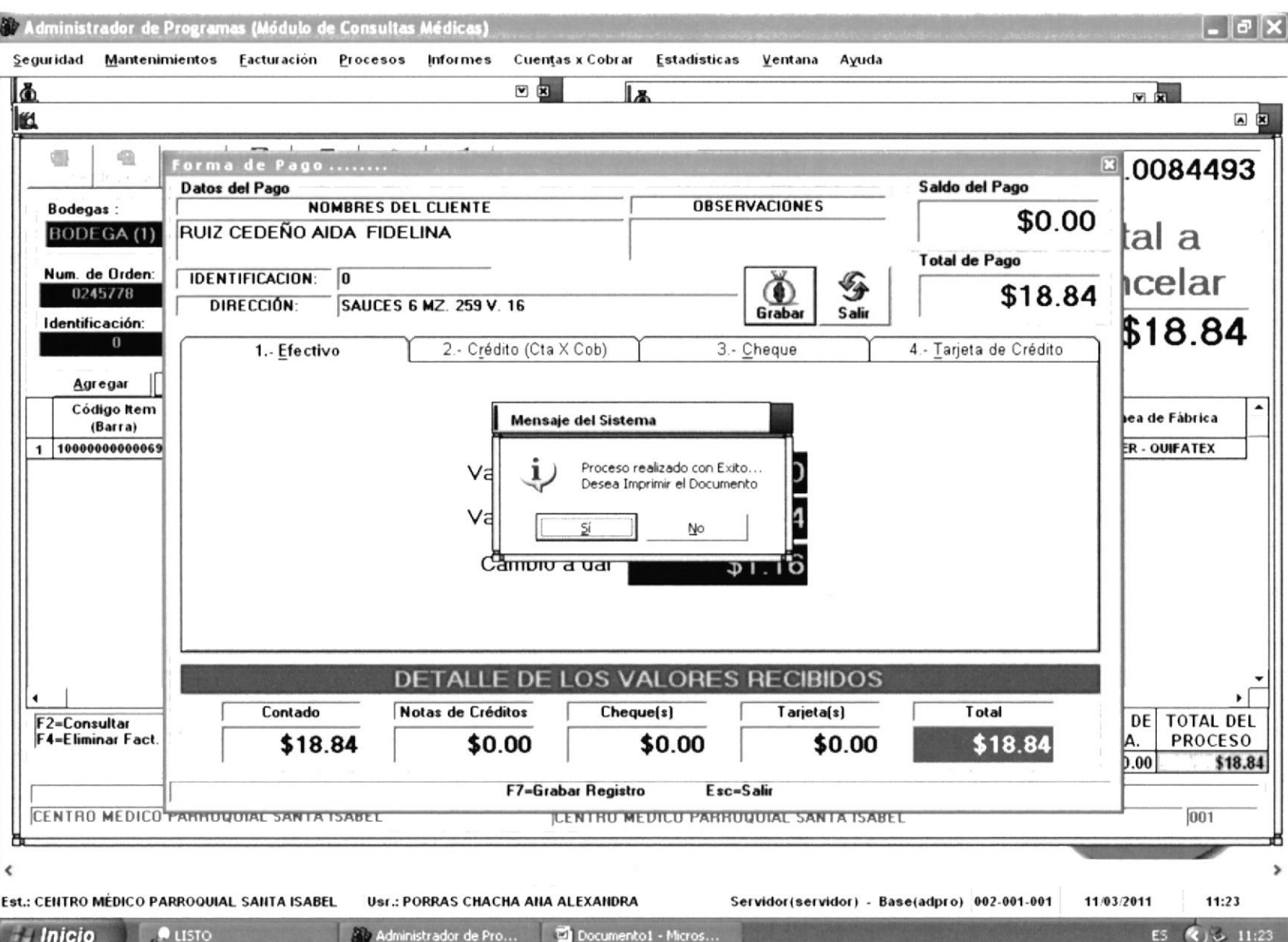

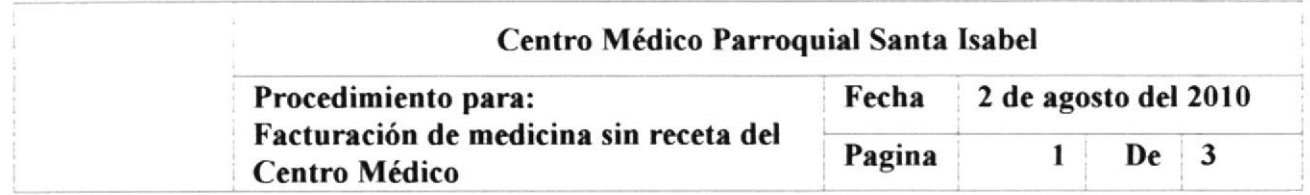

## **INDICE**

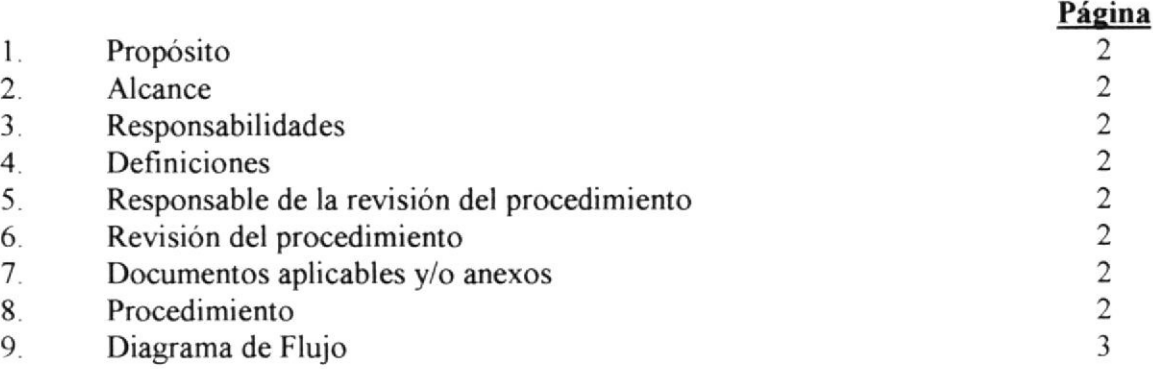

### Anexos

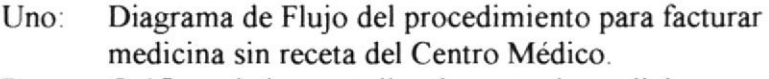

Gráficos de las pantallas de venta de medicina. Dos:

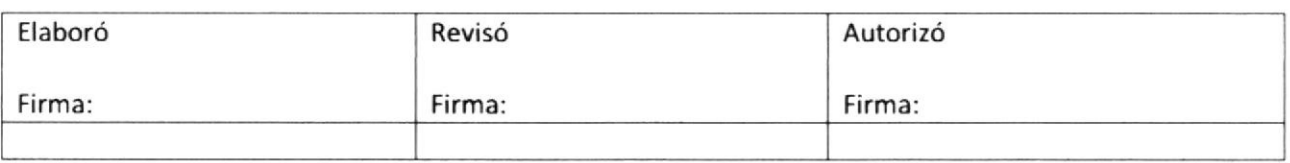

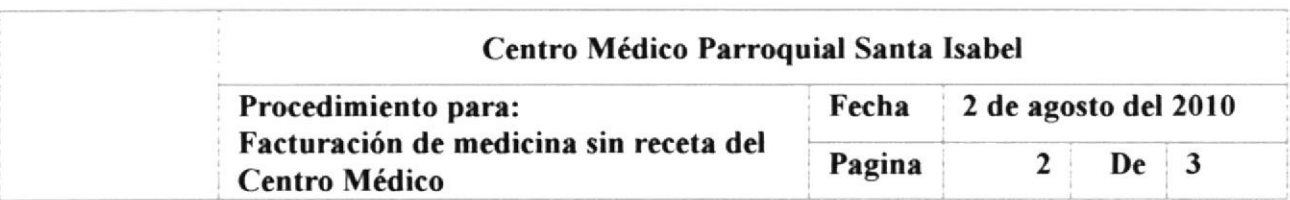

### Propósito  $\mathbf{1}$ .

Llevar a cabo una eficiente venta de la medicina con el mejor servicio para la satisfacción total del cliente.

#### Alcance 2.

Este procedimiento es aplicable al Área de Farmacia cuando el paciente se acerca con cualquier receta o con la necesidad de adquirir alguna medicina de venta libre.

### Responsabilidades 3.

### 3.1 El Auxiliar de Farmacia

- 3.1.1 Es el responsable de realizar la facturación de la medicina.
- 3.1.2 Brindar el mejor servicio al cliente.

### 3.2 La Administración

3.2.1 Es quien atiende las dudas para cualquier situación no estructurada en el manual.

#### Definiciones  $\overline{4}$ .

4.1 Una RECETA es la prescripción de medicinas por parte del médico que atendió al paciente.

#### Responsable de la revisión del Procedimiento 5.

El responsable de Editar, Revisar y Actualiza¡ adecuadamente este Procedimiento es el Administrador.

### ó. Revisión del Procedimiento

Este procedimiento será revisado los meses de Enero de cada año o antes, si se cambia o mejora el sistema administrativo y operativo de la organización.

#### Documentos aplicables y/o Anexos 7

ANEXO 1: Diagrama de flujo del procedimiento para facturar medicina sin receta del CMPSI

ANEXO 2: Gráficos de las pantallas de venta de medicina.

## 8. Procedimiento

### 8.1 El Auxiliar de Farmacia

- 8.1.1 Accede al Sistema Galenos con su nombre y usuario ver Figura 1.
- 8.1.2 En el Menú Facturación (Figura 2) selecciona Medicina Registrada (Figura 3) en la nueva ventana da clic en el botón Ingresar. En ese momento se le habilitan varias campos que los llenará de la siguiente manera con la información que se encuentra en la receta:
	- 8.l.Ll Numero de Orden: Digite el número 0 (cero).
	- 8.1.2.2 Pregunta al cliente si desea que la factura lleve sus datos,

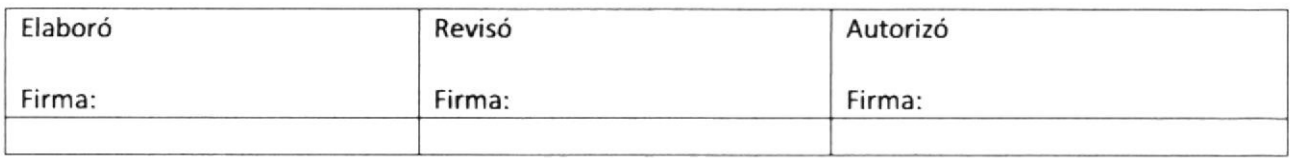

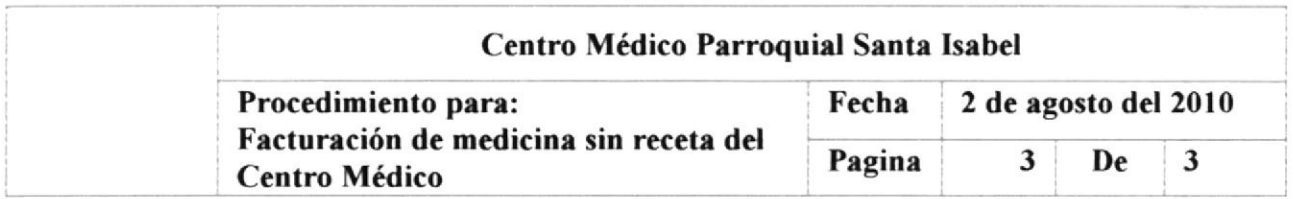

de ser así registrarlos, caso contrario indicar consumidor final

- 8.1.2.3 Selecciona los productos y la cantidad que el cliente solicita. (Figuras  $4y 5$ )
- 8.1.2.4 Si en stock no hay la cantidad suficiente se le factura lo que hay en inventario.
- 8.1.2.5 Una vez ingresados los productos y las cantidades, se procede a indicar al cliente el valor total a facturar. (Figura ó)
- 8.1.3 Si el cliente acepta se le recibe el dinero y se procede a facturar, sino se le agradece y se limpia la pantalla. (Figura  $7y8$ )
	-
- **8.1.4** Con la orden facturada se procede a despachar la medicina.<br>**8.1.5** Se solicita al cliente firme la factura original y las copias y s Se solicita al cliente firme la factura original y las copias y se entrega la original con la medicina.

## 9. Diagrama de Flujo

El Diagrama de Flujo correspondiente a este procedimiento se muestra en el ANEXO I,

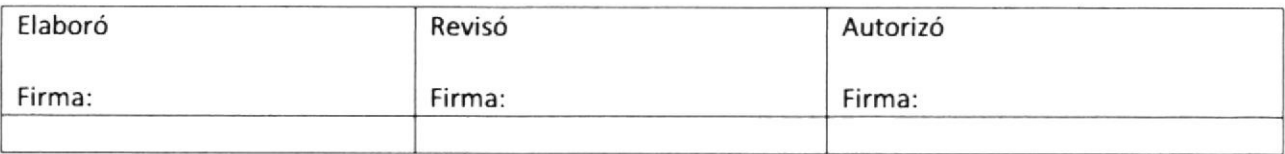

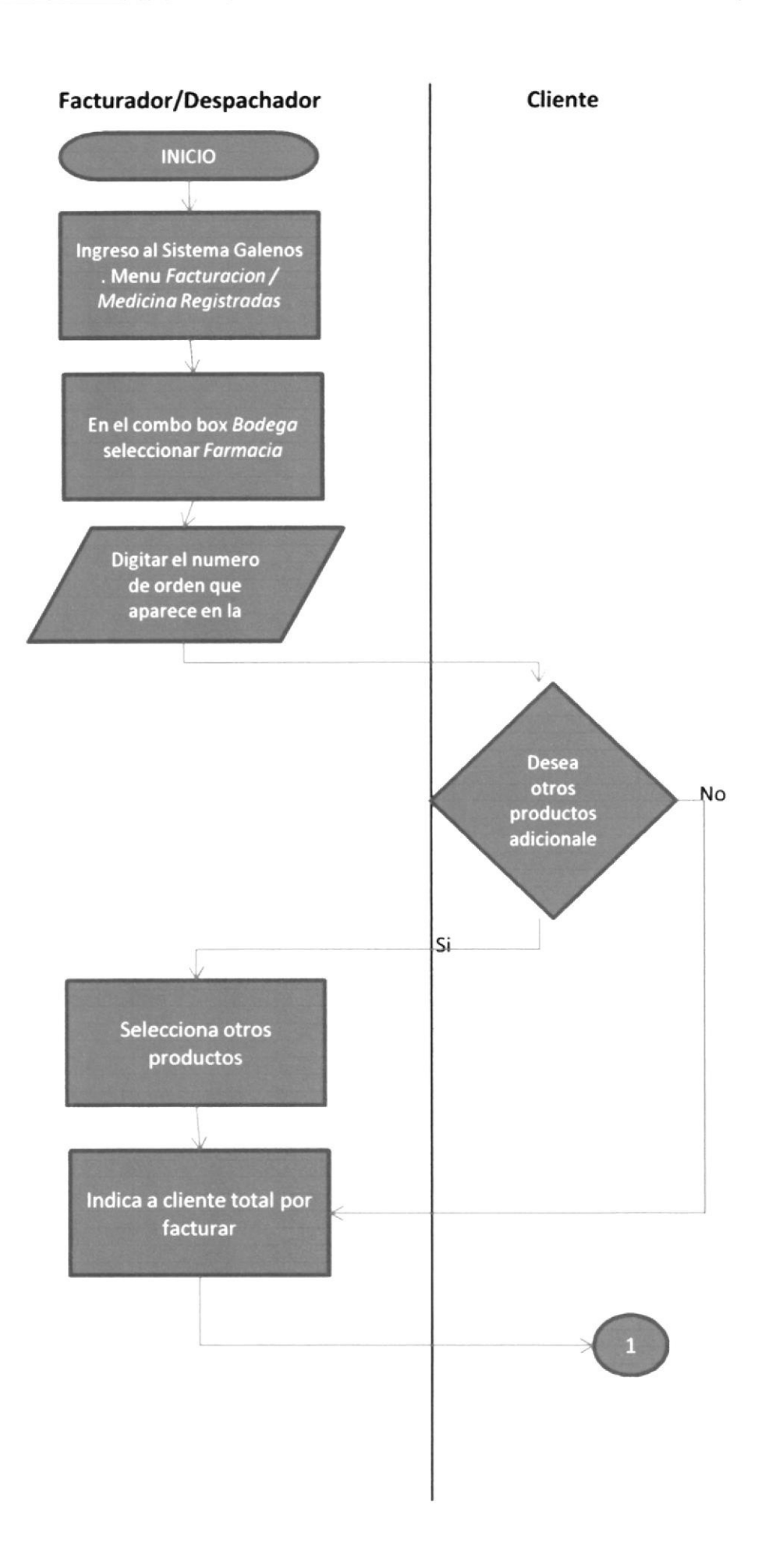

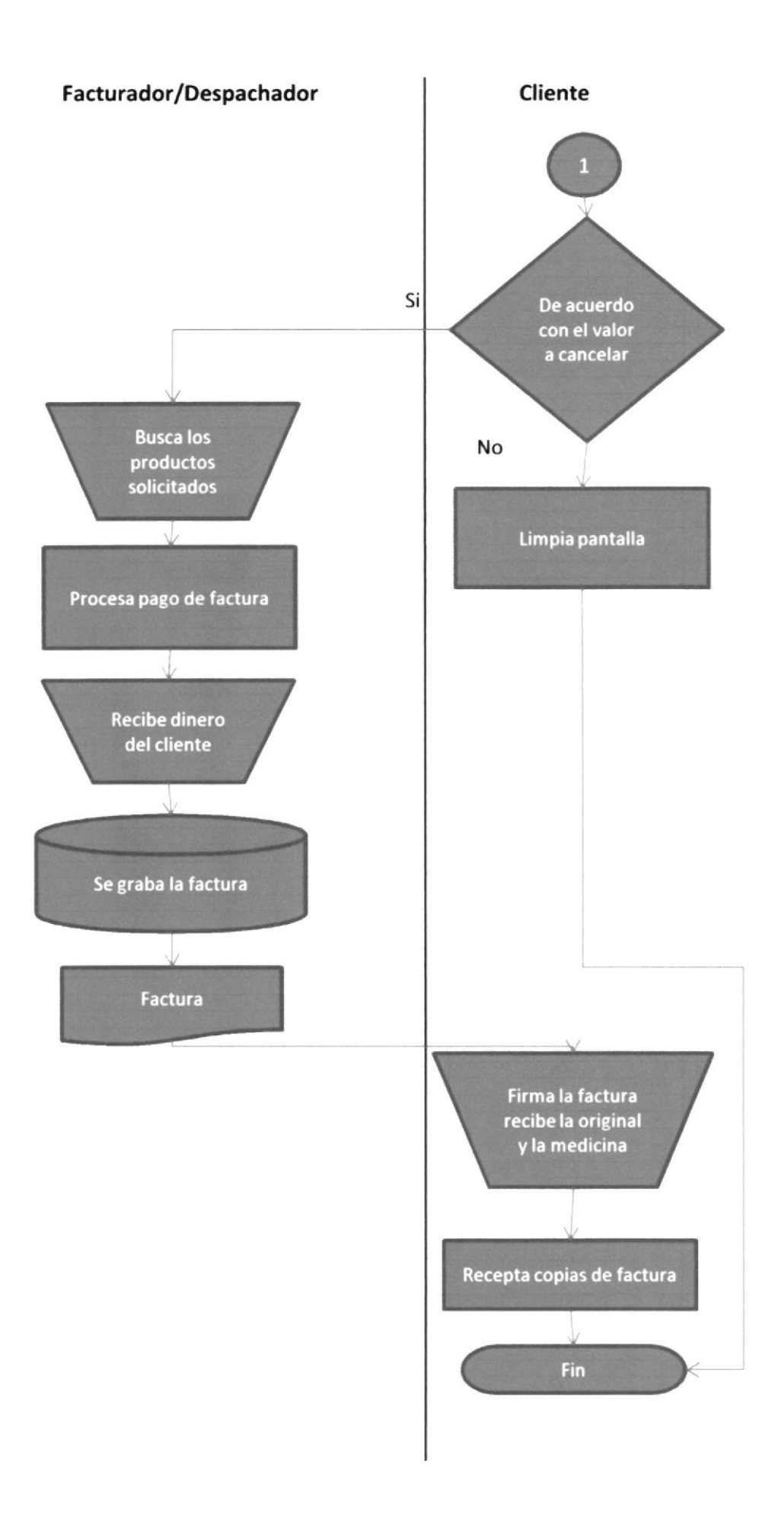

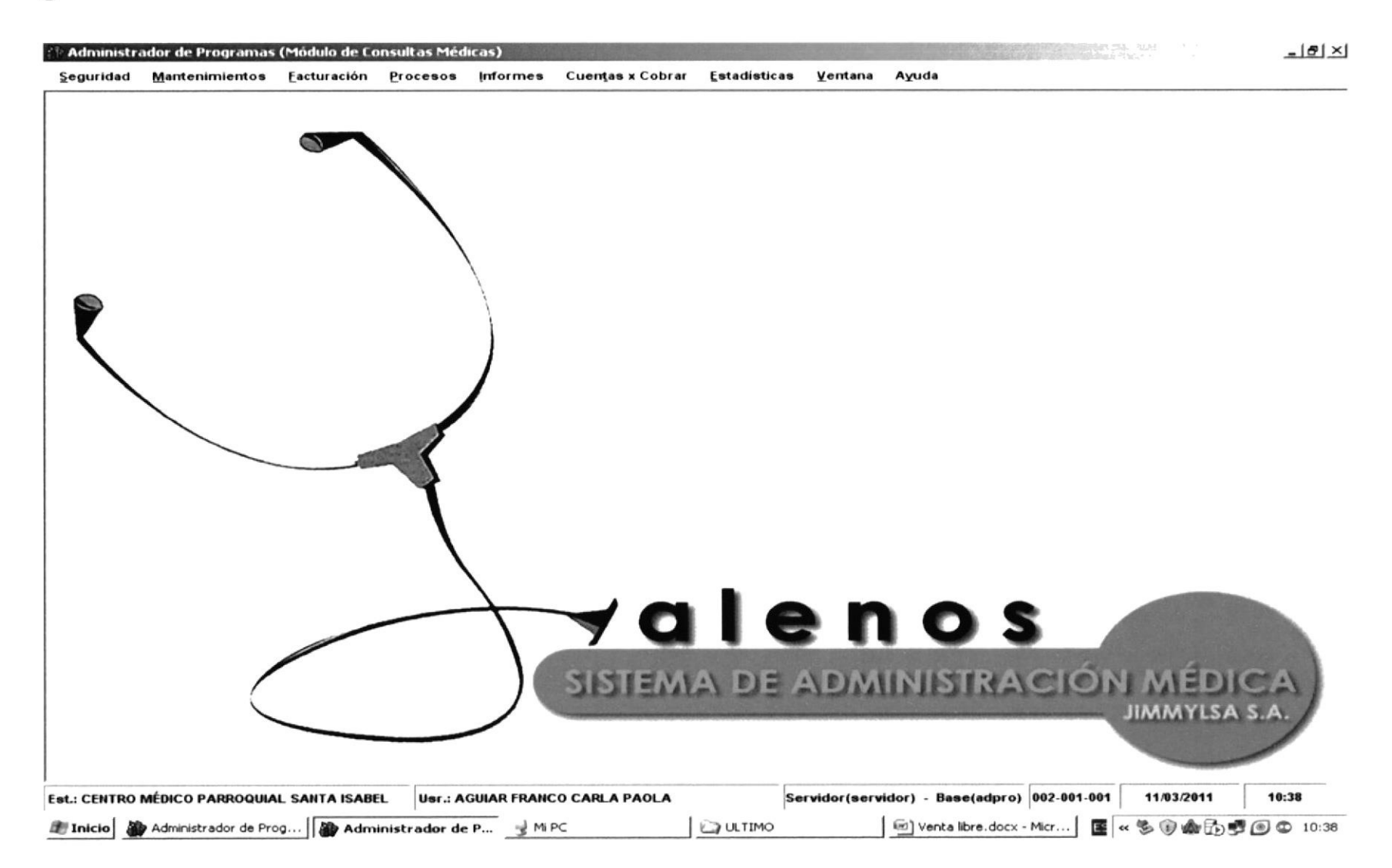
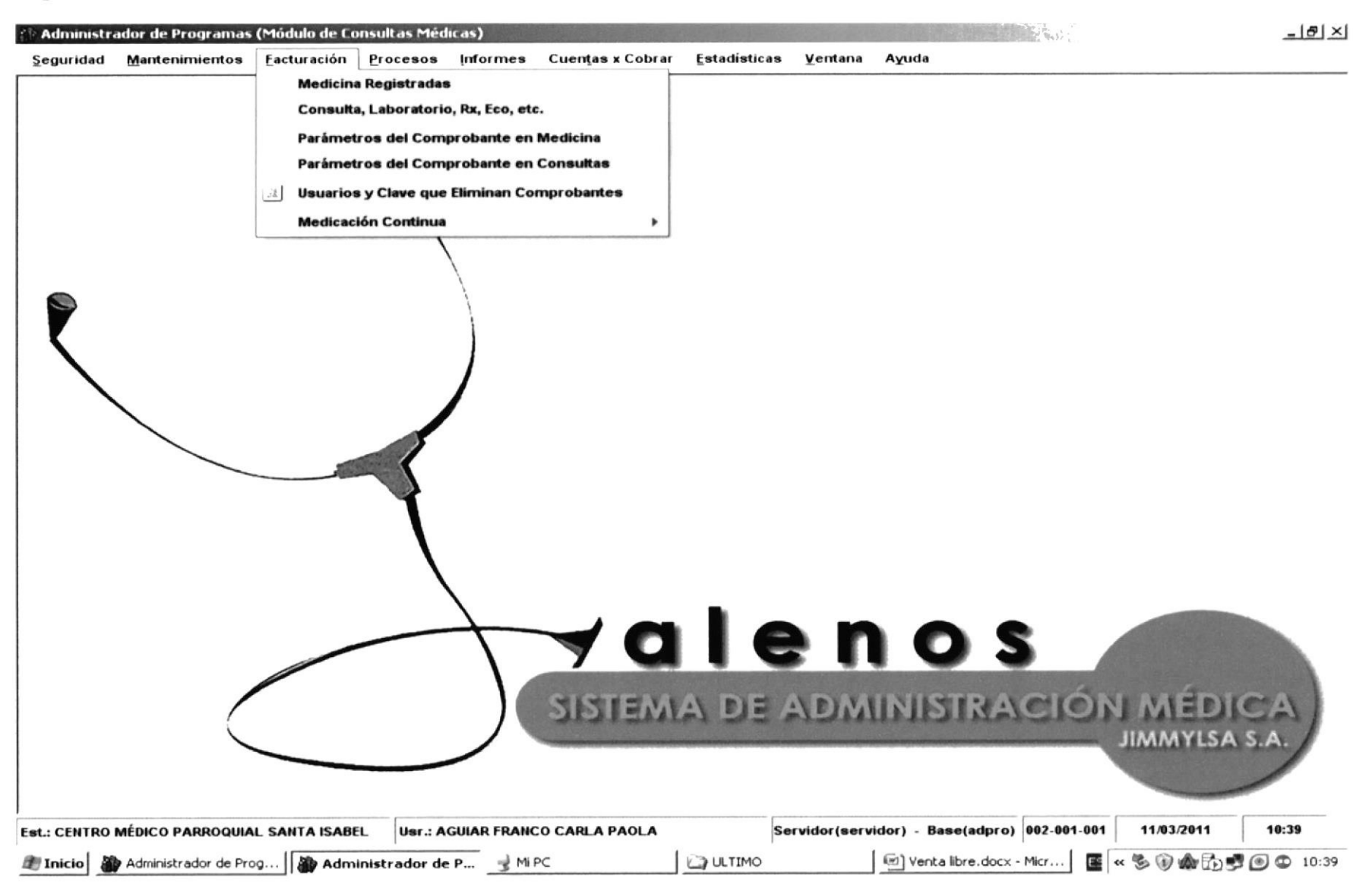

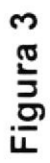

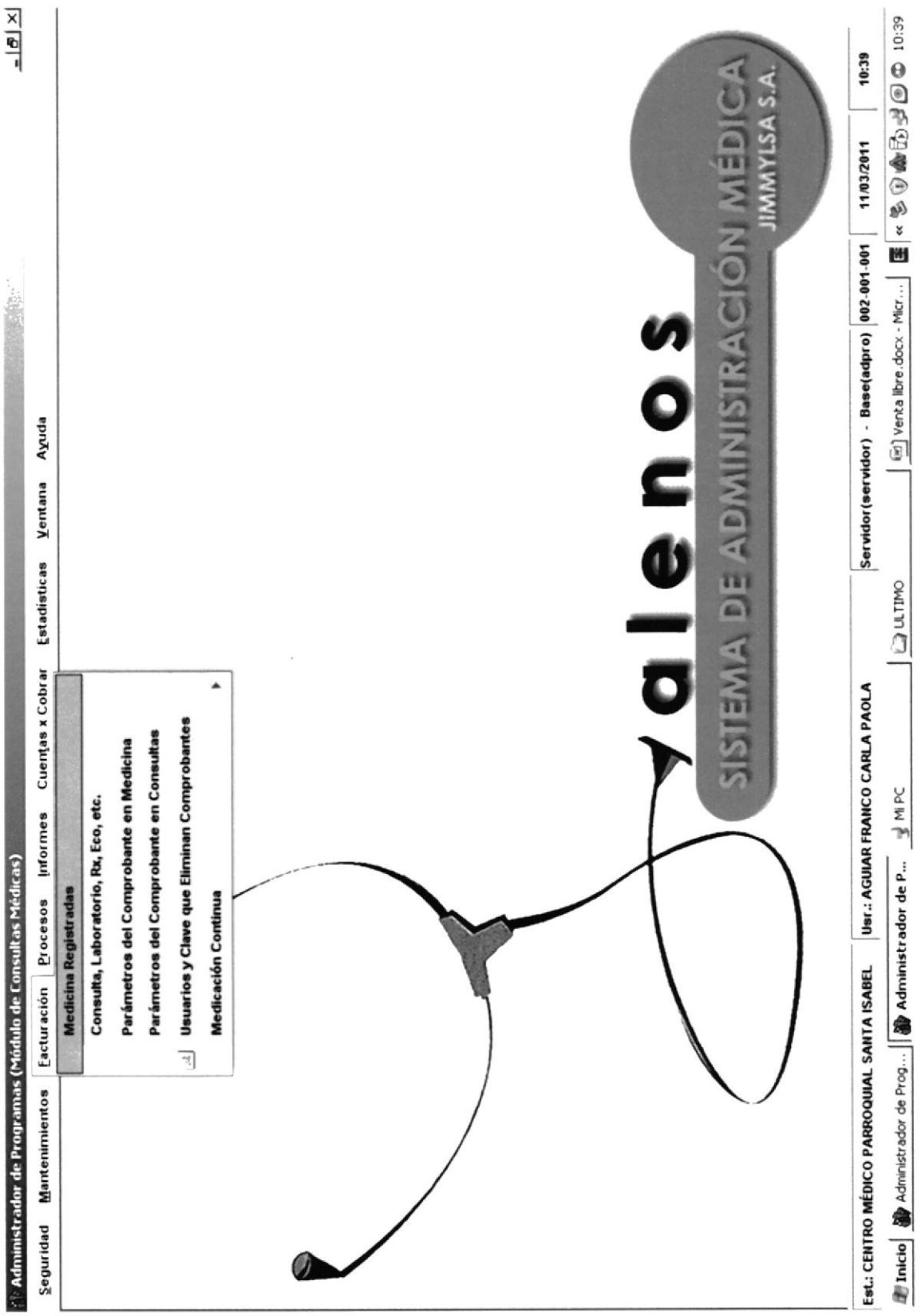

 $\Gamma$ 

e > Administrador de Programas (Módulo de Consultas Médicas)

 $-121 \times$ 

Seguridad Mantenimientos Facturación Procesos Informes Cuentas x Cobrar Estadísticas Ventana Ayuda

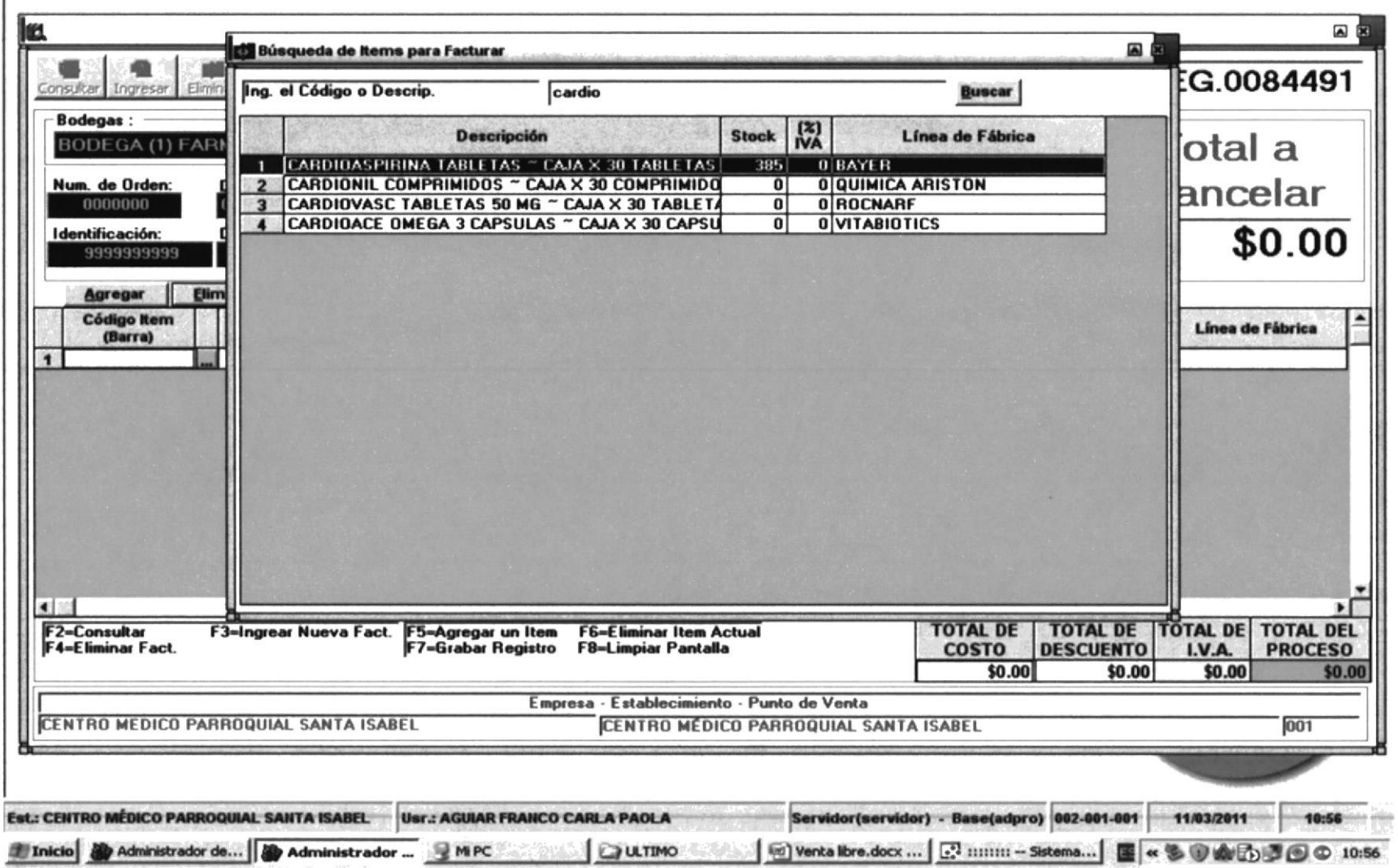

Inicio

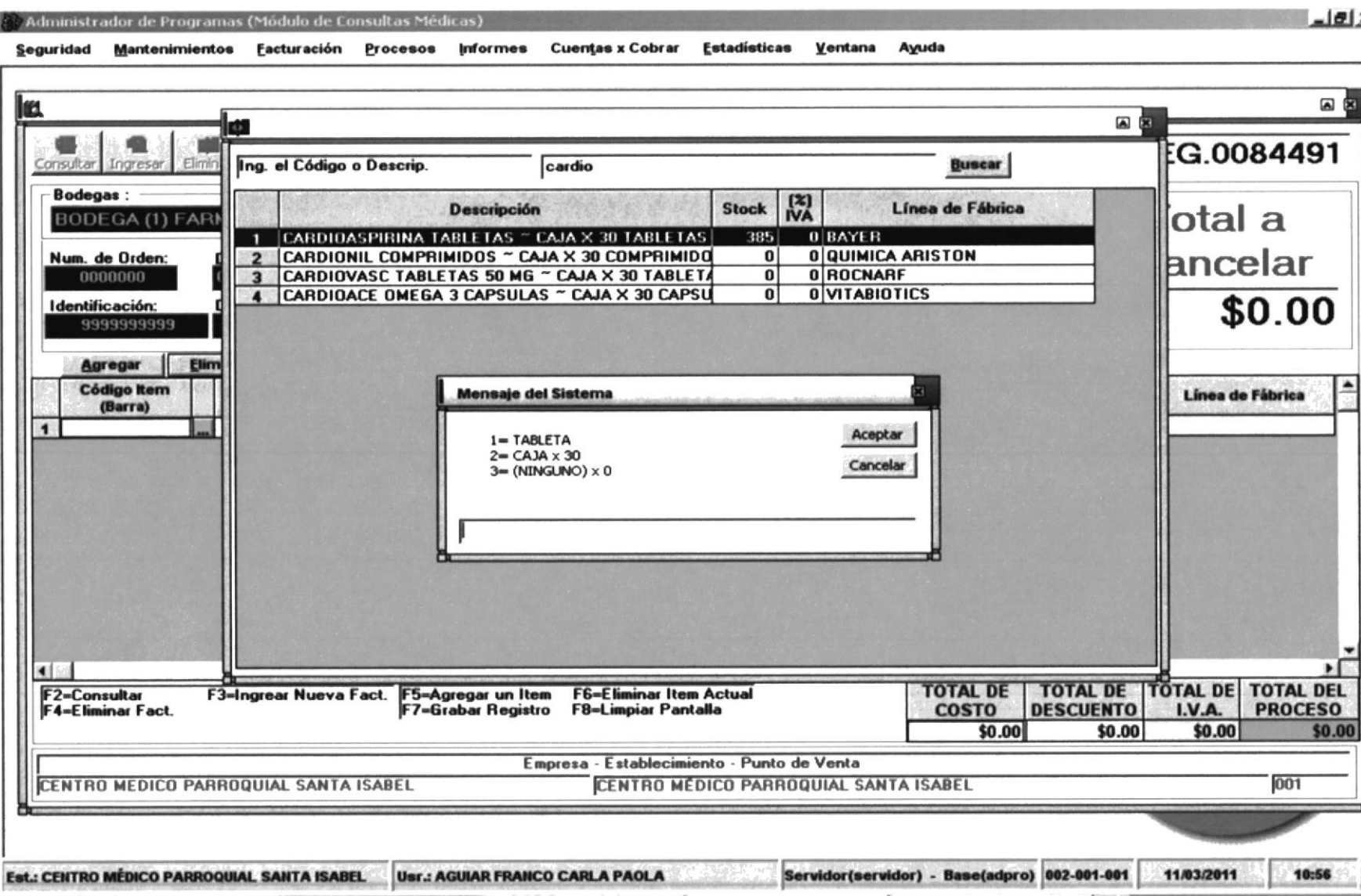

Administrador de Prog... | Ally Administrador de P... MPC

**COULTING** 

图 Venta Ibre.docx - Micr... 图 « % 图 @ 10:56

 $-*|*$  $$ 

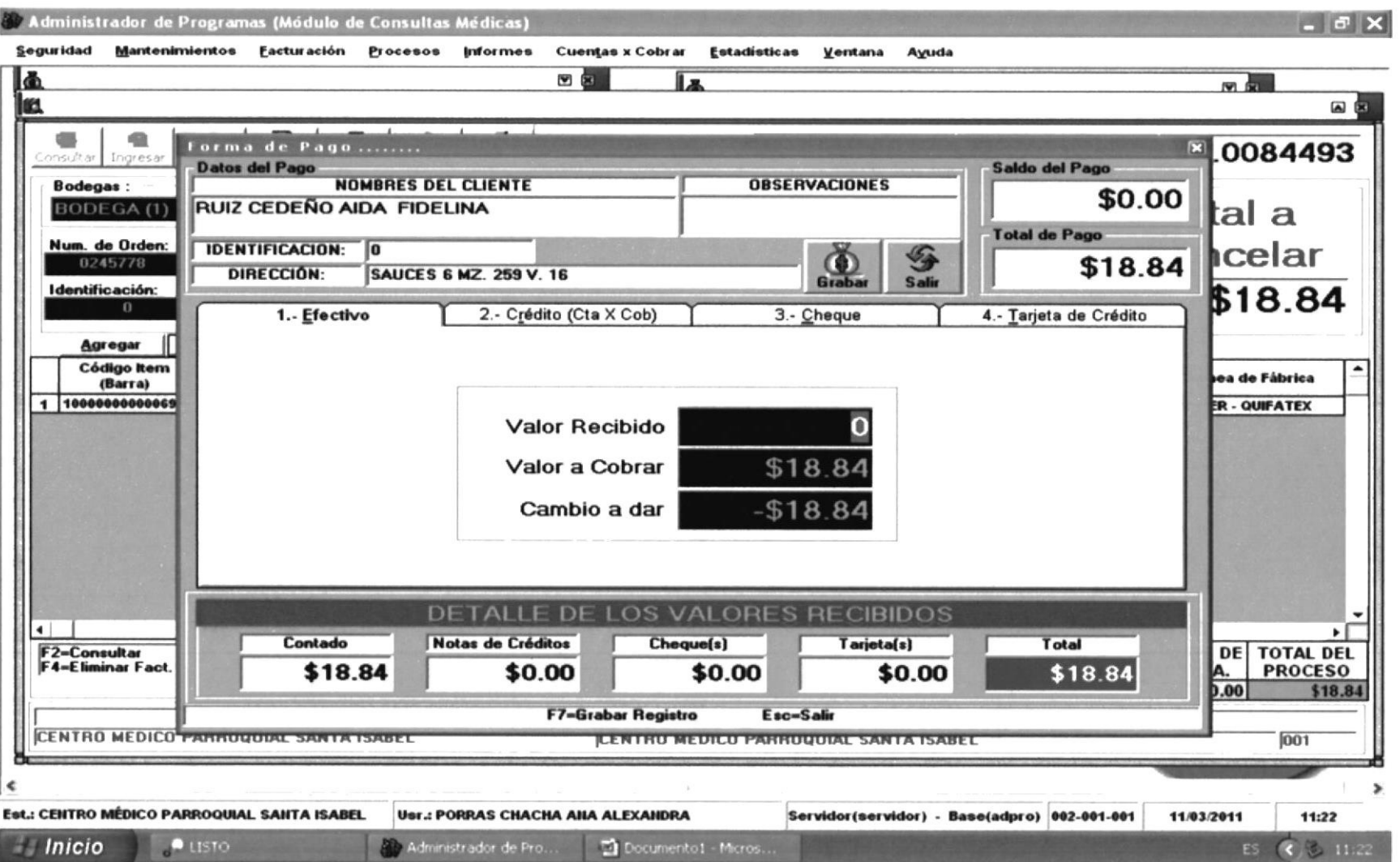

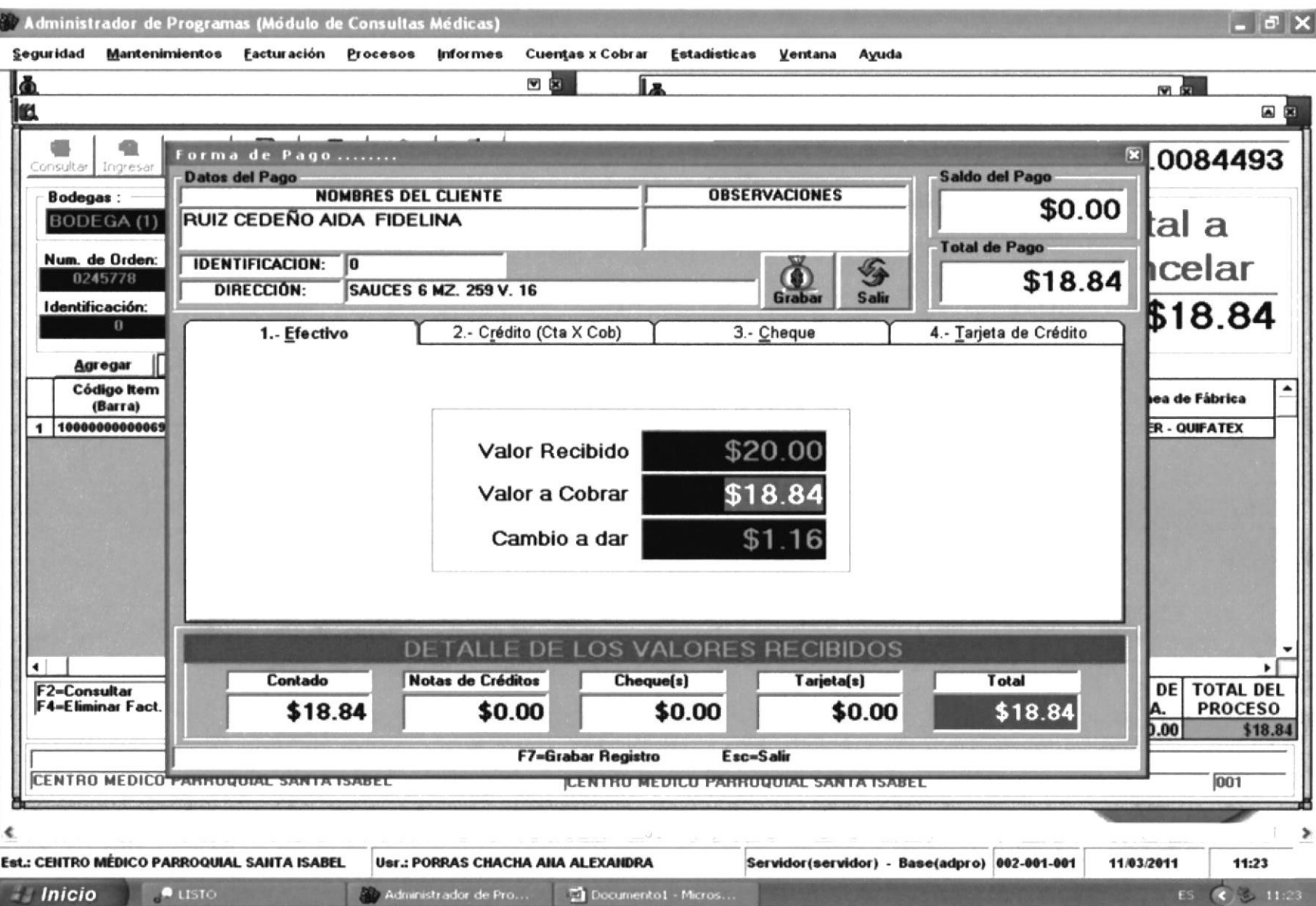

 $\sigma$   $\times$ Administrador de Programas (Módulo de Consultas Médicas) Seguridad Mantenimientos Facturación Procesos Informes Cuentas x Cobrar Estadísticas Ventana Ayuda 四卤 læ l s 网页 国国 **MES** 嘞 Forma de Pago ........ ■.0084493 .onsultar Ingress **Datos del Pago** Saldo del Pago **NOMBRES DEL CLIENTE OBSERVACIONES Bodegas:** \$0.00 RUIZ CEDEÑO AIDA FIDELINA tal a BODEGA (1) **Total de Pago** Num. de Orden:  $\sqrt{6}$ hcelar **IDENTIFICACION:** S \$18.84 0245778  $rac{1}{6}$ DIRECCIÓN: **SAUCES 6 MZ. 259 V. 16** Salir Identificación: \$18.84 4.- Tarjeta de Crédito 2.- Crédito (Cta X Cob) 3.- Cheque 1.- Efectivo Agregar Código Item ea de Fábrica Mensaje del Sistema (Barra) 1 10000000000069 ER-OUIFATEX Proceso realizado con Exito... Va Desea Imprimir el Documento No Campio a uar  $J1.1$ DETALLE DE LOS VALORES RECIBIDOS  $\bullet$ ٠I Contado Notas de Créditos Total Cheque(s) Tarjeta(s) **DE TOTAL DEL** F2=Consultar **F4-Eliminar Fact** \$18.84 **PROCESO** \$0.00 \$0.00 \$0.00 \$18.84 İΑ.  $0.00$ \$18.84 **F7-Grabar Registro** Esc=Salir CENTRO MEDICO PARROQUIAL SANTA ISABEL **CENTRU MEDICU PARRUQUIAL SANTA ISABEL** 001  $\epsilon$  $\rightarrow$ Est.: CENTRO MÉDICO PARROQUIAL SANTA ISABEL **Usr.: PORRAS CHACHA ANA ALEXANDRA** Servidor(servidor) - Base(adpro) 002-001-001 11/03/2011 11:23 Documento1 - Micros... **Inicio P** LISTO (2) Administrador de Pro... ES (3 11:23

CIB-ESPOI